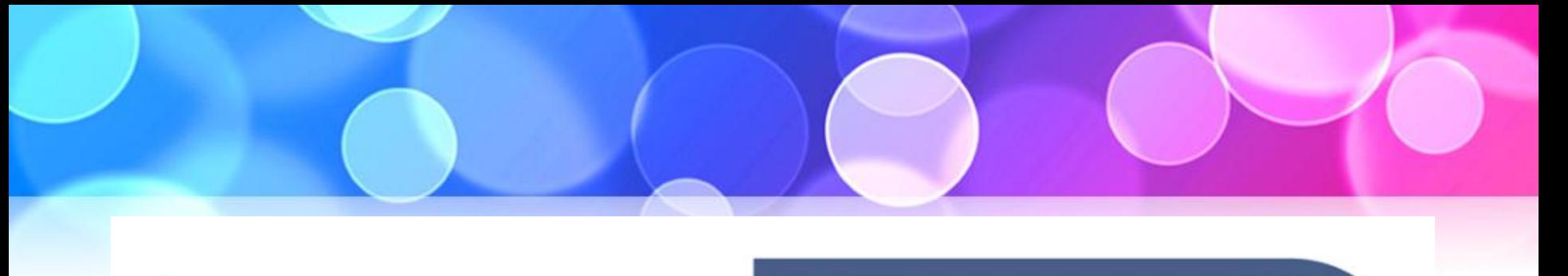

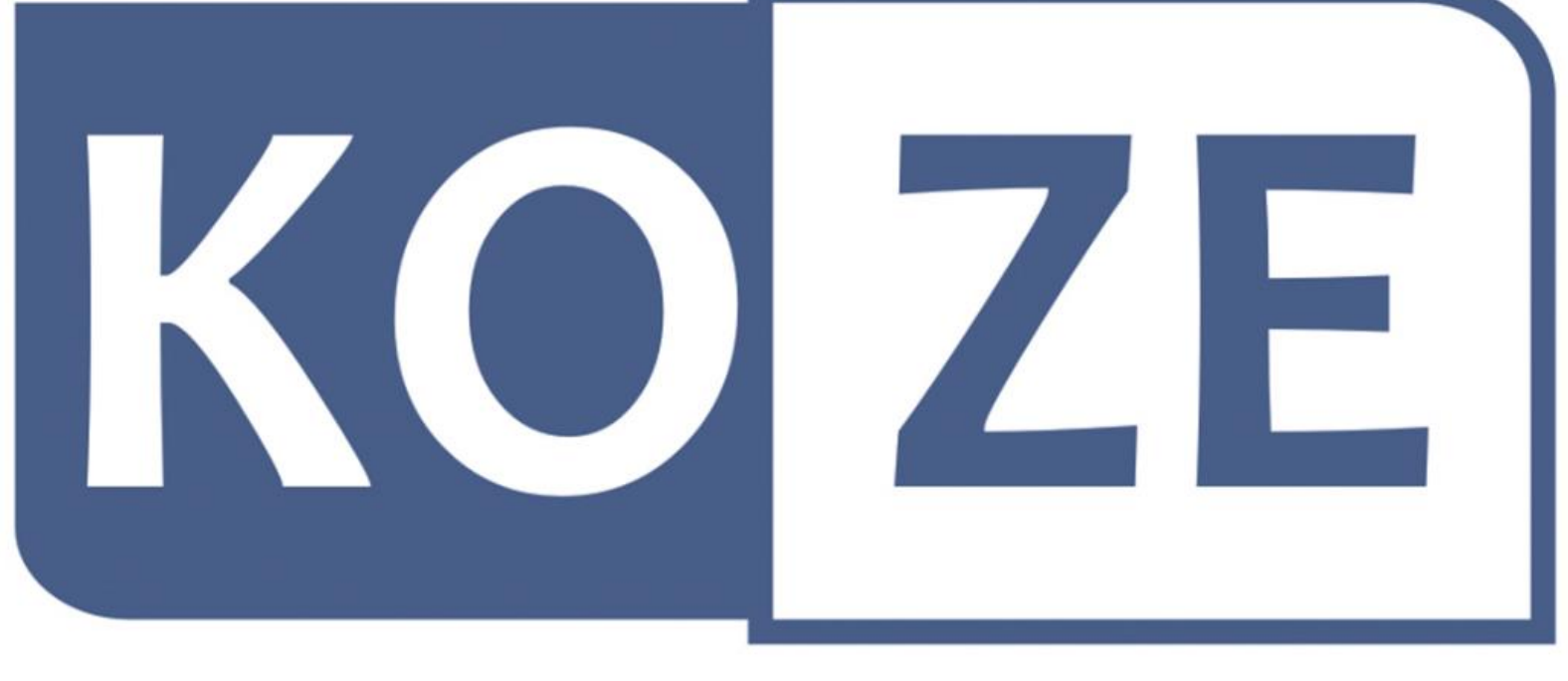

#### $\mathcal{U} \wedge \mathsf{DTU} \cap \mathsf{CLUV}$ praesent luptatum zzril delenit augue duis dolore te feugait nulla facilisi.ZACHOWANIA I EMOCJI

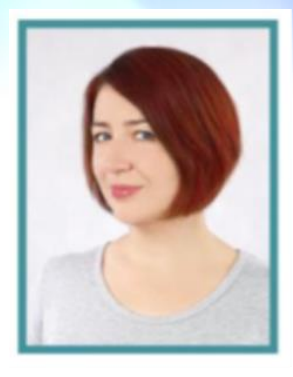

# O autorach

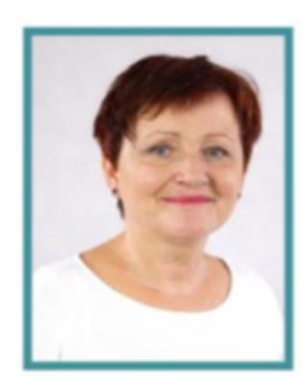

- mgr Anna Bogacz-Rybczak psycholog, specjalista terapii pedagogicznej, rewalidacji i wczesnego wspomagania rozwoju. Zajmuje się diagnozą i terapią dzieci w wieku przedszkolnym oraz dzieci i młodzieży w wieku szkolnym.
- Pracuje w przedszkolu oraz zespole szkół z oddziałami integracyjnymi.
- mgr Elżbieta Bogacz psycholog i neurologopeda z wieloletnim doświadczeniem zawodowym w pracy z dziećmi od wieku niemowlęcego do wieku młodszego szkolnego z różnorodnymi zaburzeniami rozwojowymi i niepełnosprawnościami. Zajmuje się diagnozą rozwoju psychoruchowego i mowy dzieci oraz konstruowaniem programów terapeutycznych.
- Pracuje w Ośrodku Rehabilitacji Dziennej oraz w Regionalnej Placówce Opiekuńczo-Terapeutycznej dla Dzieci.

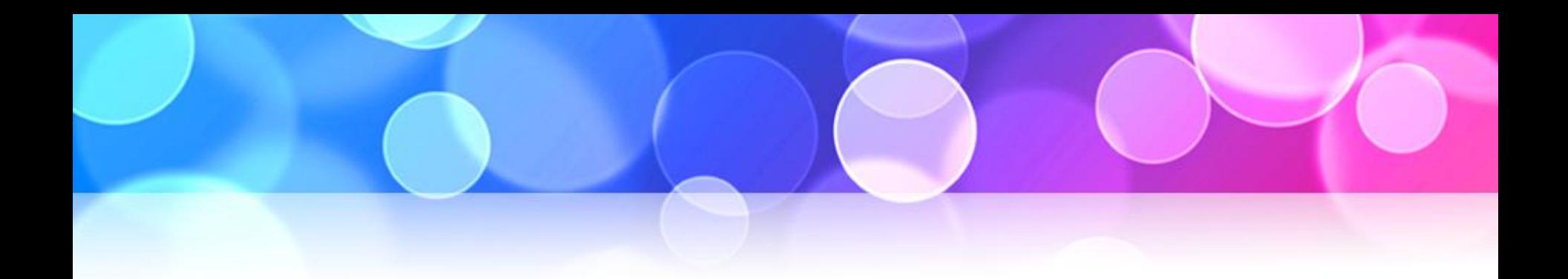

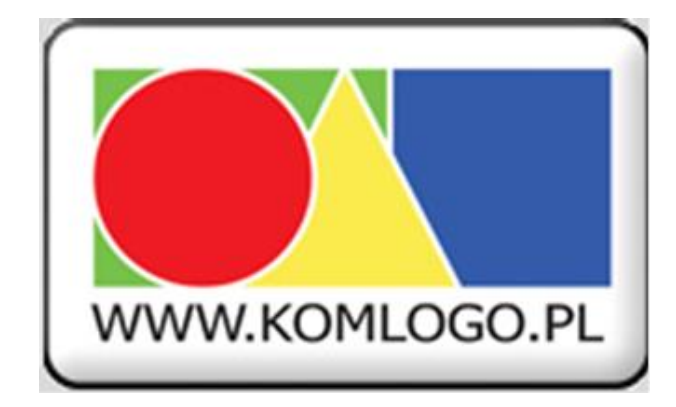

# O autorach Wydawnictwo KOMLOGO

tworzy i wydaje narzędzia do diagnozy i terapii logopedycznej i psychopedagogicznej dzieci i osób dorosłych.

Inspiracja oraz wydanie narzędzia, opracowanie informatyczne, organizacja warsztatów pilotażowych oraz szkoleniowych.

# Program szkolenia

- 1. Założenia teoretyczne i metodologiczne w konstrukcji KOZE zaburzenia psychiczne u dzieci i młodzieży oraz metody diagnozy w świetle najnowszej wiedzy z zakresu psychologii i psychiatrii.
- 2. Charakterystyka kwestionariusza.
- 3. Procedura oceny: sposób pozyskiwania i zapisu danych (obserwacja zachowania dziecka; wywiad z dzieckiem, jego rodzicami, opiekunami, nauczycielami i innymi specjalistami; analiza dostępnej dokumentacji i wytworów dziecka).
- 4. Sposób interpretacji uzyskanych danych.
- 5. Program komputerowy.
- 6. Omówienie obszarów diagnostycznych z kart oceny szczegółowej.

### Dlaczego powstało KOZE?

W odczuciu autorek KOZE, a także wielu innych specjalistów pracujących z dziećmi i młodzieżą (m.in.. psychologów, pedagogów, wychowawców i nauczycieli):

- istnieje ogromna potrzeba oceny i opisu zaburzeń emocjonalnych i behawioralnych - coraz więcej dzieci cierpi na ww. zaburzenia psychiczne (według danych epidemiologicznych kilkanaście procent),
- jednocześnie występuje odczuwalna luka w ofercie dostępnych narzędzi badawczych; brak narzędzia oceniającego klinicznie całą sferę emocjonalno-społeczną i behawioralną.

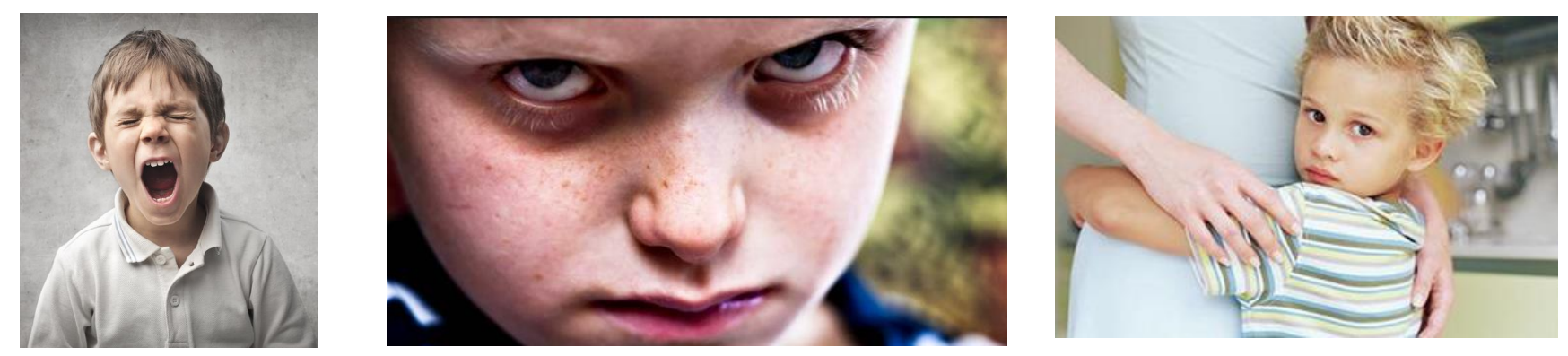

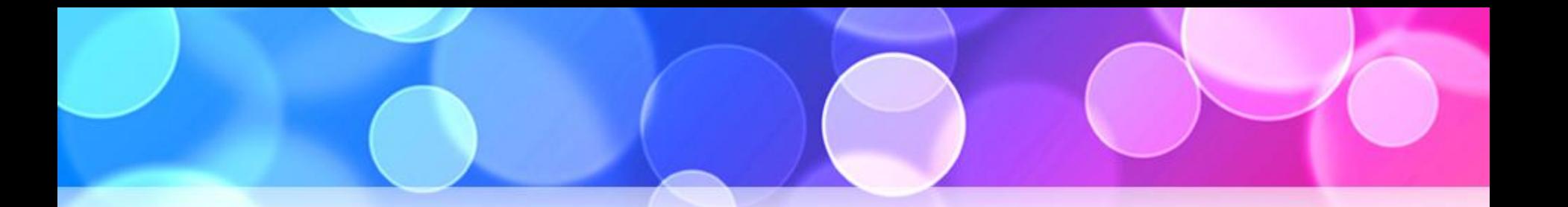

- Karty Oceny Zachowania i Emocji (KOZE) są narzędziem oceny i opisu nieprawidłowości w zachowaniu i reakcjach emocjonalnych dziecka od wieku niemowlęcego do końca okresu szkolnego – od 1. miesiąca do końca 15. roku życia.
- Pozwalają na wykrycie niepokojących objawów w zachowaniu i reakcjach emocjonalnych dziecka, które są ilościowo i/lub jakościowo nieprawidłowe oraz sklasyfikowanie ich w określonych obszarach.
- Są adresowane do pedagogów, psychologów, logopedów, nauczycieli, wychowawców i opiekunów, a także innych specjalistów pracujących z dziećmi i młodzieżą.

#### Zastosowanie

- Informacje zebrane przy pomocy Kart KOZE ułatwiają:
	- opracowanie opisowej opinii psychopedagogicznej;
	- postawienie wstępnej diagnozy poprzez przyporządkowanie objawów do określonych syndromów zaburzeń;
	- skierowanie dziecka do dalszej diagnostyki;
	- a także komunikowanie się z innymi specjalistami (opinia do Poradni Psychologiczno-Pedagogicznej, sądu, lekarza (psychiatry, neurologa, orzecznika), opieki społecznej i innych placówek.
- Szczegółowy opis pozwala także na konstruowanie programów modyfikacji zachowania w określonych obszarach zaburzeń.
- Zastosowanie Kart KOZE pozwala również na bardziej obiektywną, w porównaniu ze swobodnym opisem, ocenę zmian w zachowaniu dziecka po upływie czasu.

### Założenia metodologiczne w konstrukcji narzędzia KOZE

- Narzędzie KOZE zaliczyć można do kategorii kwestionariuszy i inwentarzy.
- KOZE jest kwestionariuszem obserwacyjnym obserwacja skategoryzowana.

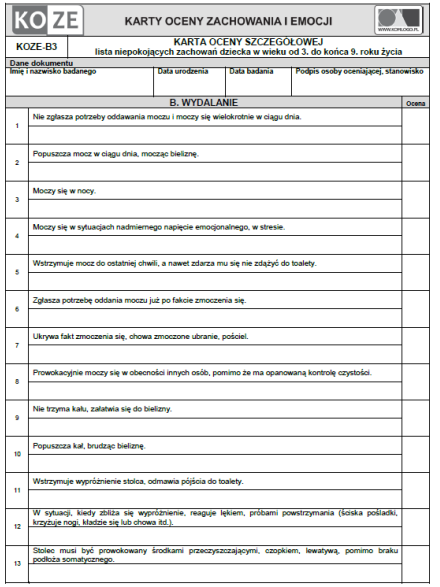

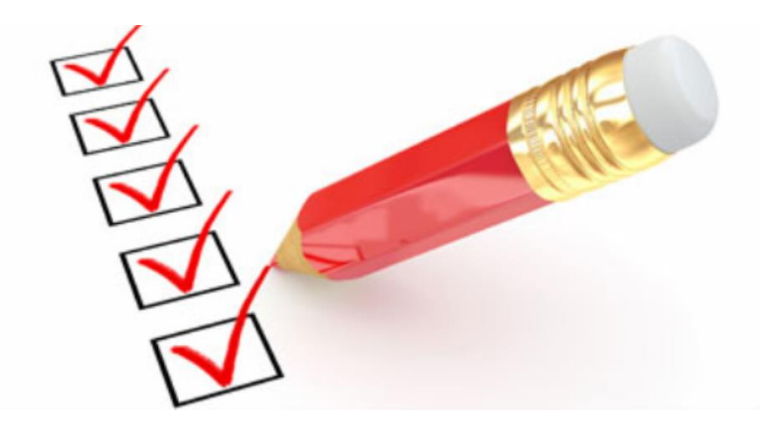

### Założenia metodologiczne w konstrukcji narzędzia KOZE

- Przy konstruowaniu narzędzia KOZE starano się spełnić ważne wymogi metodologiczne.
- Standaryzacji, czyli ujednoliconego sposobu posługiwania się narzędziem w celu zminimalizowania wpływu czynników ubocznych, co osiągnięto przez:
	- ustrukturalizowanie przebiegu oceny;
	- opracowanie procedury i zasad oceny;
	- standardowe formy zapisu w postaci kart oceny.
- Przy doborze sfer oraz opisów reakcji i zachowań kierowano się trafnością teoretyczną na podstawie dostępnej literatury i narzędzi badawczych z zakresu psychologii i psychiatrii.
- Prowadzone były również badania pilotażowe, w których udział wzięła grupa czterdziestu specjalistów (psychologów i pedagogów). Ich zadaniem było przetestowanie narzędzia pod kątem jego mocnych i słabych stron oraz sprawdzenie jego przydatności w diagnozie zaburzeń zachowania i emocji.

# Założenia teoretyczne w konstrukcji narzędzia KOZE

W opracowaniu opisu prawidłowych, oczekiwanych zachowań i reakcji emocjonalnych dziecka kierowano się:

- wiedzą z zakresu psychologii rozwojowej;
- Międzynarodową Klasyfikacją Funkcjonowania, Niepełnosprawności i Zdrowia ICF (International Classification of Functioning, Disability and Health) oraz ICF-CY (Children and Youth wersja dla dzieci i młodzieży).
	- ICF jest klasyfikacją funkcjonalną, opisuje i koduje funkcje i struktury ciała (b, s), aktywność i uczestnictwo (d), czynniki środowiskowe i osobowe (e) oraz kwalifikatory problemu w funkcjonowaniu (od brak - 0, po skrajnie duży - 4).
	- ICF pozwala opisać i zakodować jak dana osoba, z określonymi chorobami, niezależnie od rodzaju rozpoznania, funkcjonuje w danym czasie, w swoim środowisku oraz określa jakiego rodzaju i stopnia wsparcia wymaga.

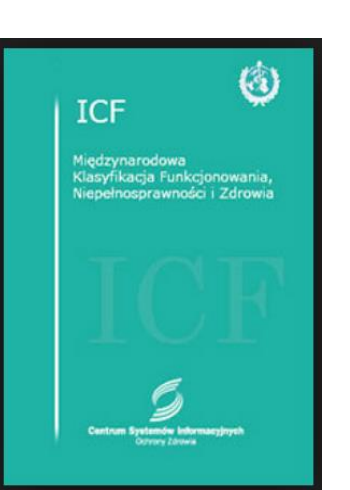

#### Założenia teoretyczne w konstrukcji narzędzia KOZE

- Poszczególne rodzaje nieprawidłowości, jako objawy zaburzeń, zostały skategoryzowane i opracowane na podstawie stosowanych powszechnie klasyfikacji zaburzeń psychicznych i zaburzeń zachowania: ICD-10, DSM-IV, DC: 0-3R.
- Klasyfikacje medyczne dostarczają wystandaryzowanych danych i słownictwa, co pomaga diagnozować i monitorować problemy zdrowotne na całym świecie.

# ICD-10

#### Międzynarodowa Statystyczna Klasyfikacja Chorób i Problemów Zdrowotnych

(International Statistical Classification of Diseases and Related Health Problems) zawierająca klasyfikację zaburzeń psychicznych i zaburzeń zachowania.

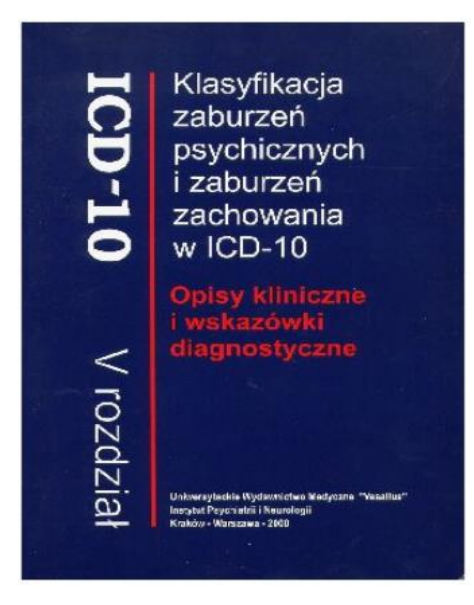

#### DSM-IV

(Diagnostic and Statistical Manual of Mental Disorders)

- Klasyfikacja zaburzeń psychicznych Amerykańskiego Towarzystwa Psychiatrycznego.
- DSM jest używana przede wszystkim w Stanach Zjednoczonych, podczas gdy kryteria ICD są międzynarodowym systemem umożliwiającym klasyfikację wszystkich przypadków, w tym także zaburzeń psychicznych.
- W Polsce specjaliści posługują się kryteriami i kodami z klasyfikacji ICD.

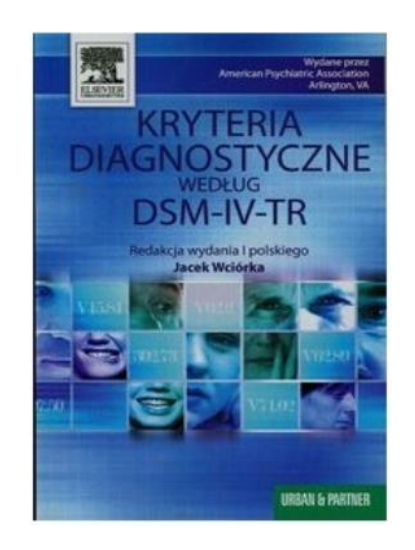

#### Nowe klasyfikacje

- ICD-11 zawiera istotne zmiany w kryteriach diagnostycznych zaburzeń psychicznych, w tym spektrum autyzmu wprowadzającą prostszy i współcześniejszy system oceniania.
- DSM-V jest nową wersją klasyfikacji DSM-4 odpowiadającą ICD-11.
- Prace nad ICD-11 zaczęły się w 2011 r., podczas Światowego Zgromadzenia Zdrowia
- ICD-11 jest obowiązującą klasyfikacją na świecie od stycznia 2022.
- Tłumaczenie jedenastej rewizji Międzynarodowej Klasyfikacji Chorób i Problemów Zdrowotnych (ICD-11) będzie dokonane w ramach realizacji projektu "Poprawa jakości informacji medycznej dzięki wzrostowi kompetencji, wiedzy oraz umiejętności pracowników podmiotów leczniczych w zakresie prawidłowego posługiwanie się klasyfikacją ICD-11". Projekt ma trwać do 30 czerwca 2023 r.
- Polska, podobnie jak pozostałe państwa, ma 5-letni okres przejściowy na jej wdrożenie. Decyzja o dacie wdrożenia zostanie wg aktualnych informacji Ministerstwa Zdrowia zostanie podjęta po stwierdzeniu, że krajowy system informacji jest przygotowany do posługiwania się tą klasyfikacją.

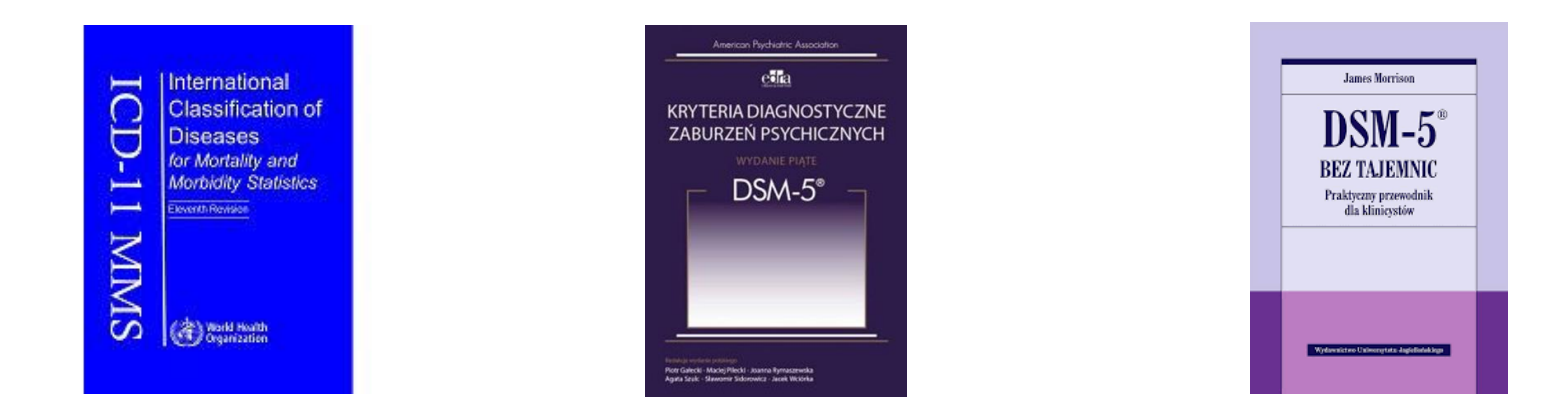

#### Przykładowe porównanie klasyfikacji

- 1. Rozpoznanie ICD-10 F84.1 Zespół Aspergera
- 2. Rozpoznanie ICD-11 6A02.0 Zaburzenie ze spektrum autyzmu bez zaburzeń rozwoju intelektualnego i z łagodnym lub bez upośledzenia czynnościowego języka
- 3. Rozpoznanie ICF (częściowe)
- d335.1 przekazywanie niewerbalnych komunikatów nieznaczny problem
- d335.4 przekazywanie niewerbalnych komunikatów skrajnie duży problem
	- w ten sposób w ICF opisywane są wszystkie funkcje organizmu.
- Opisywana osoba może być zdiagnozowana jako autystyczna (lub z innym zaburzeniem), ale w związku z tym w jej środowisku może doświadczać w codziennym funkcjonowaniu różnej skali problemów – od niewystępujących, poprzez lekko lub średnio nasilone do znacznych czy skrajnych.
- ICF w odróżnieniu od innych klasyfikacji ma opisywać codzienne funkcjonowanie osoby a nie tylko jej schorzenie!

## Klasyfikacja diagnostyczna DC:0-3R

- Klasyfikacja diagnostyczna zaburzeń psychicznych i rozwojowych w okresie niemowlęctwa i wczesnego dzieciństwa.
- DC:0-3R jest klasyfikacją amerykańską powstałą w wyniku długoletniej pracy zespołu interdyscyplinarnego, w skład którego wchodzili specjaliści, zajmujący się rozwojem psychicznym niemowląt i małych dzieci w odpowiedzi na zapotrzebowanie na systematyczne, rozwojowo ukierunkowane podejście do klasyfikowania problemów rozwojowych i zdrowia psychicznego pojawiających się w pierwszych czterech latach życia dziecka.
- Stanowi ważne uzupełnienie klasyfikacji DSM i ICD.
- Została też opracowana wersja poszerzona 0-5 (dostępna <sup>w</sup> wyd. polskim).

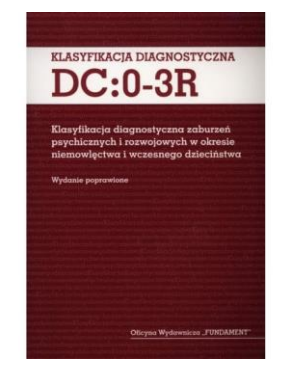

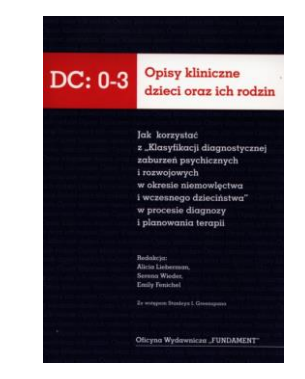

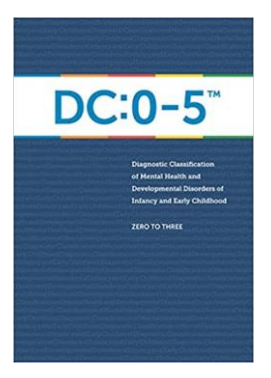

#### Wykorzystano również opisy kliniczne zaburzeń emocji i zachowania u dzieci i młodzieży zawarte w dostępnej literaturze z zakresu psychopatologii i psychiatrii dziecięcej.

- 1. Psychiatria dzieci i młodzieży, Orwid M., Pietruszewski K., Collegium Medicum UJ 1996
- 2. Psychiatria wieku rozwojowego, red.: Popielarska A., Popielarska M., PZWL 2000
- 3. Psychiatria dzieci i młodzieży, red.: Namysłowska I., PZWL 2011
- 4. Zaburzenia emocjonalne i behawioralne u dzieci, Wolańczyk T, Komender J., PZWL 200

#### Pozycje najnowsze:

- 5. Zaburzenia psychiczne u dzieci i młodzieży, B. Remberk, PZWL 2020
- 6. Psychiatria dzieci i młodzieży, Janas-Kozik M, Wolańczyk T., PZWL 2021

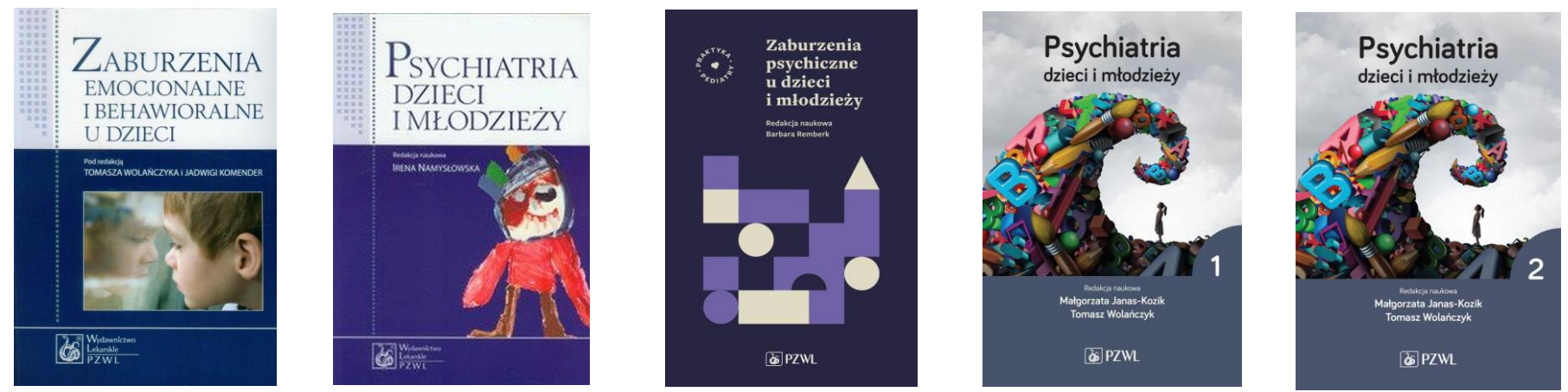

#### Charakterystyka kwestionariusza

• Kwestionariusz KOZE podzielony został na cztery części odnoszące się do poszczególnych, objętych oceną, etapów rozwoju dziecka:

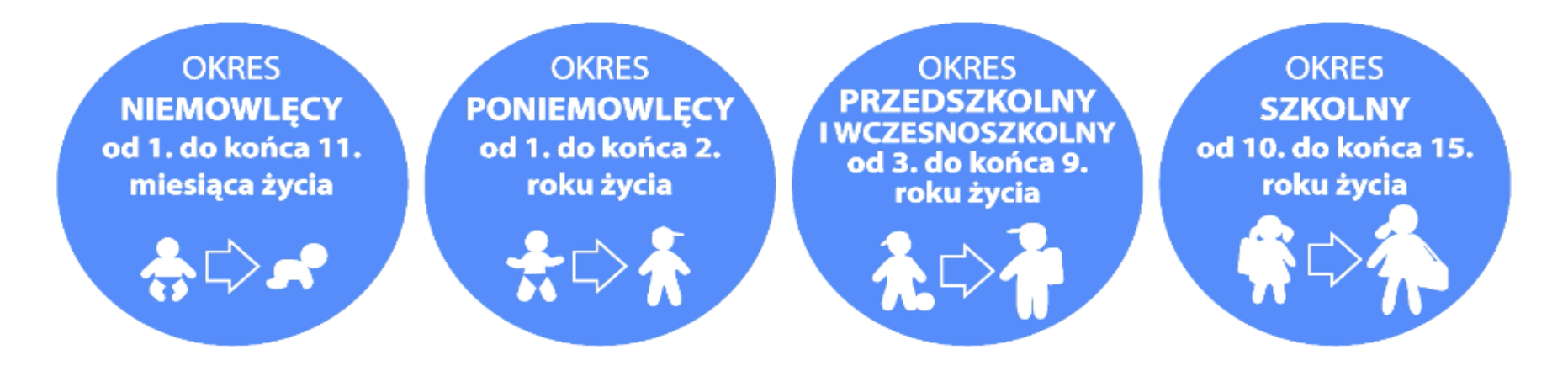

• Etapy te wydzielone zostały zgodnie z zasadami współczesnej periodyzacji rozwoju.

Kwestionariusz KOZE zawiera trzy karty oceny wstępnej:

- 1. Karta oceny wstępnej KOZE-OW1 dla wieku niemowlęcego,
- 2. Karta oceny wstępnej KOZE-OW2 dla wieku poniemowlęcego,
- 3. Karta oceny wstępnej KOZE-OW3 dla wieku przedszkolnego i szkolnego zawierające kategorie opisu odnoszące się do prawidłowych form zachowań i reakcji emocjonalnych i społecznych w poszczególnych obszarach oceny.

wiek niemowlęcy i poniemowlęcy wiek przedszkolny i szkolny

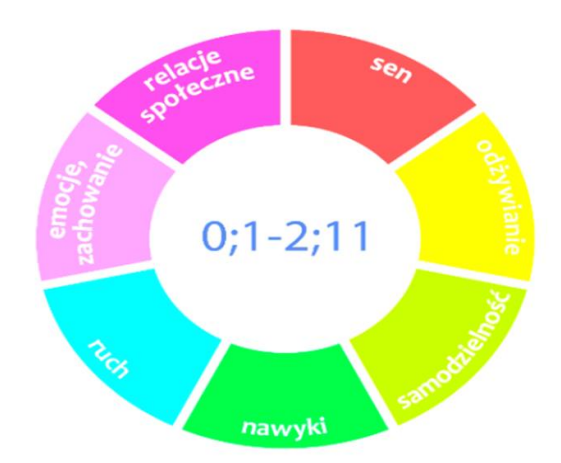

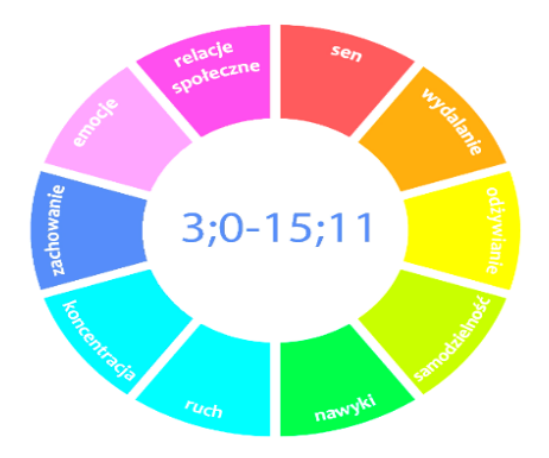

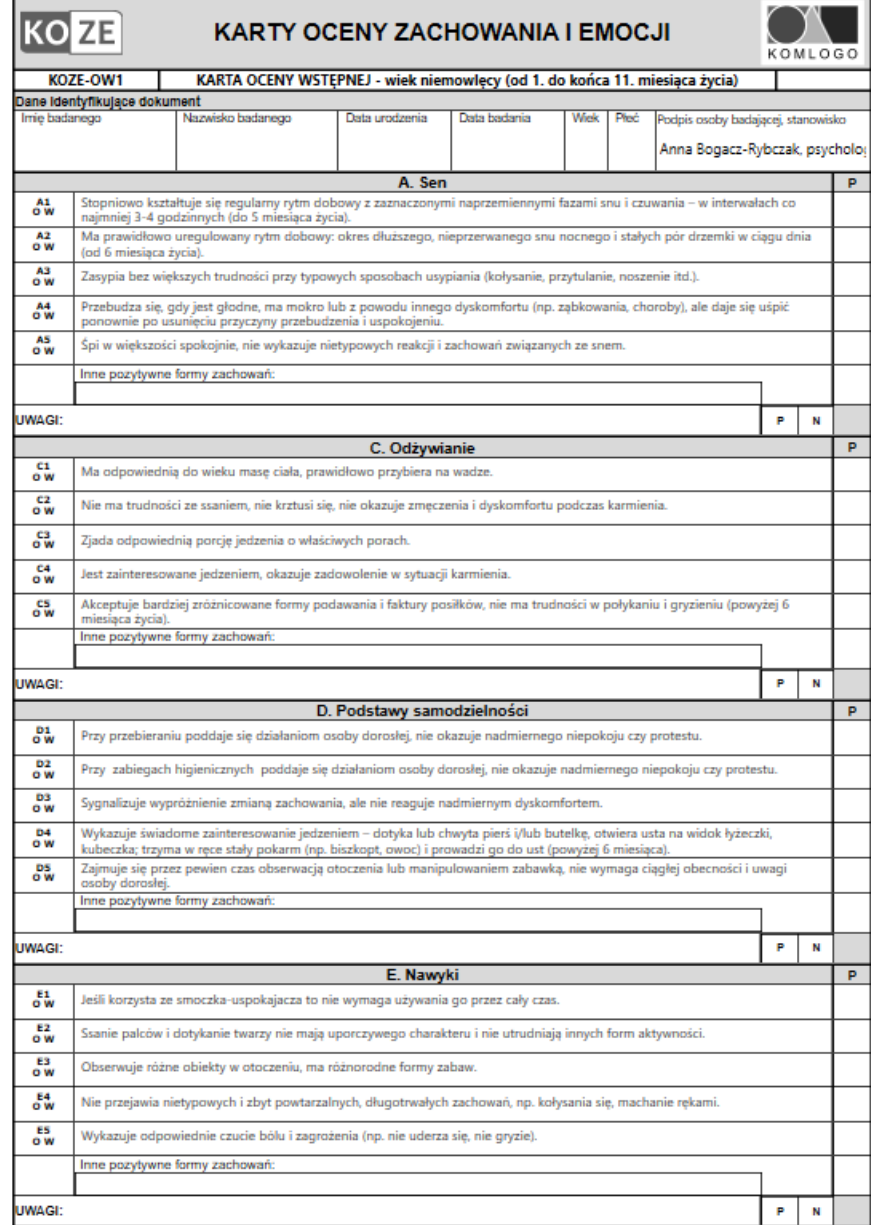

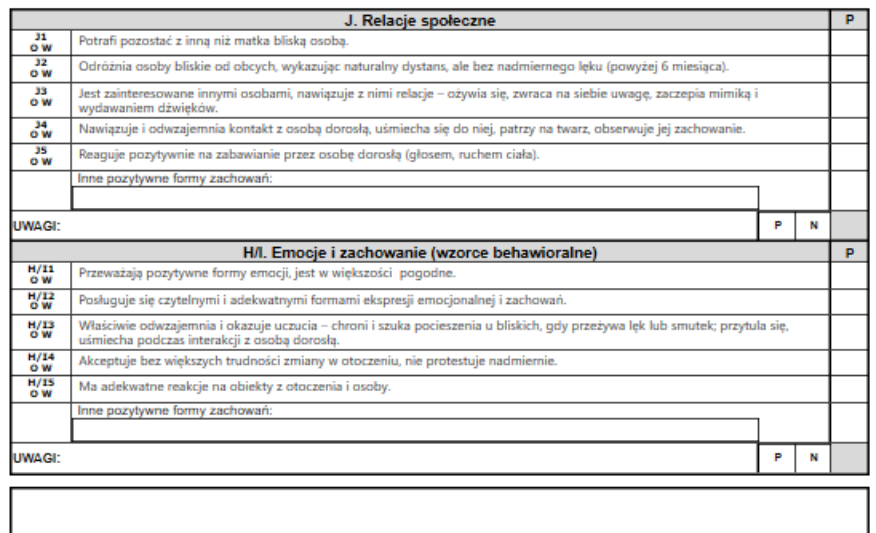

Wydawnictwo Komlogo, www.komlogo.pl, info@komlogo.pl, tel. 32 233 54 71, 504 245 737

**KOZE-OW1** 

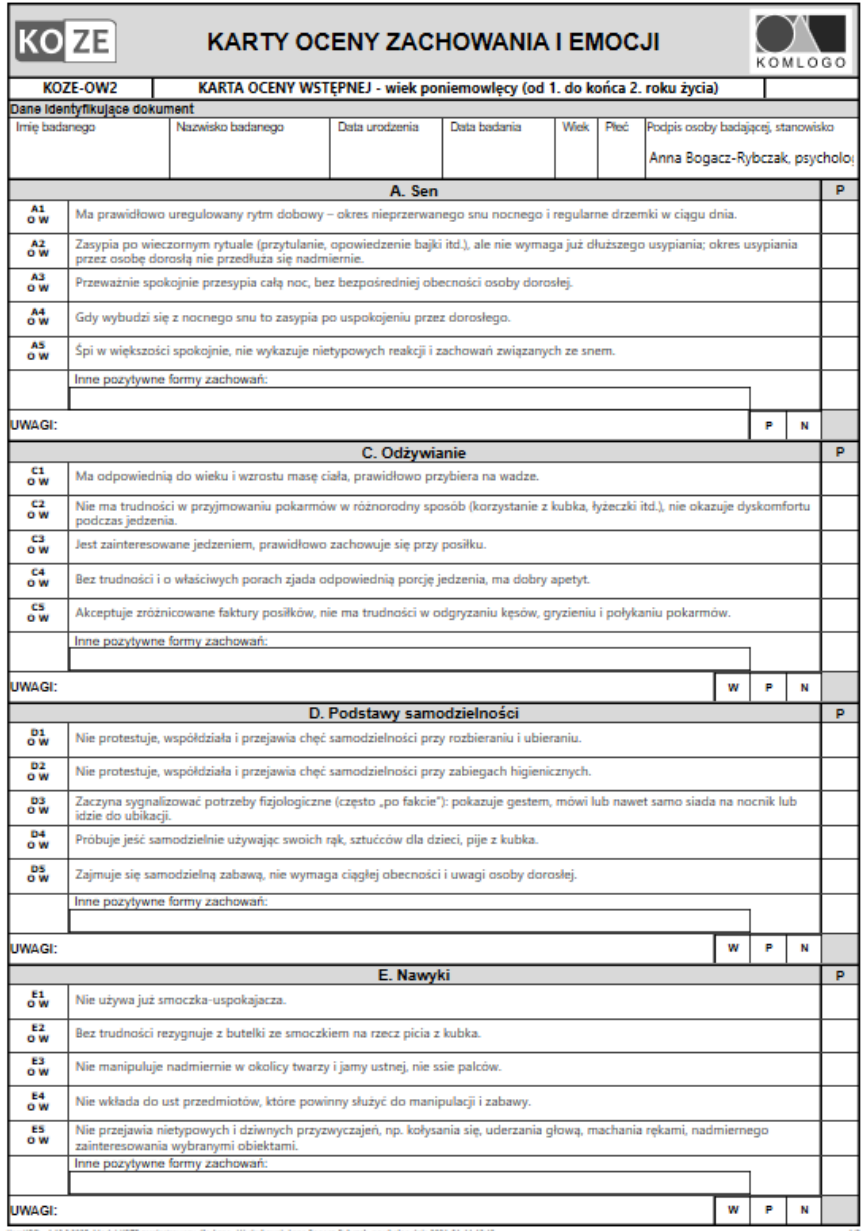

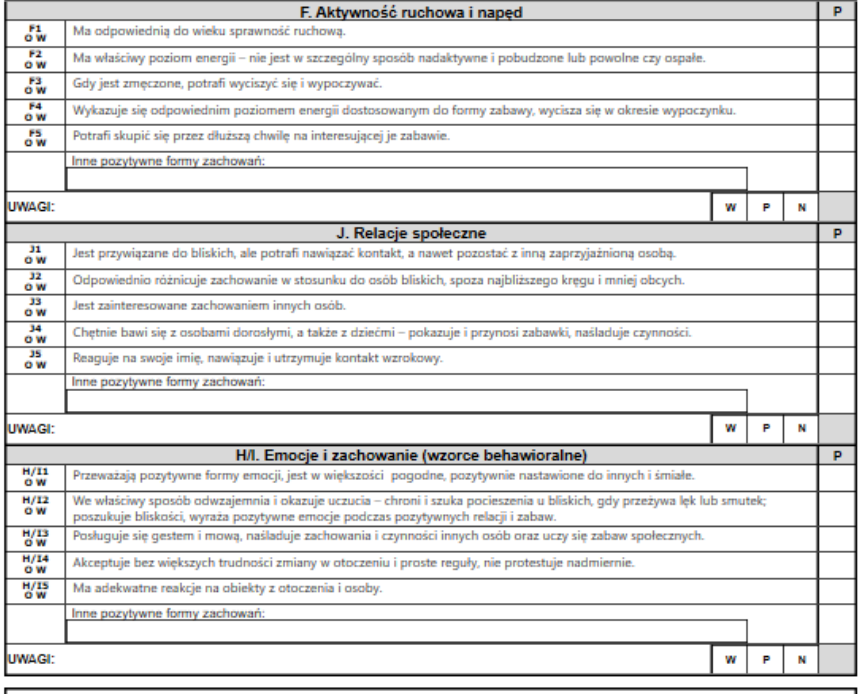

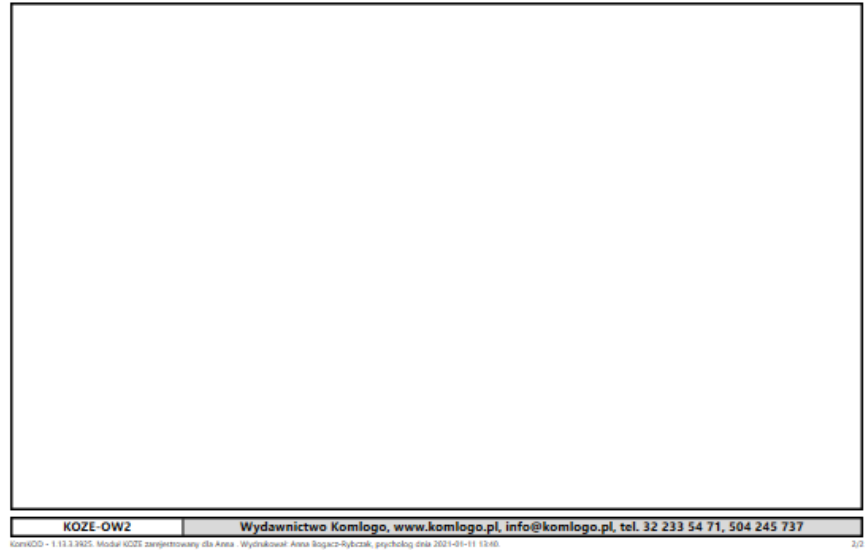

KonKOD - 1.13.3.3925. Modul KOZE zarejestrowany dla Anna . Wydrakować Anna Rogacz-Rybczak, psycholog dnia 2021-01-11 12:60.

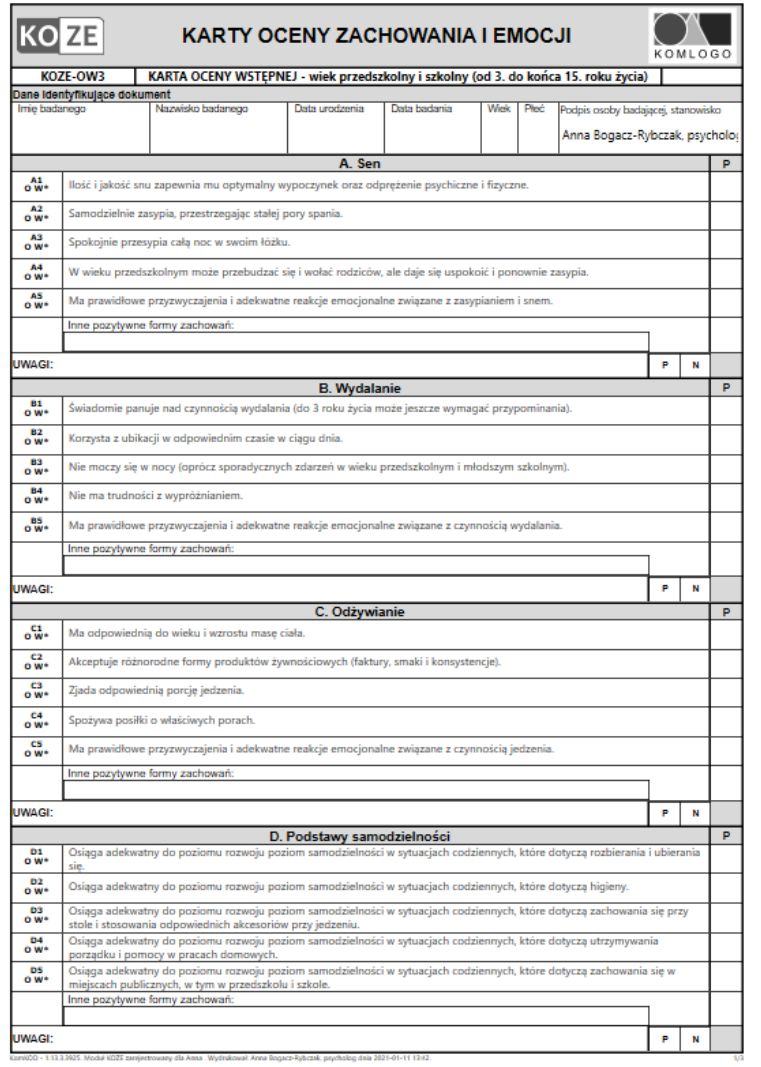

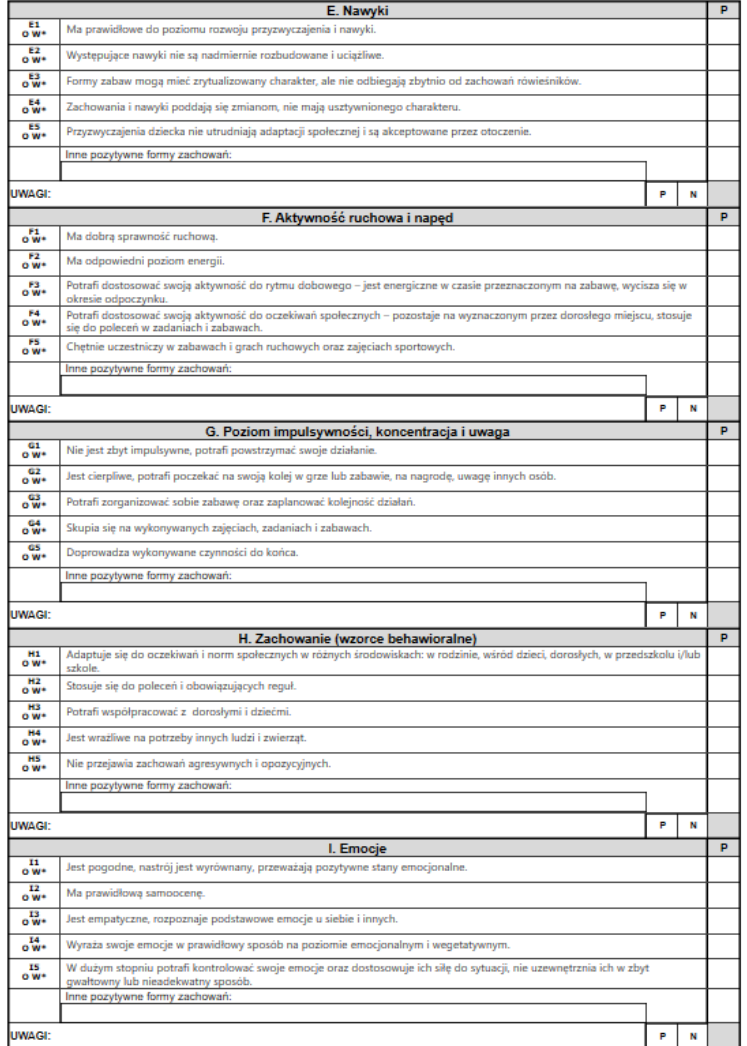

Koni000 - 1.13.1.2925. Modul KOZE zarejestrowany dla Anna . Wydrakować Anna Bogacz-Rybczak, psycholog dnia 2021-01-11 12:12.

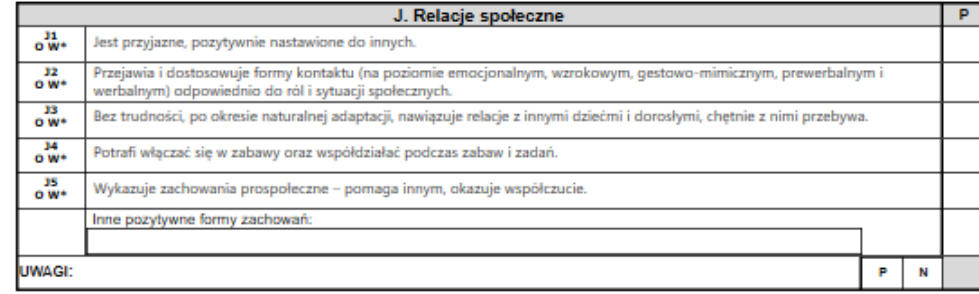

#### Trzydzieści cztery karty oceny szczegółowej

- Karty oceny szczegółowej KOZE-1 dla wieku niemowlęcego oraz KOZE-2 dla wieku poniemowlęcego – po siedem kart zawierających listę niepokojących reakcji i zachowań w następujących obszarach:
	- sen;
	- odżywianie;
	- podstawy samodzielności;
	- nawyki;
	- aktywność ruchowa i napęd;
	- emocje i zachowanie (wzorce behawioralne);
	- relacje społeczne.

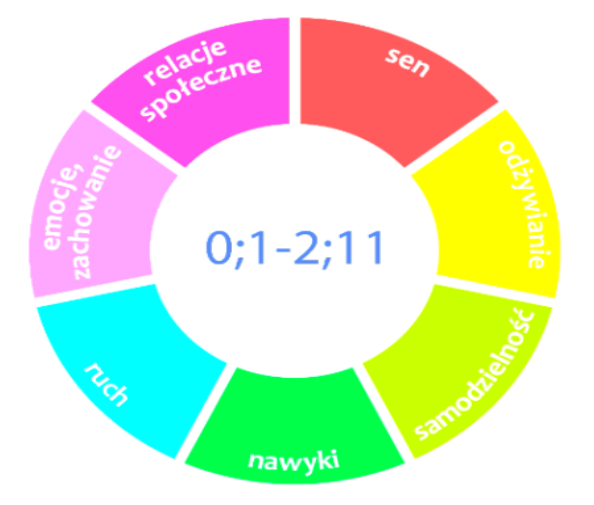

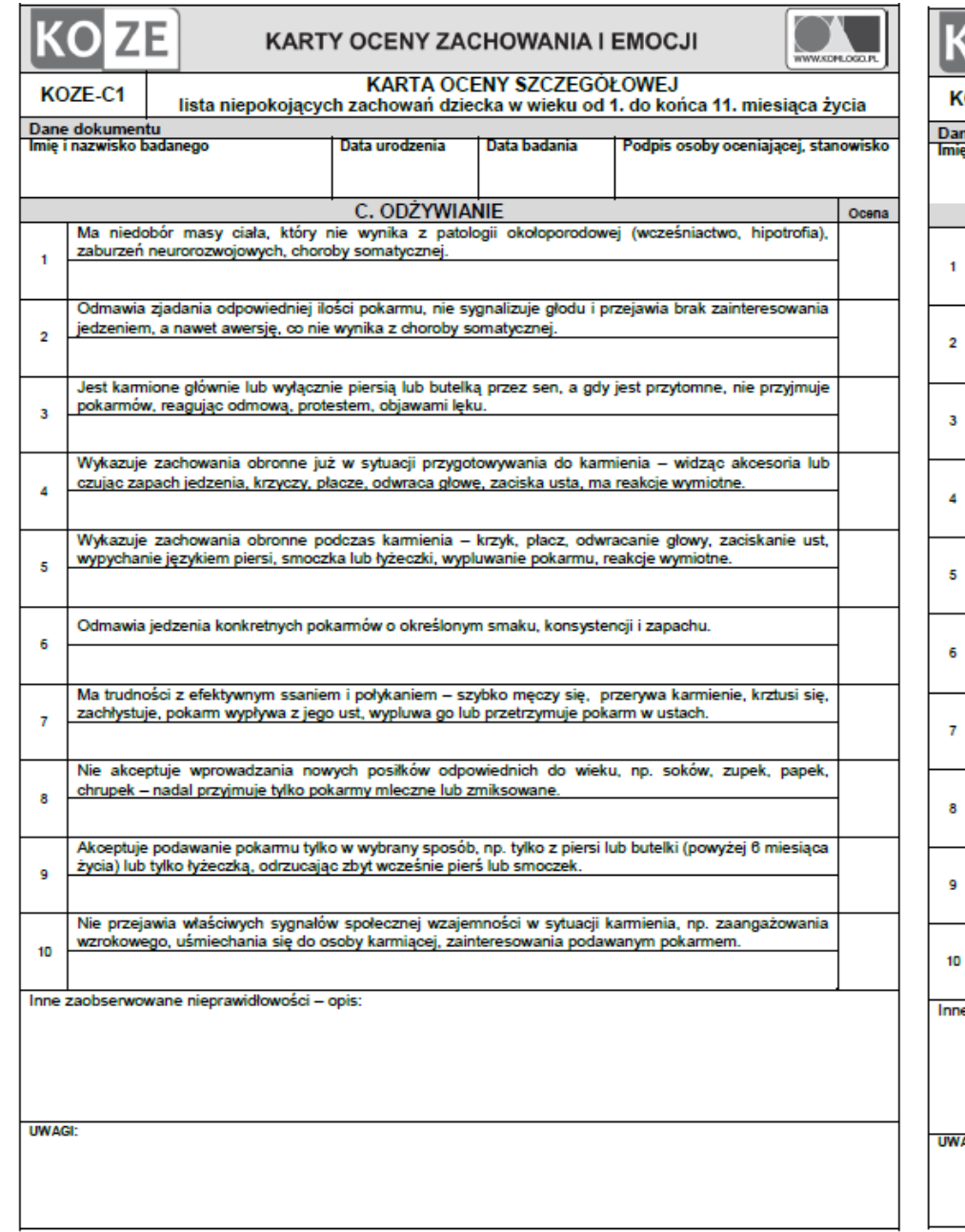

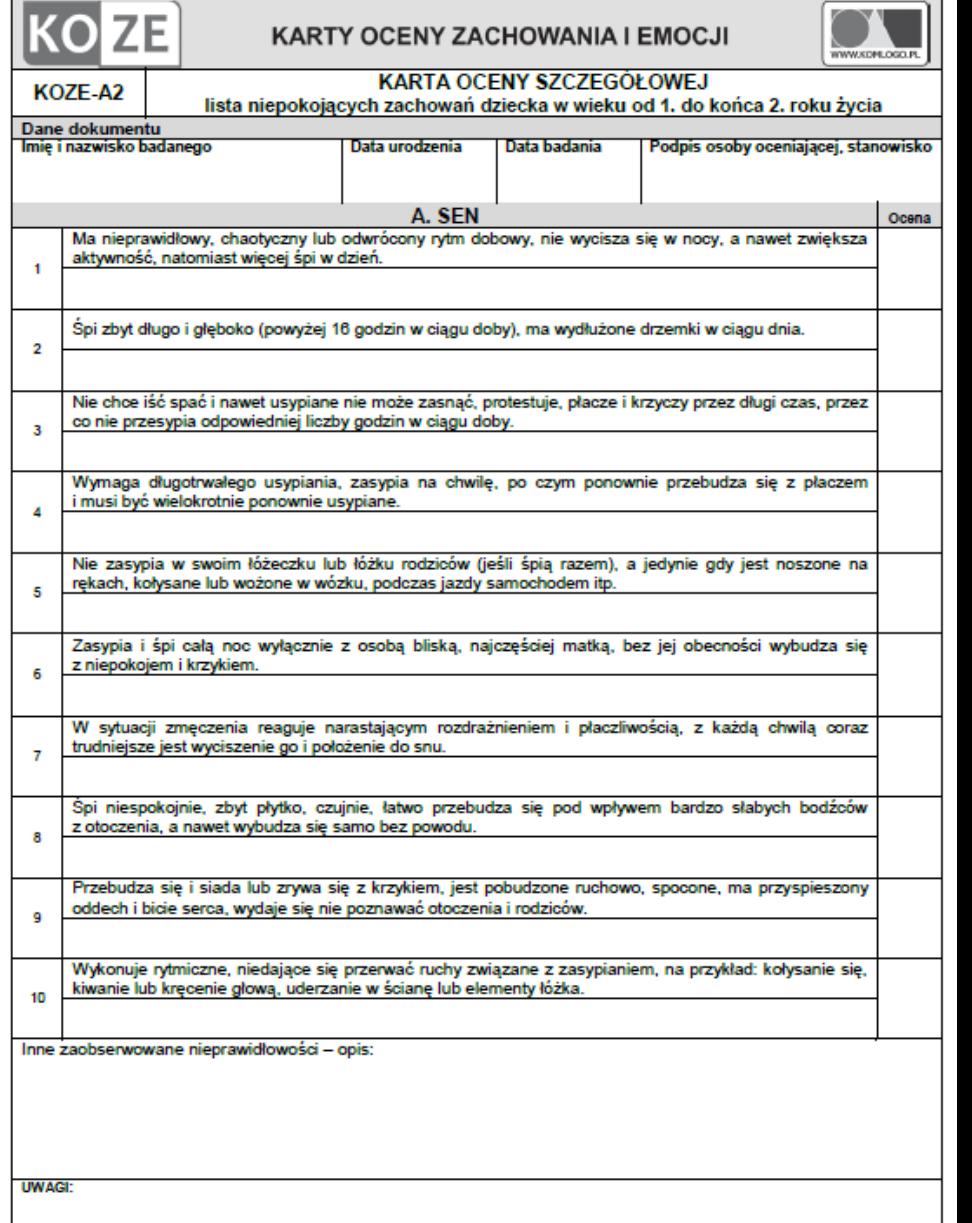

- Karty oceny szczegółowej KOZE-3 dla wieku przedszkolnego i wczesnoszkolnego oraz KOZE-4 dla wieku szkolnego - po dziesięć kart zawierających listę niepokojących reakcji i zachowań w następujących obszarach:
	- sen;
	- wydalanie;
	- odżywianie;
	- samodzielność;
	- nawyki;
	- aktywność ruchowa i napęd;
	- poziom impulsywności, koncentracja i uwaga;
	- emocje;
	- zachowanie (wzorce behawioralne);
	- relacje społeczne.

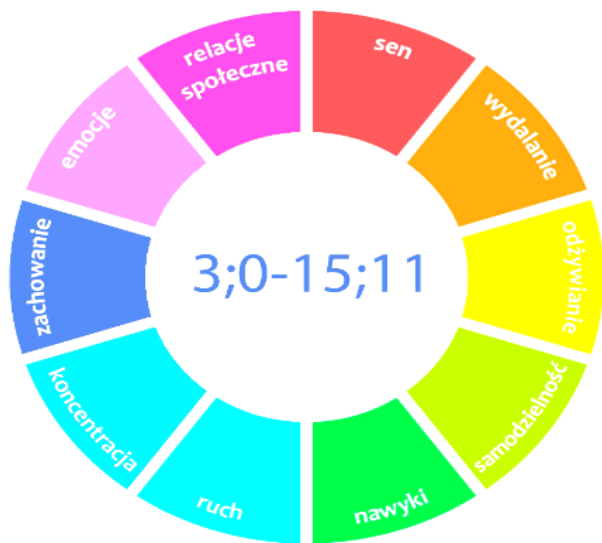

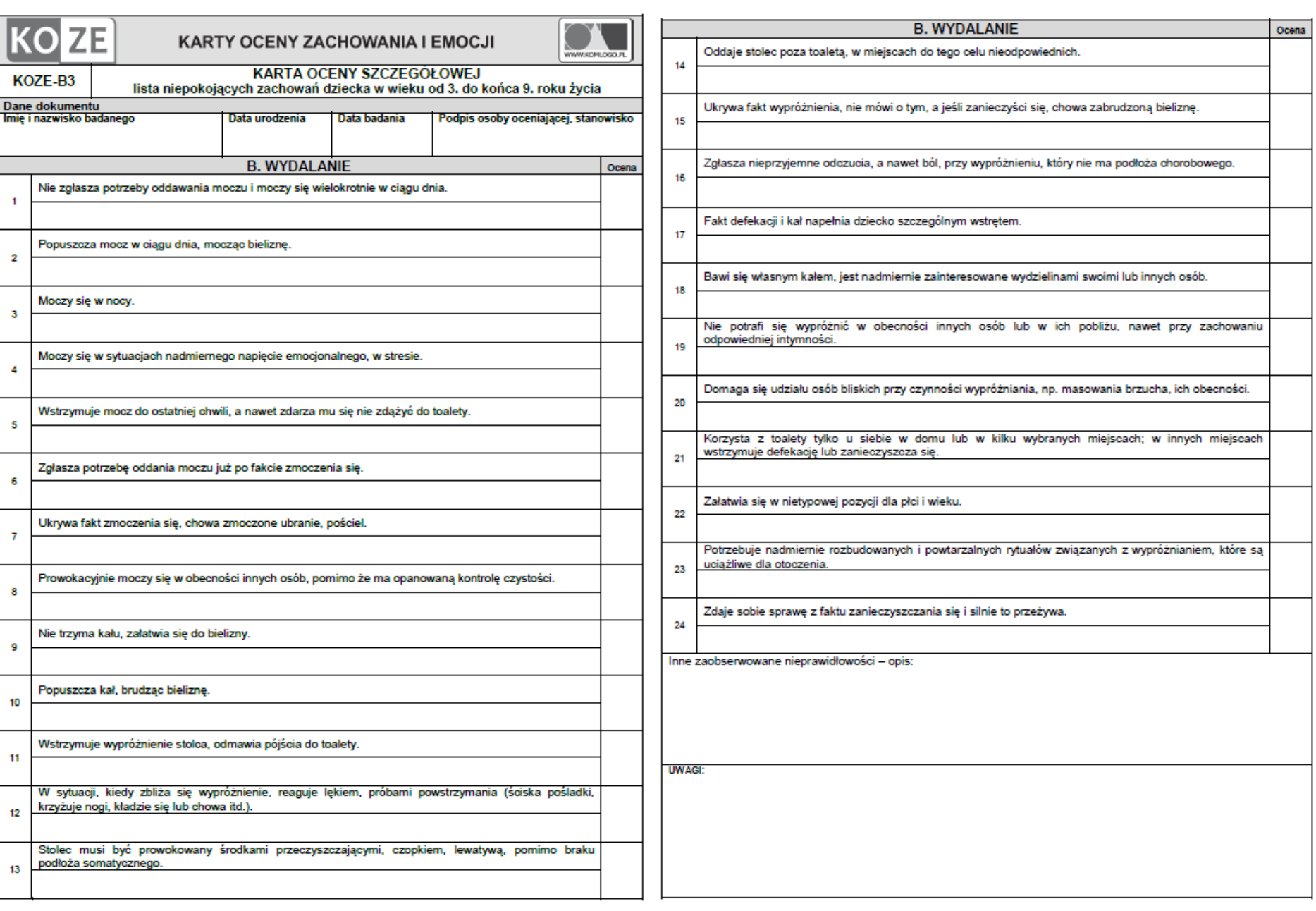

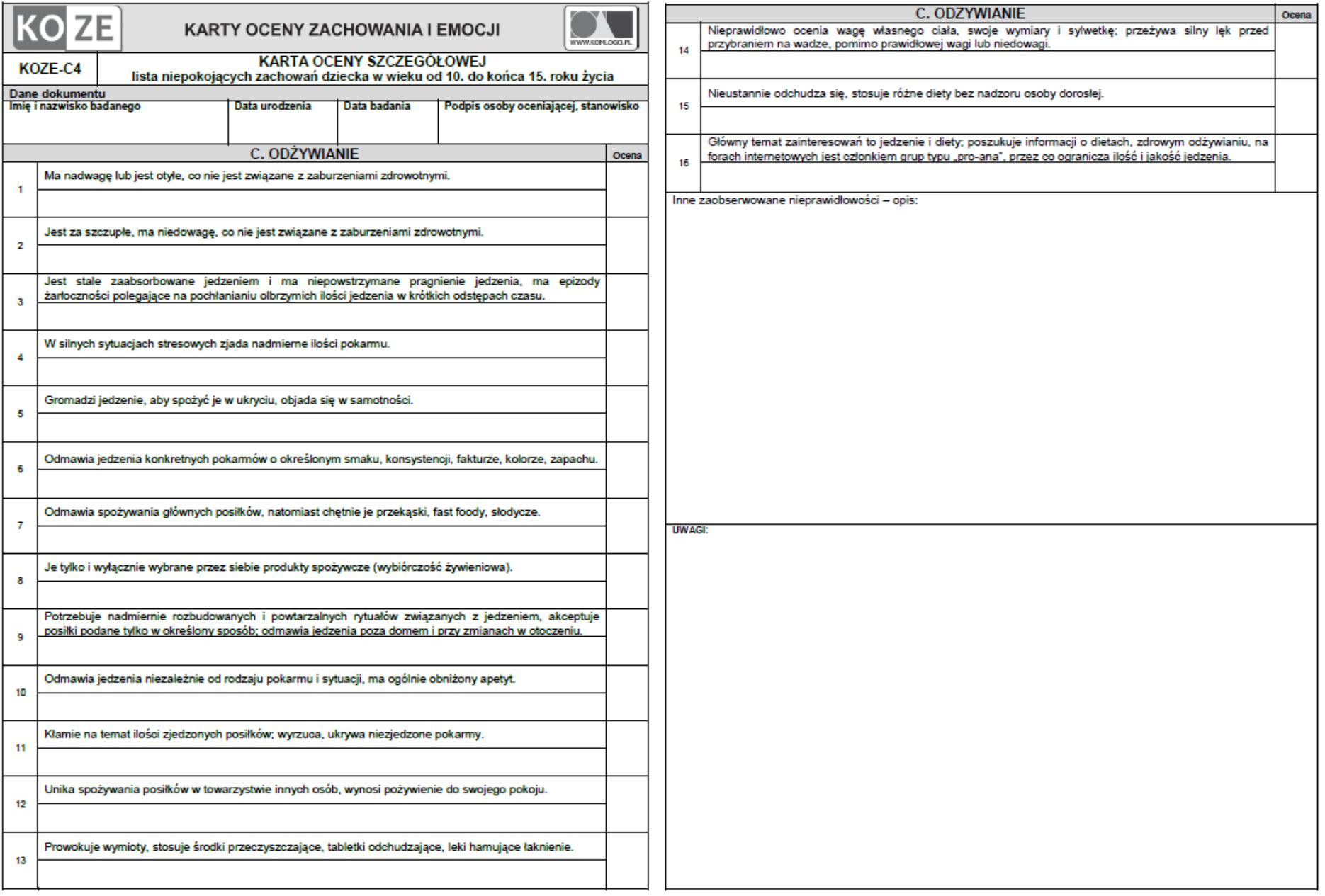

#### Karta podsumowania (KOZE-P) zawierająca podsumowanie i wnioski diagnostyczne z dokonanych obserwacji.

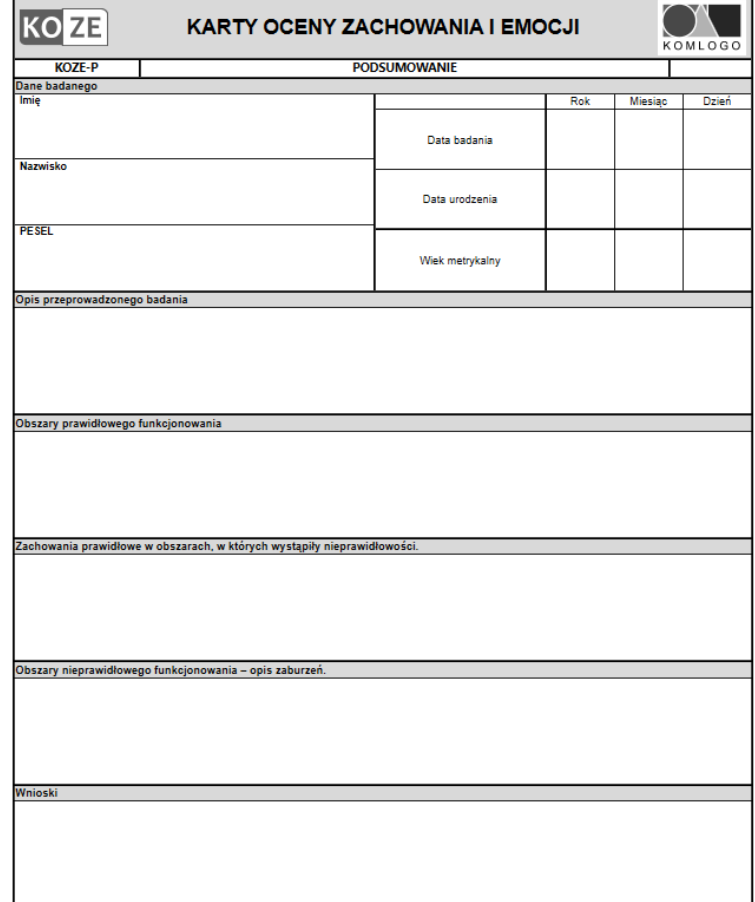

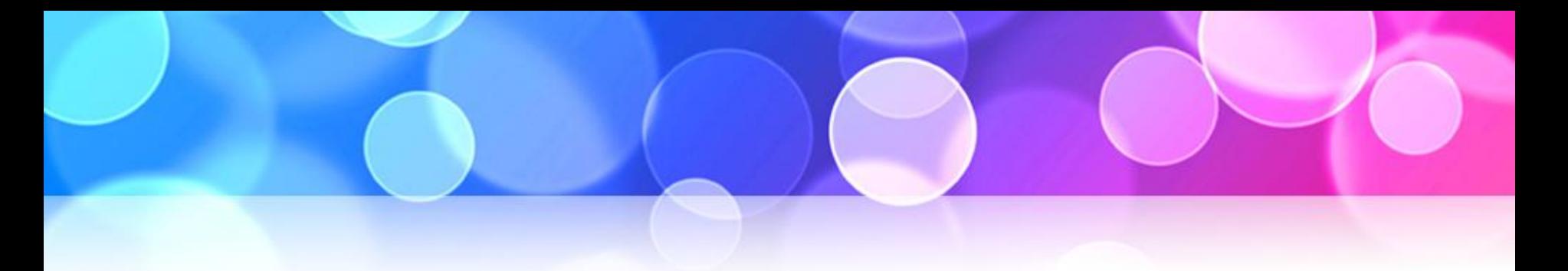

- •Integralną częścią kwestionariusza KOZE jest także karta wywiadu rozwojowego KOZE-W.
- •Wspólna dla narzędzia KORP (Karty Oceny Rozwoju Psychoruchowego) i KOZE.
- •Zawiera:
	- informacje dotyczące opieki nad dzieckiem,
	- dane z okresu ciążowo-porodowego,
	- dane z wywiadu rodzinnego i środowiskowego,
	- stan zdrowia dziecka,
	- dane o rozwoju dziecka.

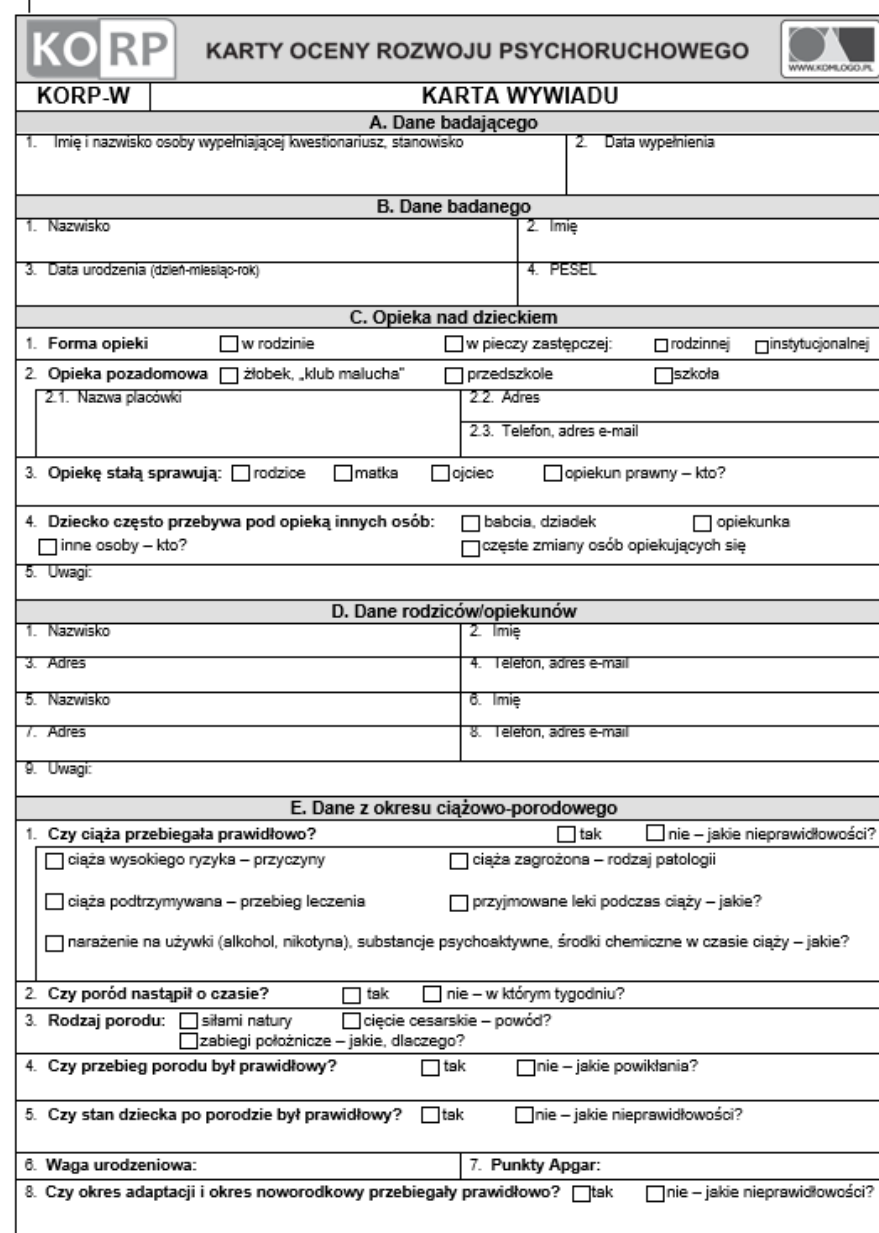

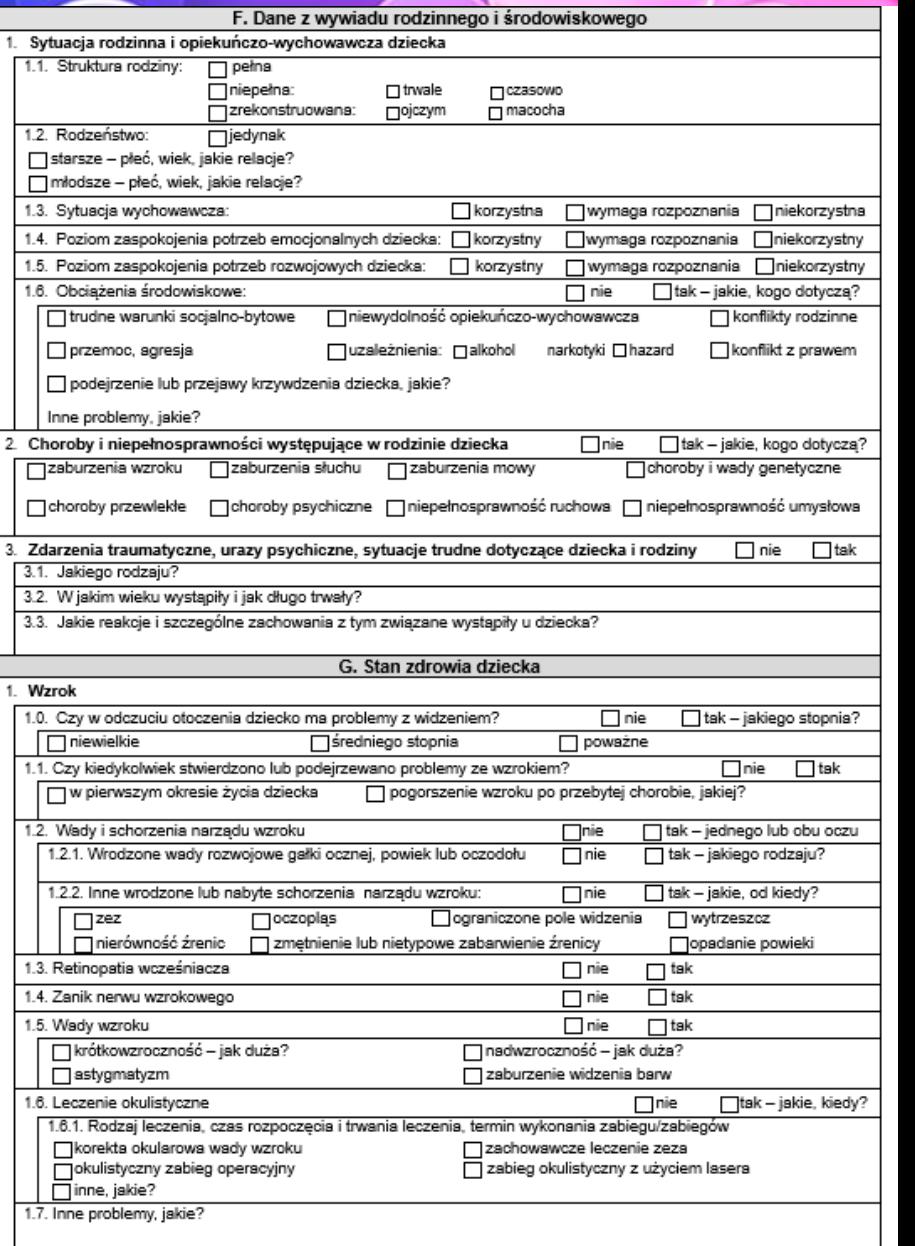

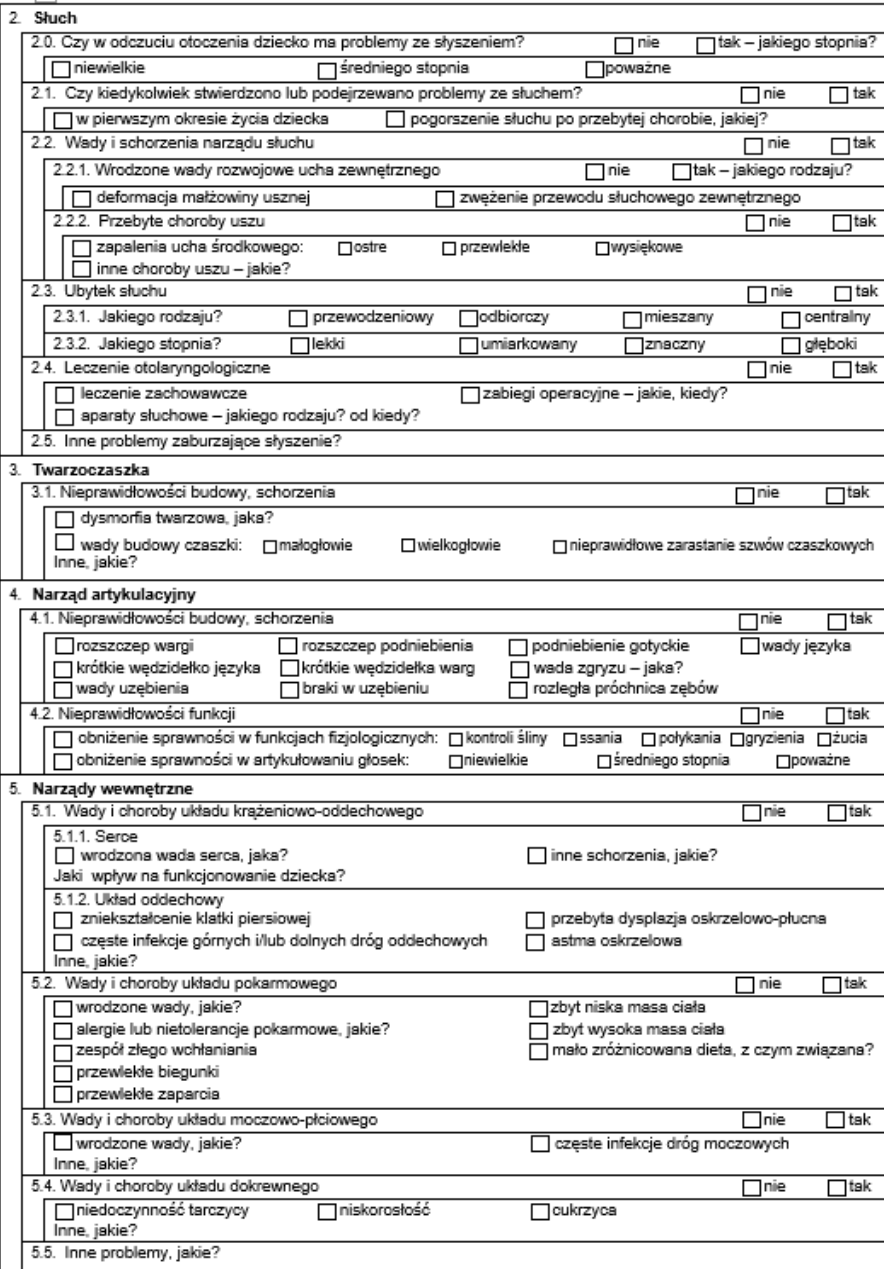

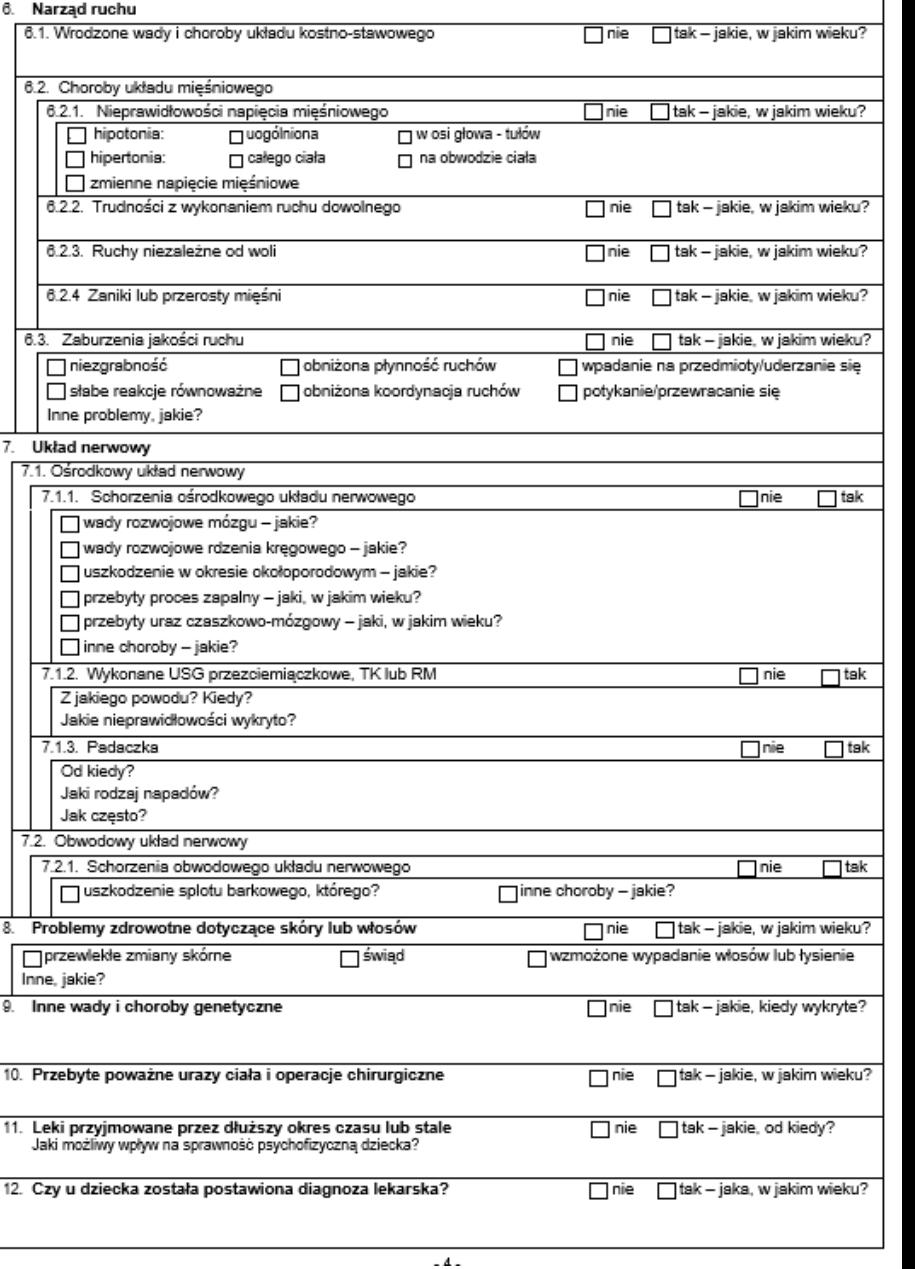

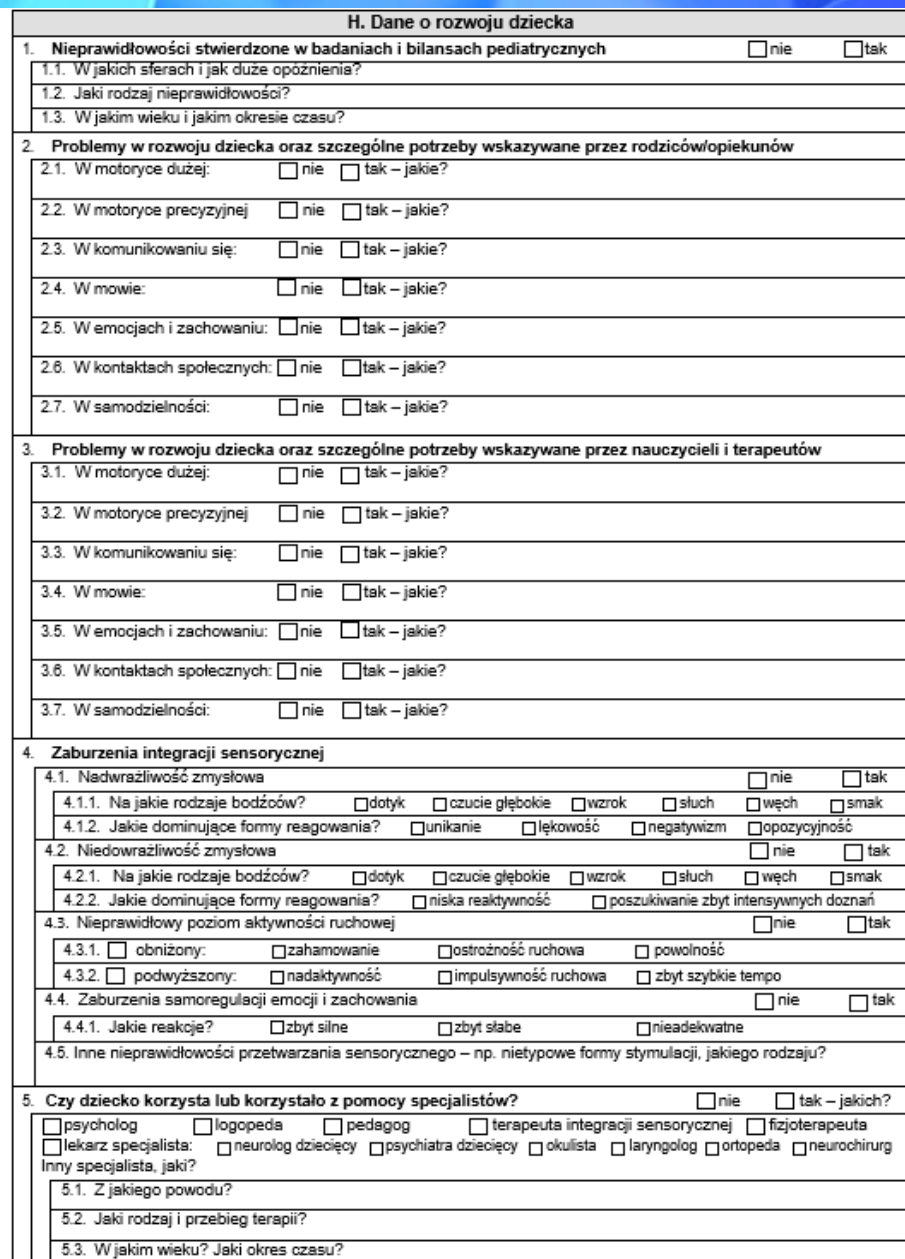

 $\epsilon$ 

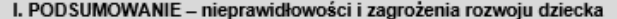

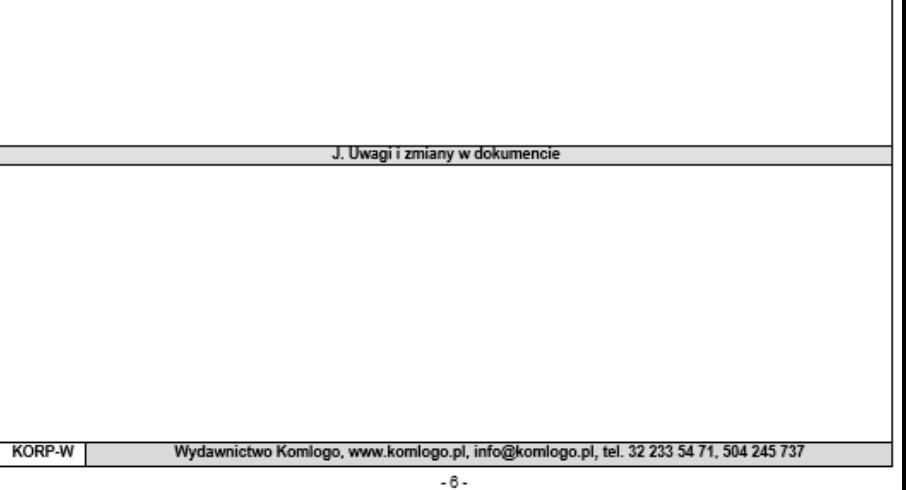

# Źródła informacji

Zbierając informacje o funkcjonowaniu dziecka należy wykorzystać następujące źródła informacji:

- dane z wywiadu i rozmów z rodzicami, opiekunami i innymi osobami (m.in. wychowawcami, nauczycielami, specjalistami), posiadającymi wiedzę o zachowaniu i sytuacji dziecka, także w szerszym środowisku – domowym i pozadomowym;
- opinie psychopedagogiczne;
- diagnozy lekarskie;
- wiedza pochodząca z obserwacji zachowania dziecka, dokonana przez osobę badającą;
- bezpośredni kontakt i rozmowa z dzieckiem
- zabawa spontaniczna i kierowana
- analiza wytworów.

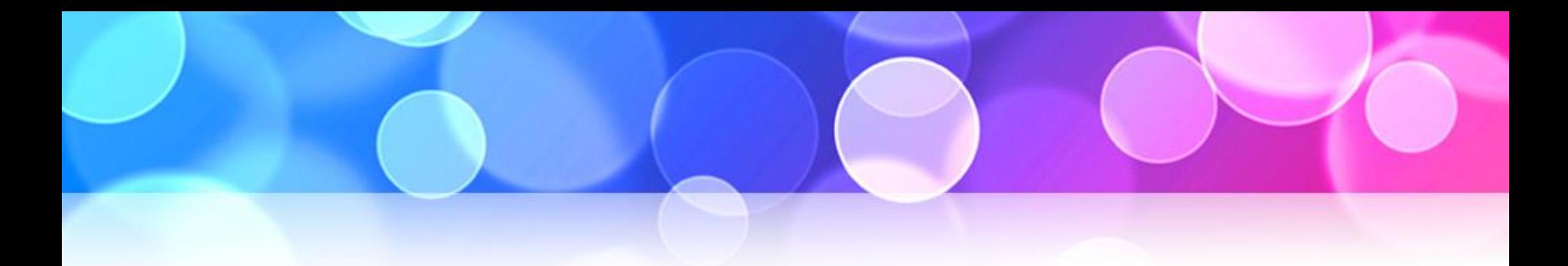

#### Procedura badania

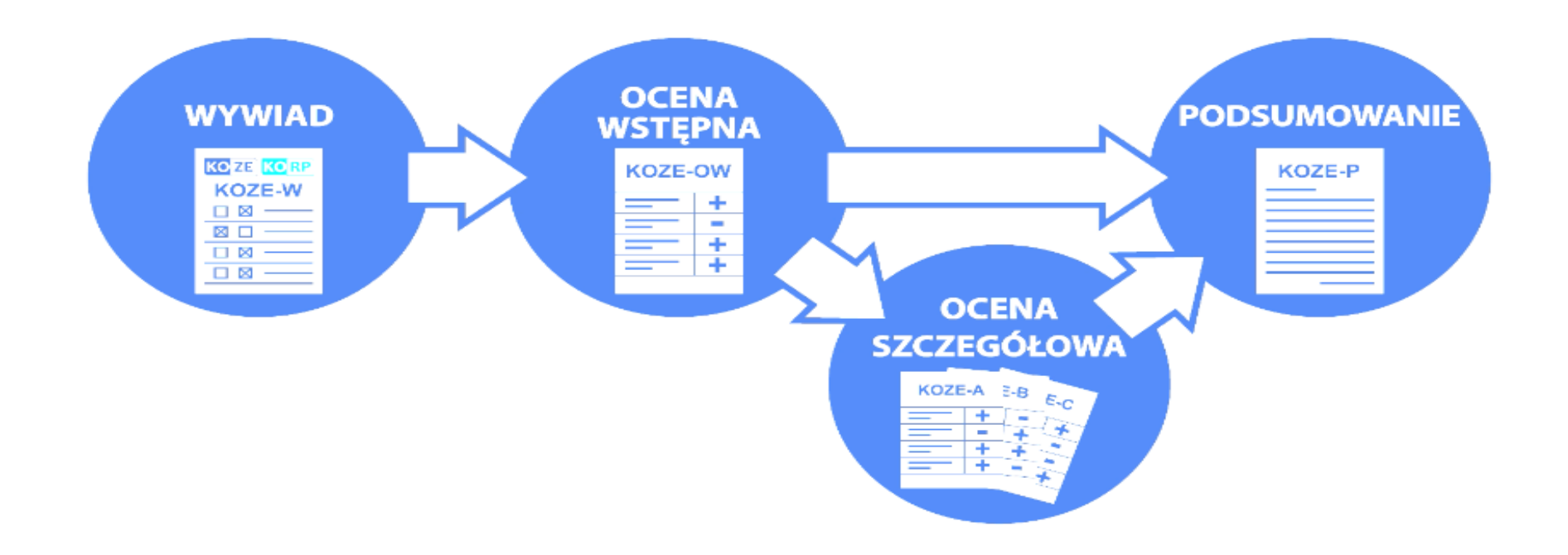

#### Program komputerowy

• Zapisu i opracowania danych z badania narzędziem KOZE dokonuje się za pomocą programu komputerowego Kom-KOD (Komputerowe Karty Oceny Dziecka), który jest częścią Komputerowej Platformy Zarządzania Dokumentacją Diagnostyczną i Terapeutyczną, zawierającej różnorodne narzędzia diagnostyczne i terapeutyczne.

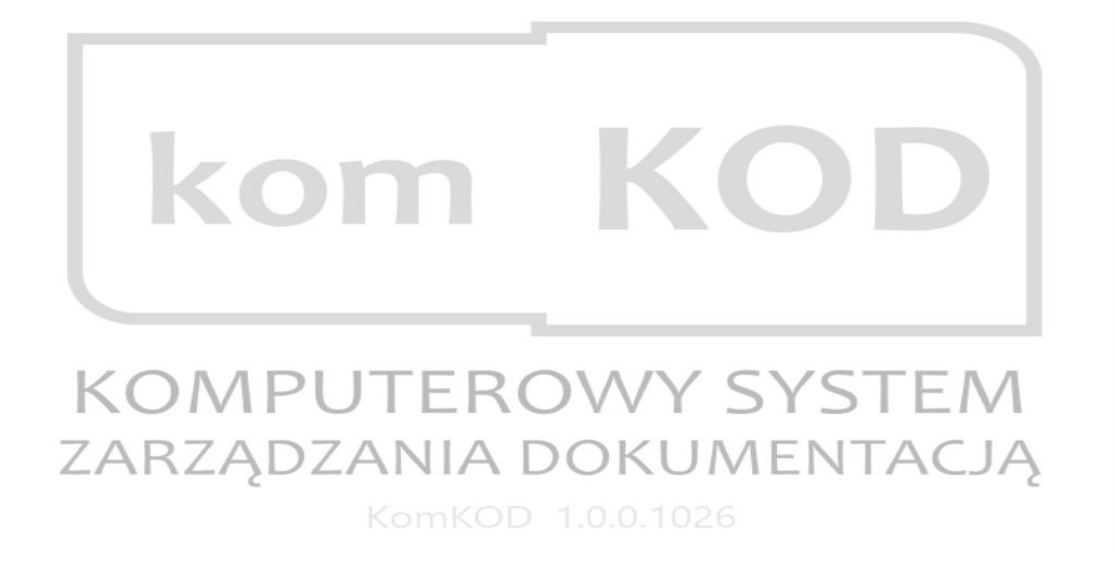

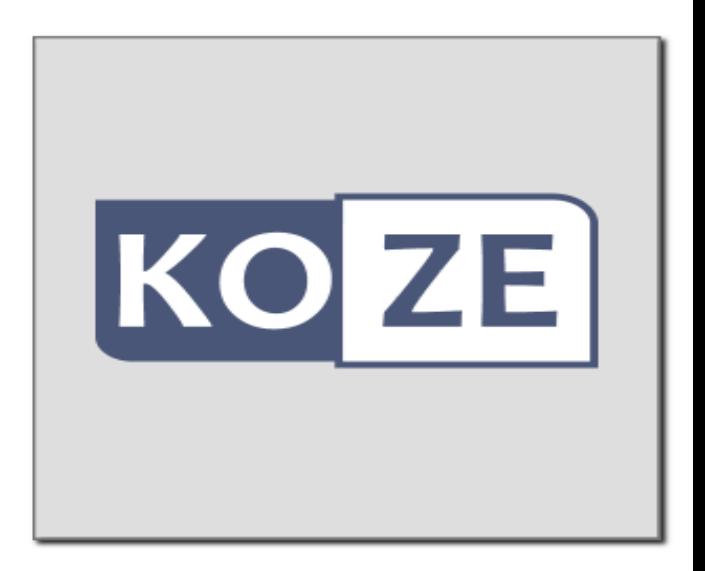

#### Program komputerowy

- Każdy użytkownik programu posiada *indywidualny profil*, który jest zabezpieczony loginem i hasłem.
- Program Kom-KOD-KOZE posiada bazę pacjentów, w której przechowywane są dane dziecka oraz wyniki kolejnych badań. Umożliwia on drukowanie czystych oraz wypełnionych kart badania, a także eksportowanie ich do pliku PDF.
- Program automatycznie obliczy wiek dziecka (z uwzględnieniem wieku skorygowanego w przypadku wcześniaków) oraz dobierze właściwą grupę kart badania. Po ich wypełnieniu uzupełni w Karcie Podsumowania informacje o obszarach prawidłowego funkcjonowania oraz obszarach nieprawidłowego funkcjonowania wraz ze szczegółowym opisem zaburzeń.
- W programie można także uzupełniać Kartę Wywiadu oraz część Karty Podsumowania dotyczącej formułowania wniosków i wskazań do dalszego postępowania diagnostyczno-terapeutycznego.
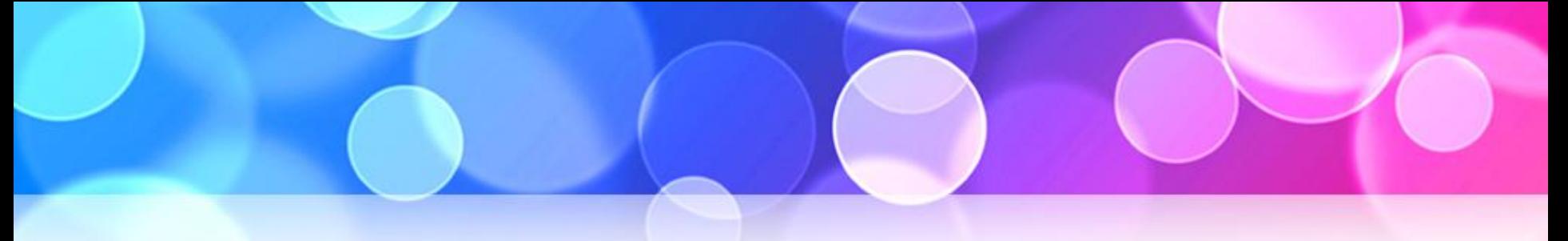

Instrukcja wypełniania badania w programie KomKod.

- 1. Wybierz zakładkę "Pacjenci" z menu głównego (szary pasek na górze programu).
- 2. Stwórz teczkę nowego pacjenta używając przycisku "Nowy pacjent" lub wybierz istniejącą teczkę z listy.
- 3. W przypadku stworzenia nowej teczki uzupełnij dział "Dane podstawowe" i zapisz pacjenta za pomocą przycisku "Zapisz" (lewy górny róg).

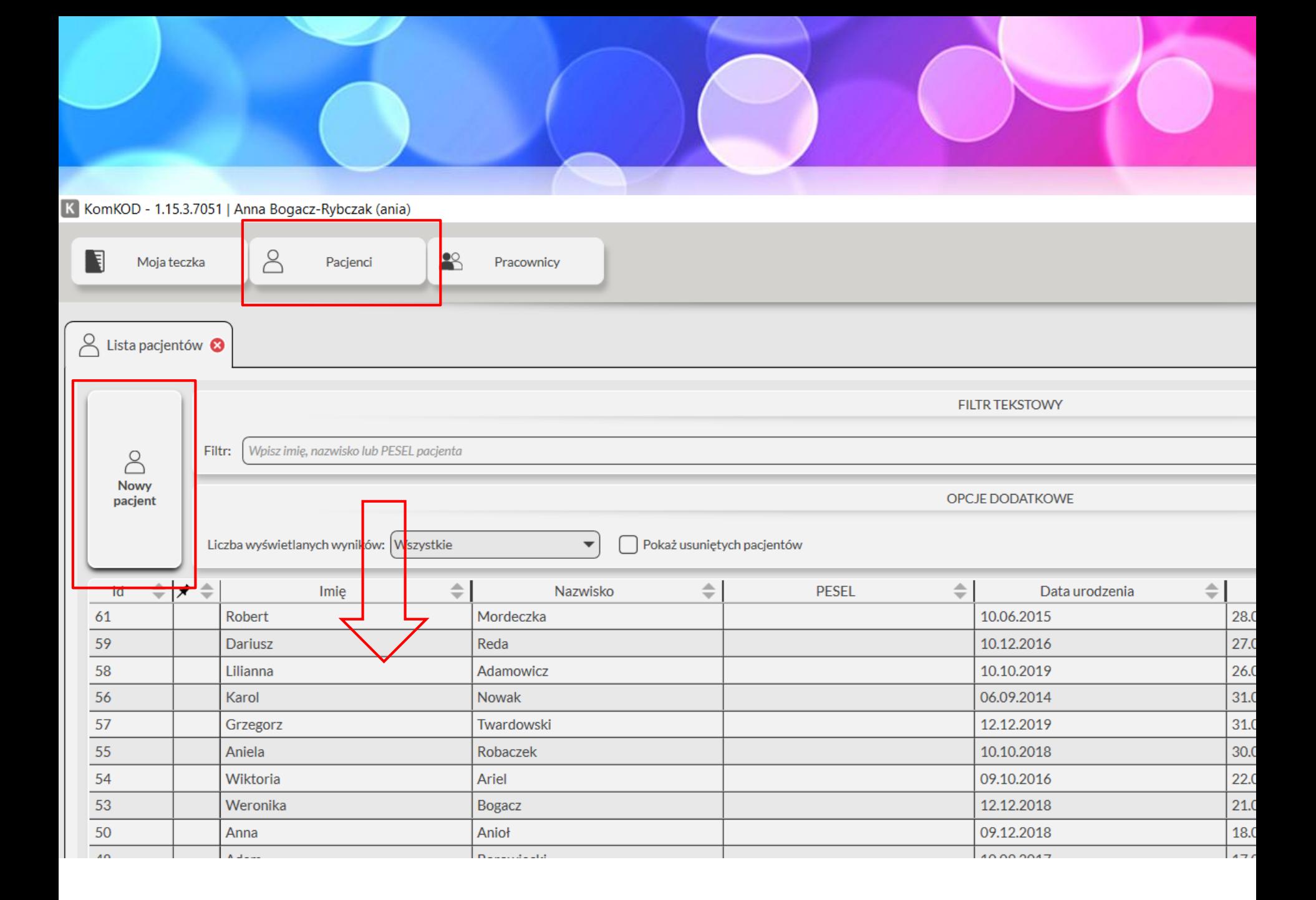

- 4. Aby wybrać narzędzie diagnostyczne dla pacjenta wybierz zakładkę "Dodaj dokumenty, druki" w teczce pacjenta w menu bocznym po lewej stronie.
- 5. Następnie wybierz dział "Narzędzia diagnostyczne" i "KOZE".

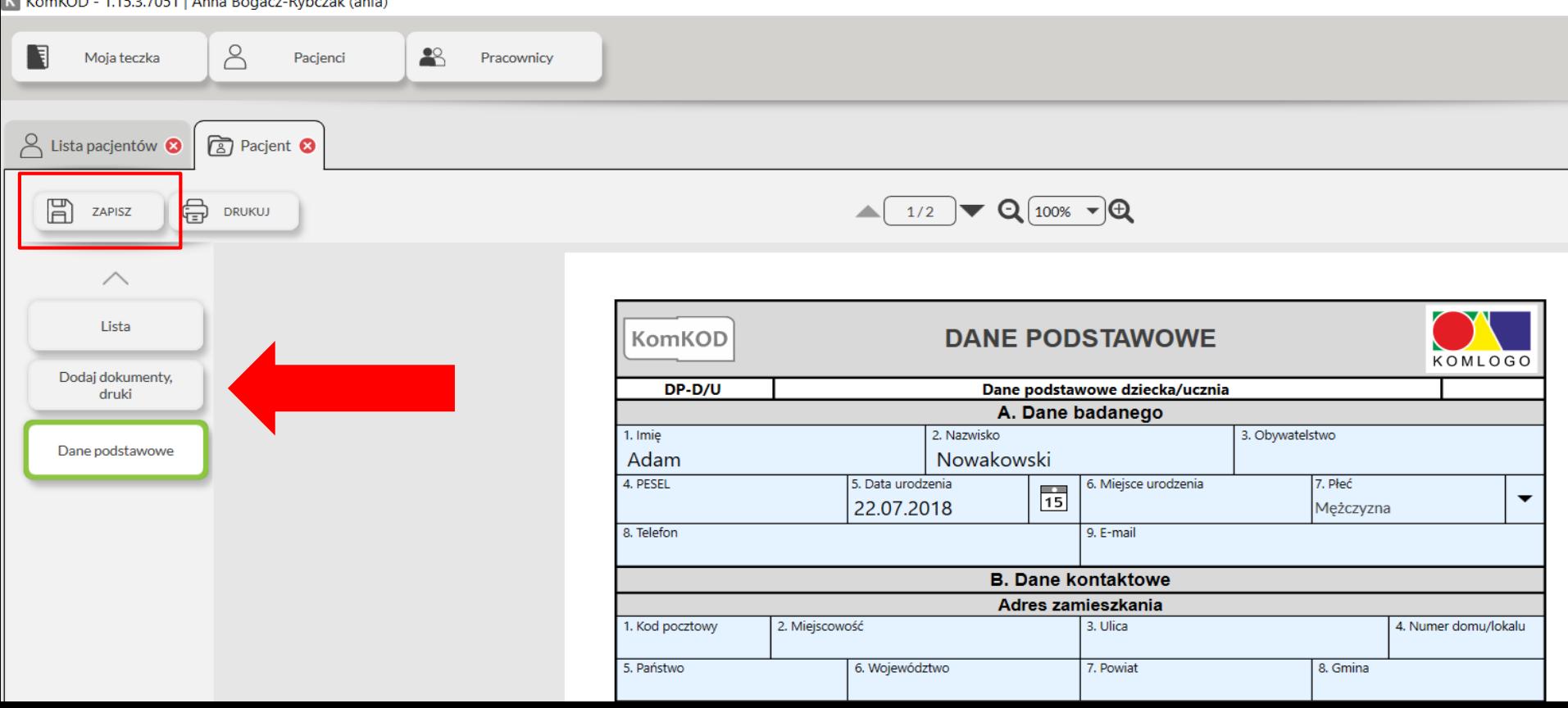

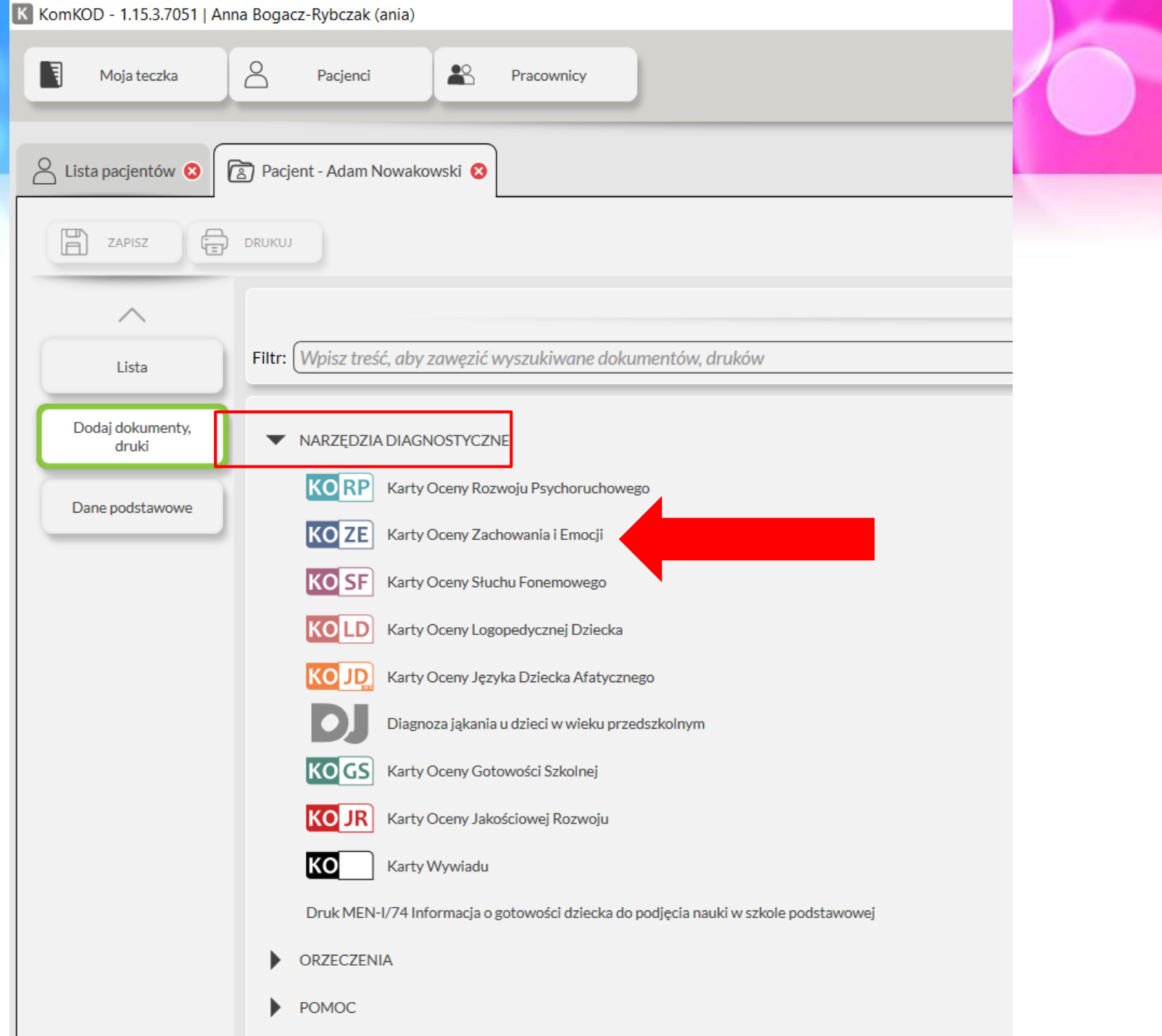

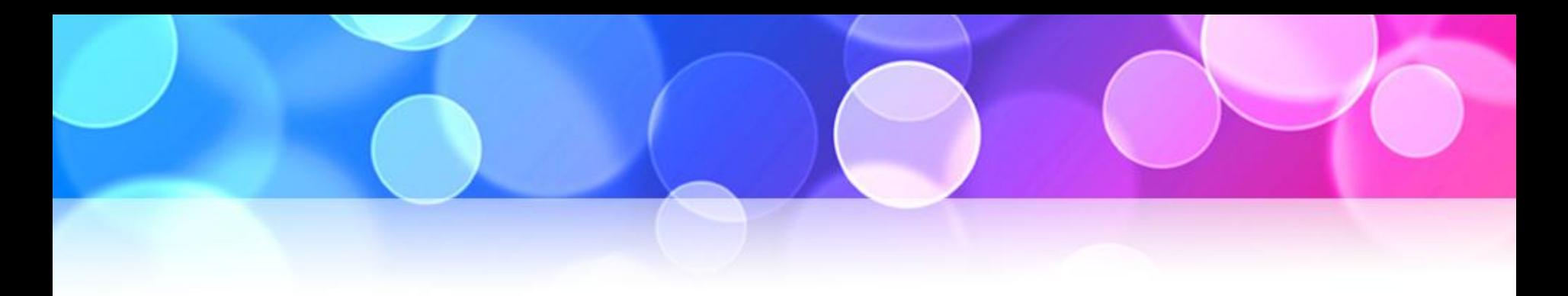

- 6. Po wybraniu narzędzia KOZE otworzy się nowa zakładka z badaniem.
- 7. Wypełnij karty zgodnie z kolejnością zakładek w menu bocznym po lewej stronie.
- 8. Zakładka "Wiek". Program automatycznie obliczy wiek dziecka (z uwzględnieniem wieku skorygowanego w przypadku wcześniaków).

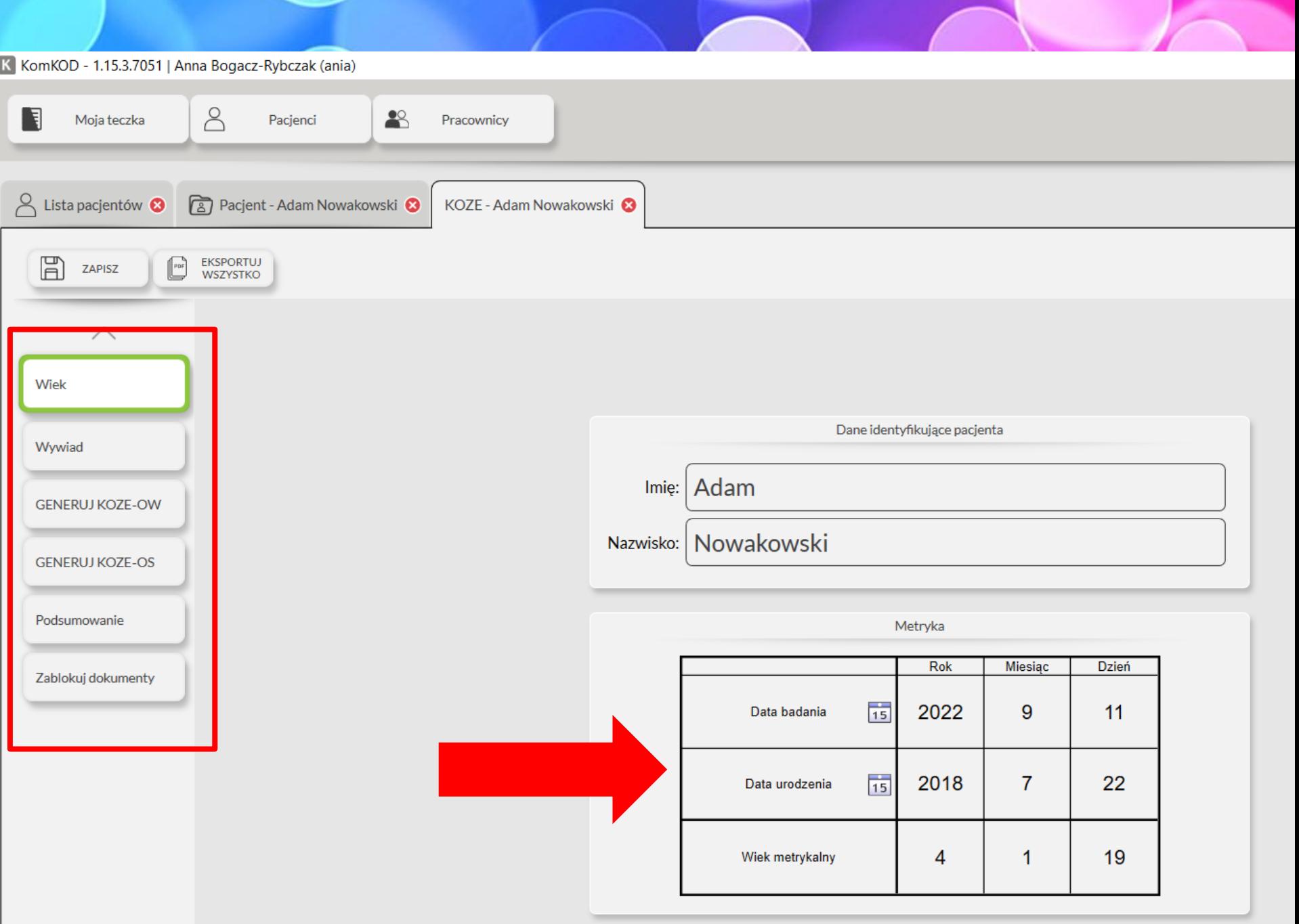

- Obliczanie wieku skorygowanego od wieku kalendarzowego należy odjąć tyle tygodni, ile brakowało w momencie narodzin do pełnych 40 tygodni ciąży (za T. Hellbrugge w: Monachijska Rozwojowa Skala Diagnostyczna).
- Liczbę tygodni należy zamienić na dni i wpisać do tabeli.
- Przykład: dziecko urodzone w 30 tygodniu ciąży brakuje 10 tygodni do pełnych 40. Te 10 tygodni zamieniamy na dni (tydzień = 7 dni), co daje nam 70, które odejmujemy od wieku metrykalnego – dziecko jest więc biologicznie młodsze.
- Uwzględnienie wieku skorygowanego w KOZE ma znaczenie w przypadku dzieci na granicy wieku niemowlęcego i poniemowlęcego - w takim przypadku oceny dokonuje się grupą kart zgodną z wiekiem biologicznym, a nie metrykalnym.

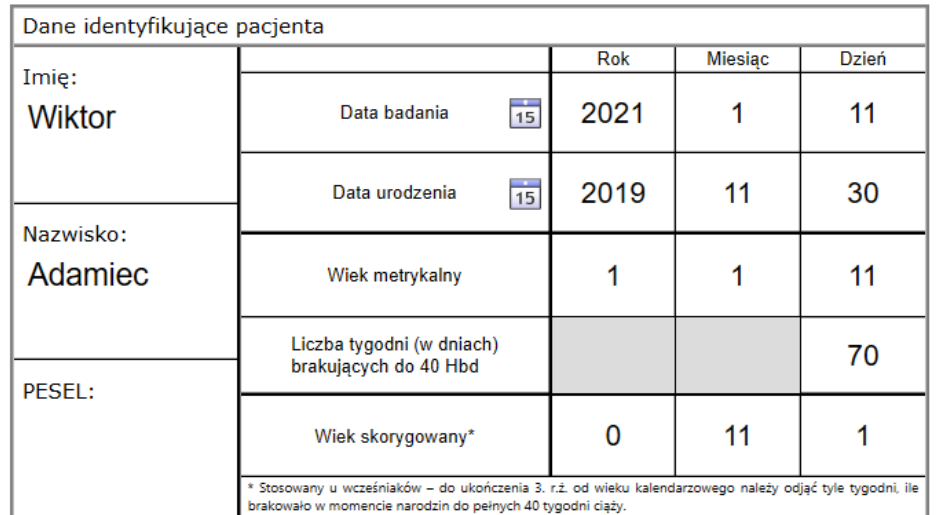

## 9. Zakładka "Wywiad".

- Postępowanie diagnostyczne rozpoczyna się od wypełnienia Karty Wywiadu (KOZE-W).
- Informacje zbierane są od rodzica lub opiekuna, a także z dostępnej dokumentacji (medycznej, psychopedagogicznej, logopedycznej) oraz obserwacji własnych. Wywiad z rodzicem lub opiekunem powinien mieć formę naturalnej rozmowy, natomiast załączona karta służy do ukierunkowania pytań, ułatwienia zapisu i podsumowania uzyskanych informacji.
- Karta Wywiadu nie może być wykorzystywana jako ankieta dla rodziców.

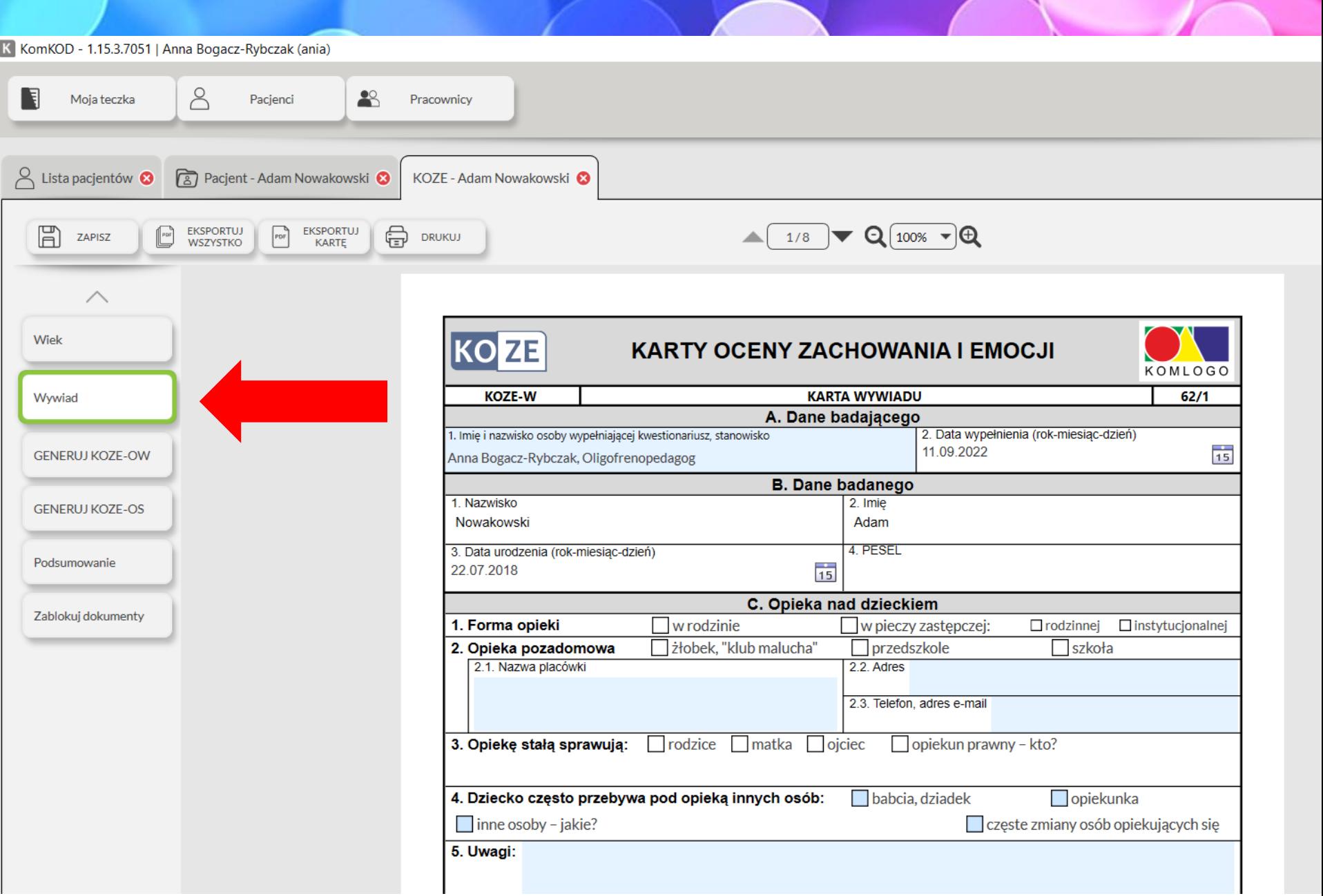

## 10. Zakładka "Generuj KOZE-OW".

- •Wybierz i zaznacz jeden z czterech przedziałów wiekowych (zgodnie z wiekiem metrykalnym lub rozwojowym w przypadku dzieci z opóźnieniem rozwoju psychoruchowego lub niepełnosprawnością intelektualną). Następnie naciśnij przycisk "Wygeneruj kartę KOZE-OW".
- Pierwszym i podstawowym etapem badania jest ocena prawidłowych i oczekiwanych form zachowania i emocji z zastosowaniem odpowiedniej Karty Oceny Wstępnej:
	- ₋ KOZE-OW1 dla wieku niemowlęcego,
	- ₋ KOZE-OW2 dla wieku poniemowlęcego lub
	- ₋ KOZE-OW3 przedszkolnego i szkolnego.

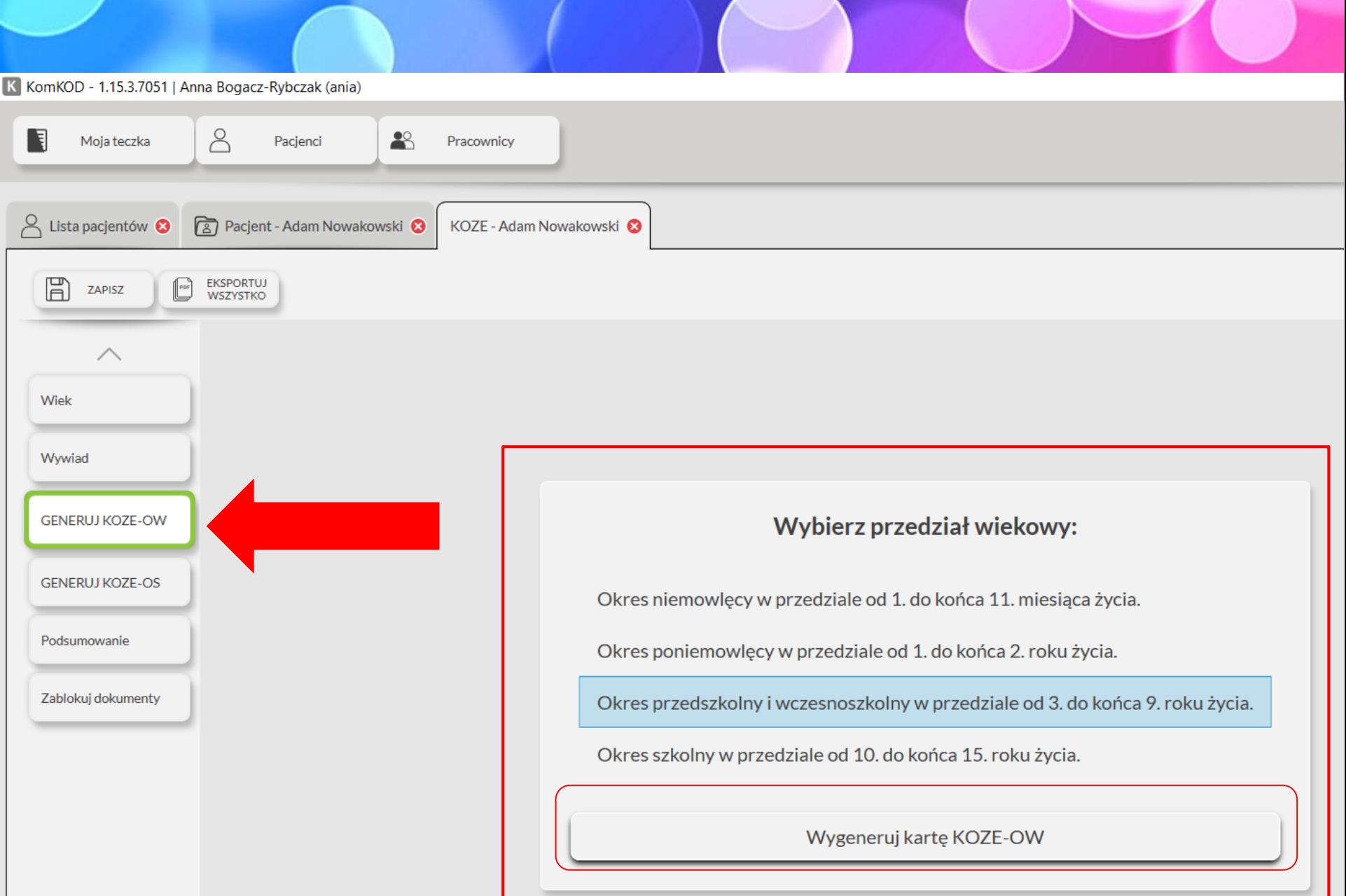

K KomKOD - 1.15.3.7051 | Anna Bogacz-Rybczak (ania)

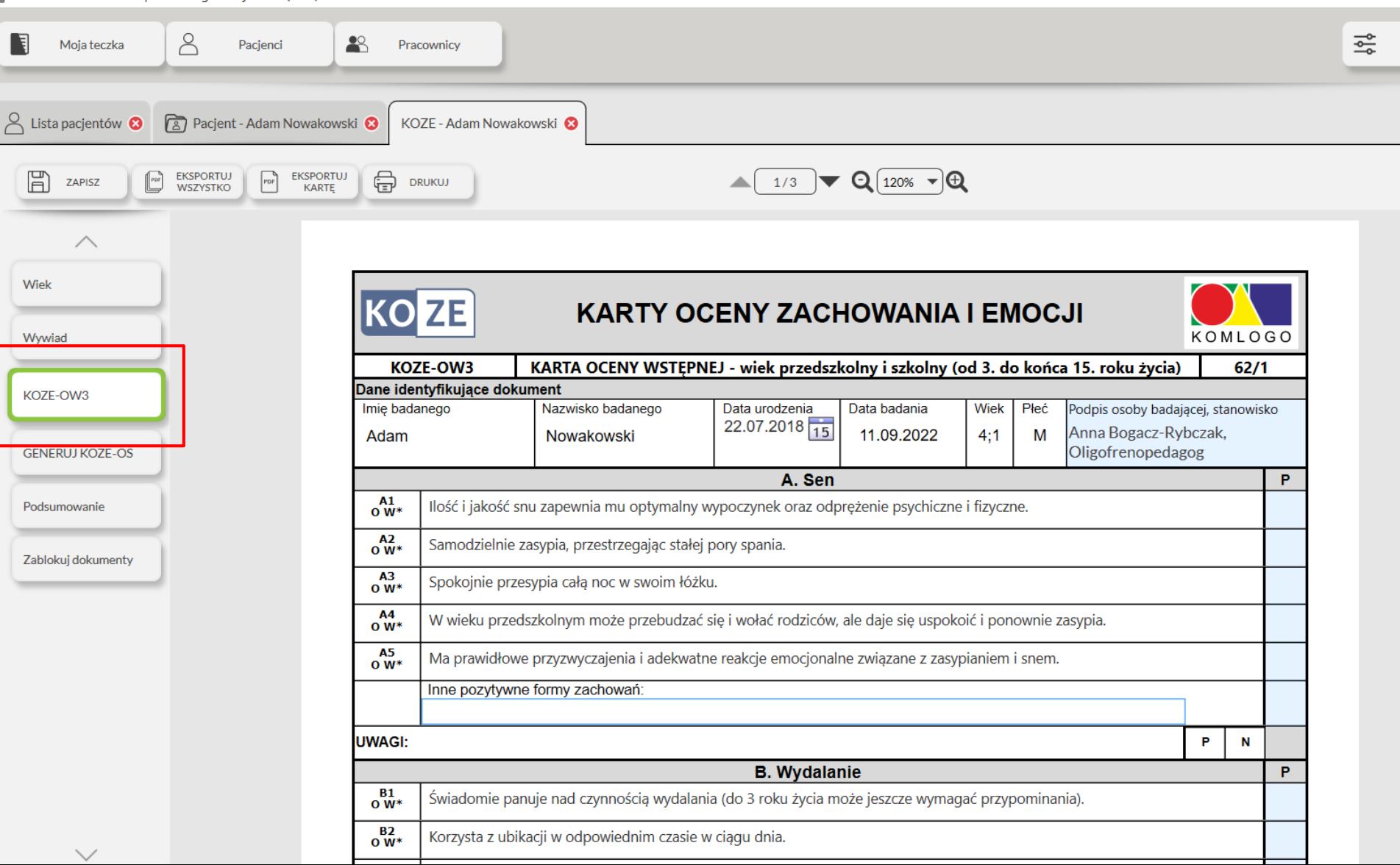

# Sposób zapisu danych w karcie KOZE-OW

- Wyniki obserwacji odnoszące się do poszczególnych stwierdzeń Kart zapisujemy w rubryce oznaczonej literą "P" (punktacja), zaznaczając:
	- odpowiedź "tak" znakiem "+",
	- odpowiedź "nie" znakiem "-".
- Jeżeli z jakiegoś względu oceniający nie ma dostępu do wiedzy z jakiegoś obszaru lub stwierdzenie nie dotyczy dziecka to informację tą określa się jako odpowiedź "nie dotyczy" i zaznacza w karcie jako "ND".

#### Sposób zapisu danych w karcie KOZE-OW

- Jeżeli w obrębie obszaru wszystkie formy zachowań i reakcji zostały ocenione jako prawidłowe to obszar ten należy oznaczyć jako prawidłowy zaznaczając w karcie w odpowiedniej rubryce literę "P" (prawidłowy) lub wykreślając literę "N" (nieprawidłowy).
- Jeżeli co najmniej jedno zachowanie nie zostało uznane za prawidłowe to obszar oceniamy jako nieprawidłowy zaznaczając literę "N" (nieprawidłowy) lub wykreślając literę "P" (prawidłowy).

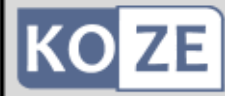

#### KARTY OCENY ZACHOWANIA I EMOCJI

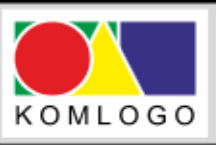

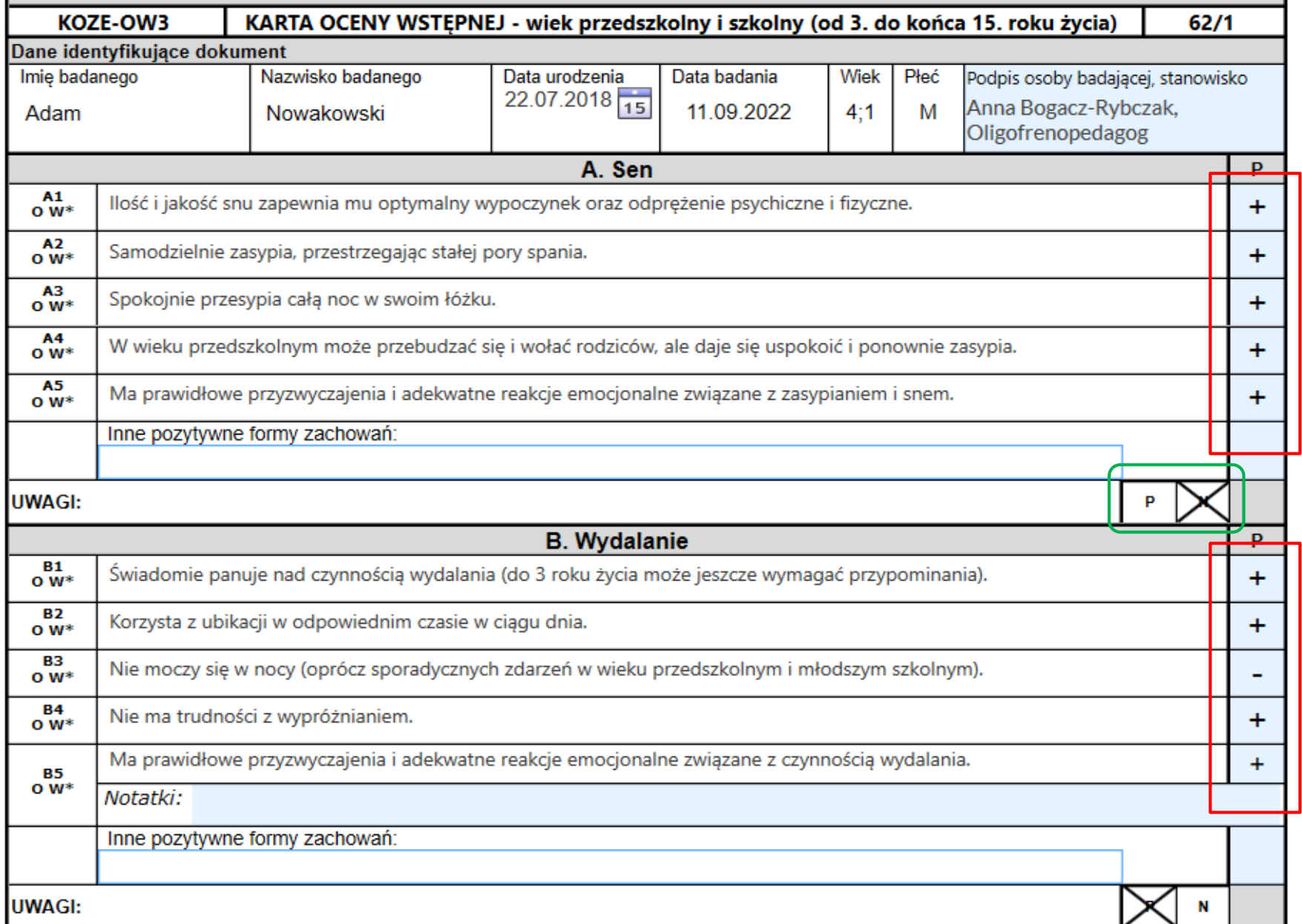

# 11. Zakładka "Generuj KOZE-OS".

- Przeprowadzona w pierwszym etapie diagnozy analiza zachowania dziecka przy zastosowaniu karty KOZE-OW pozwala na wyodrębnienie obszarów, w których dziecko nie przejawia właściwych form zachowań i reakcji.
- Aby przejść do kolejnego etapu diagnozy i dokładnie rozpoznać zaburzenia występujące w poszczególnych obszarach należy wygenerować zestaw Kart Oceny Szczegółowej KOZE-OS.
- Wybierz zakładkę "Generuj KOZE-OS" i naciśnij przycisk "Wygeneruj". Program w menu bocznym po lewej stronie wyświetli odpowiednie Karty Oceny Szczegółowej w osobnych zakładkach.

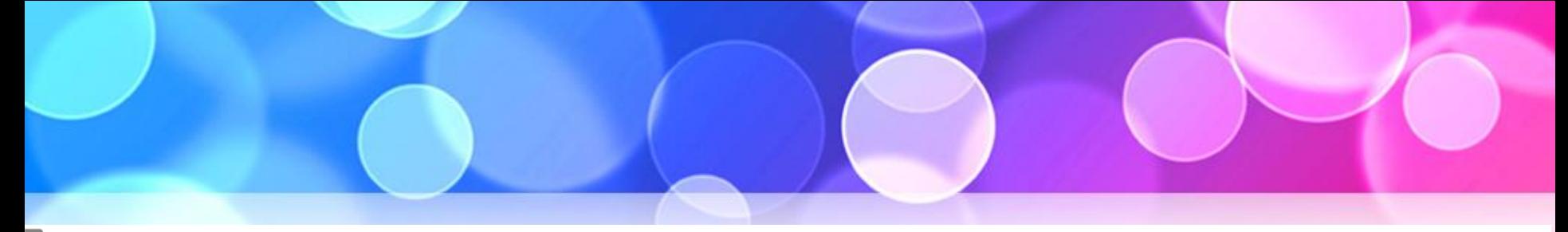

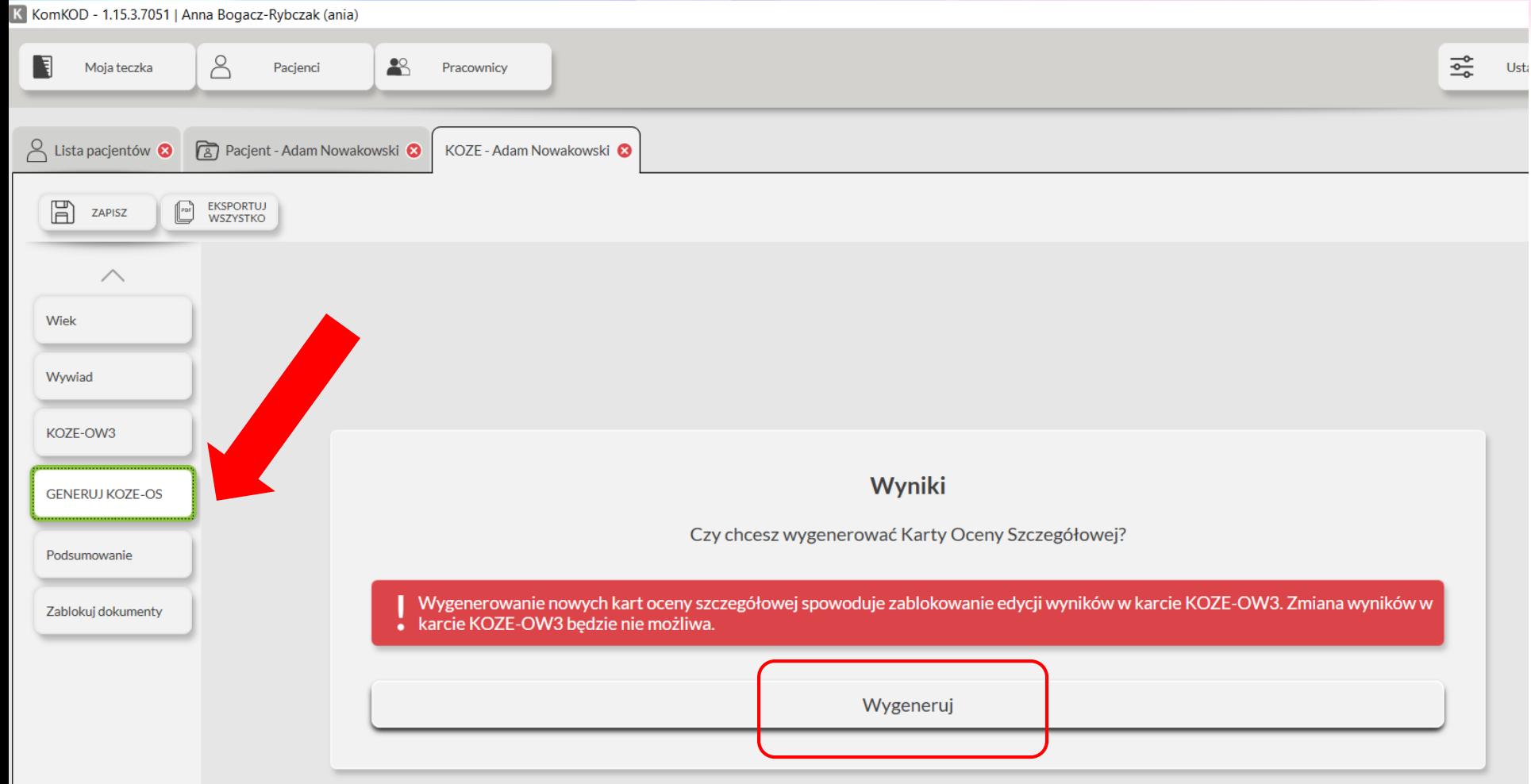

K KomKOD - 1.15.3.7051 | Anna Bogacz-Rybczak (ania)

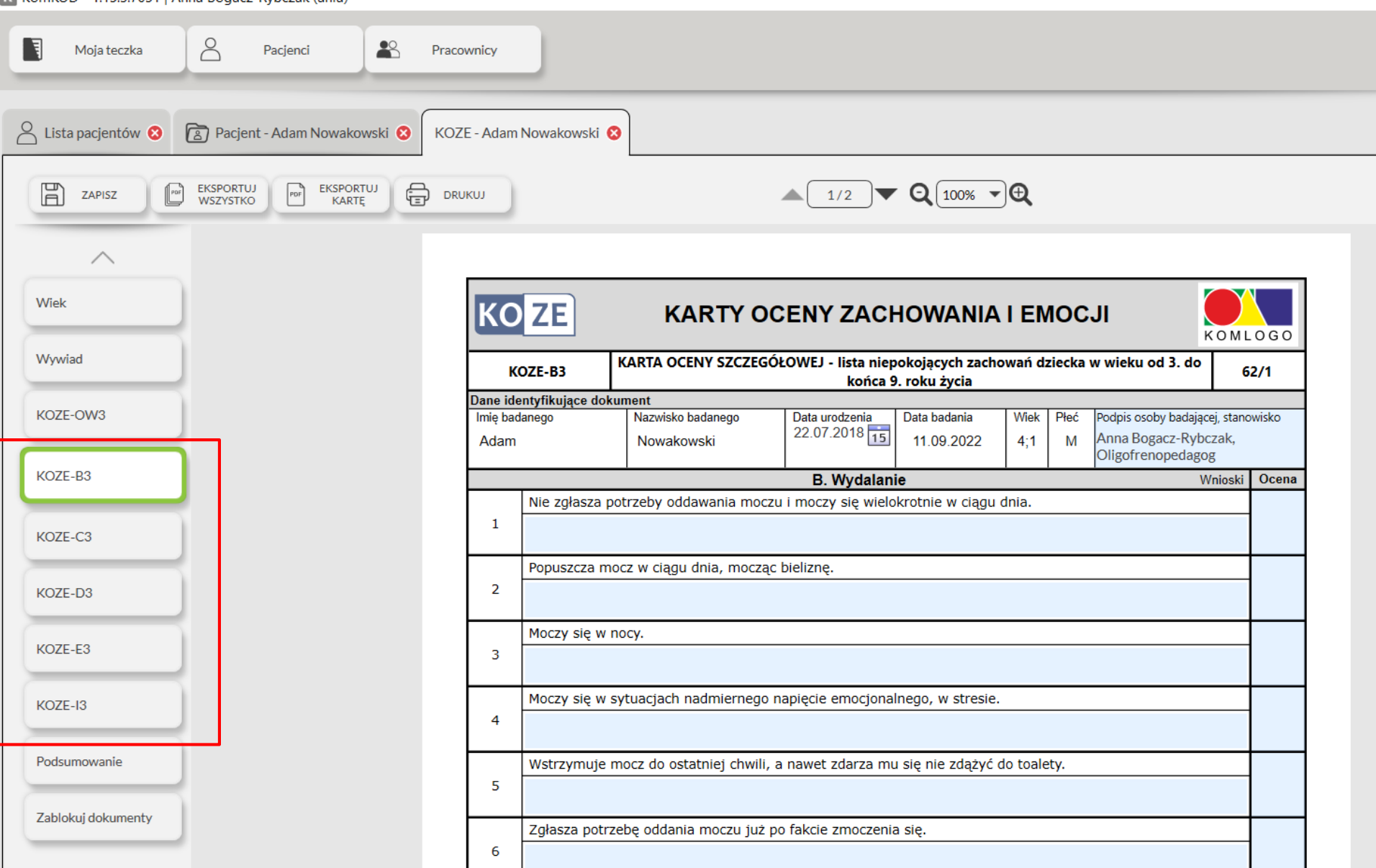

# Sposób zapisu danych w kartach KOZE-OS

- Wyniki obserwacji odnoszące się do poszczególnych stwierdzeń zawartych w kartach KOZE-OS zapisujemy w rubryce Ocena, zaznaczając:
	- odpowiedź "tak" znakiem "+",
	- odpowiedź "nie" znakiem "-".
- Jeżeli z jakiegoś względu oceniający nie ma dostępu do wiedzy z jakiegoś obszaru to informację tą określa się jako odpowiedź "nie wiem" i zaznacza w karcie "+/-". Taki rodzaj oceny zawsze powinien być podstawą do dalszej, pogłębionej analizy i wyjaśnienia.

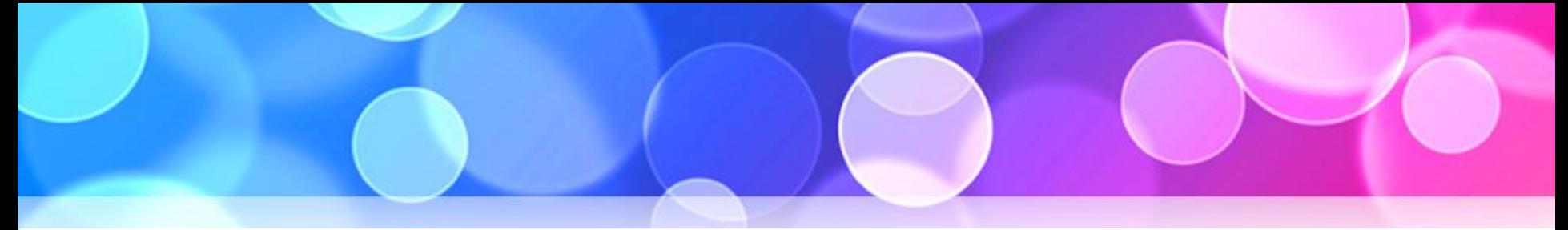

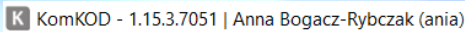

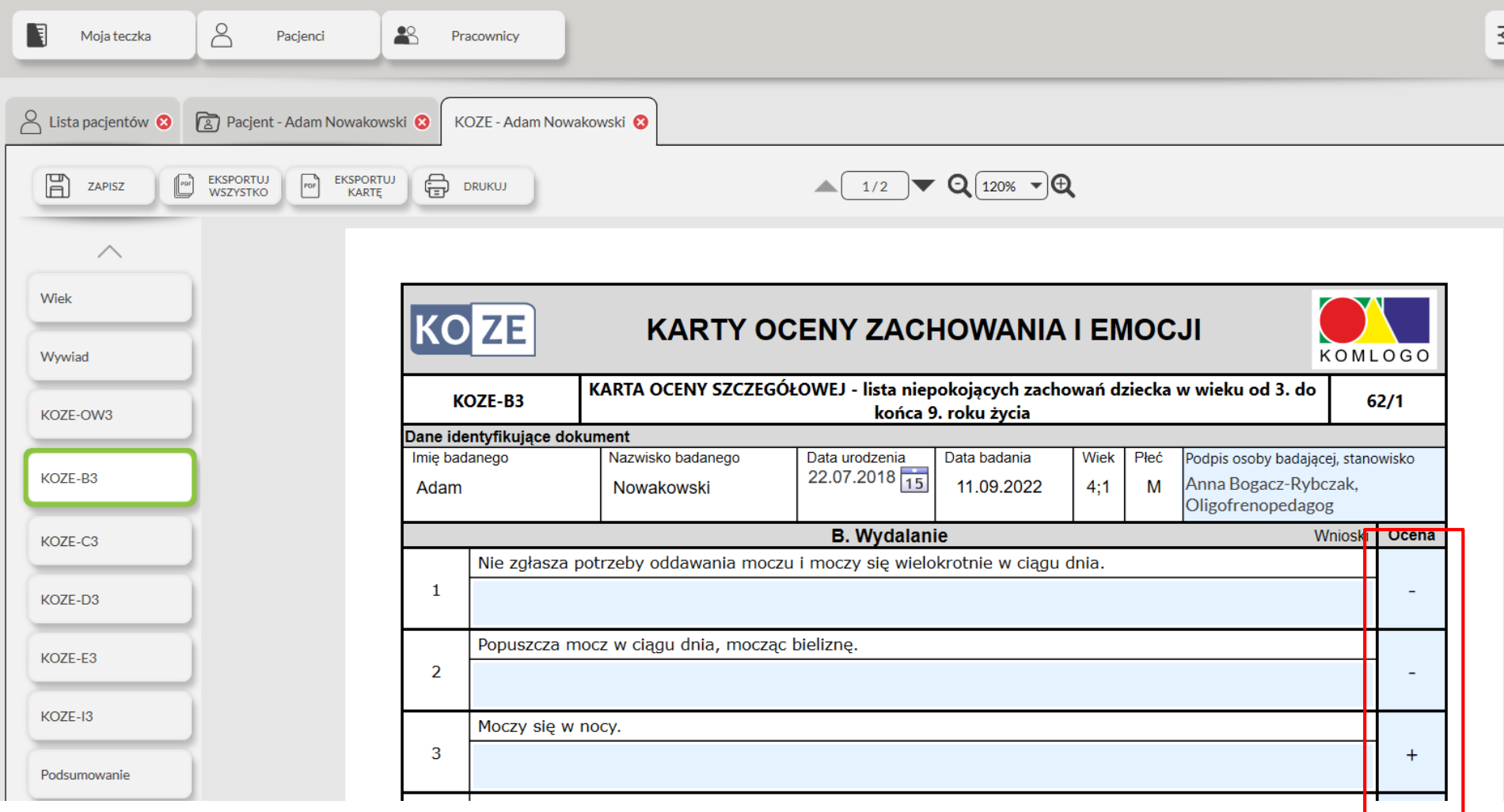

### Sposób zapisu danych w kartach KOZE-OS

Pod każdym stwierdzeniem dotyczącym określonego zaburzenia znajduje się wolne pole na uwagi, w którym odnotowuje się:

- szczególne przejawy zachowań oraz uzupełnienia lub szczegółowe wyjaśnienia związane z opisanym objawem;
- dynamika przebiegu, w tym czas pojawienia się i trwania trudności, ich nasilenie, częstotliwość występowania;
- nasuwające się zbieżności czasowe i przyczynowo skutkowe z innymi zachowaniami, sytuacjami oraz wydarzeniami.

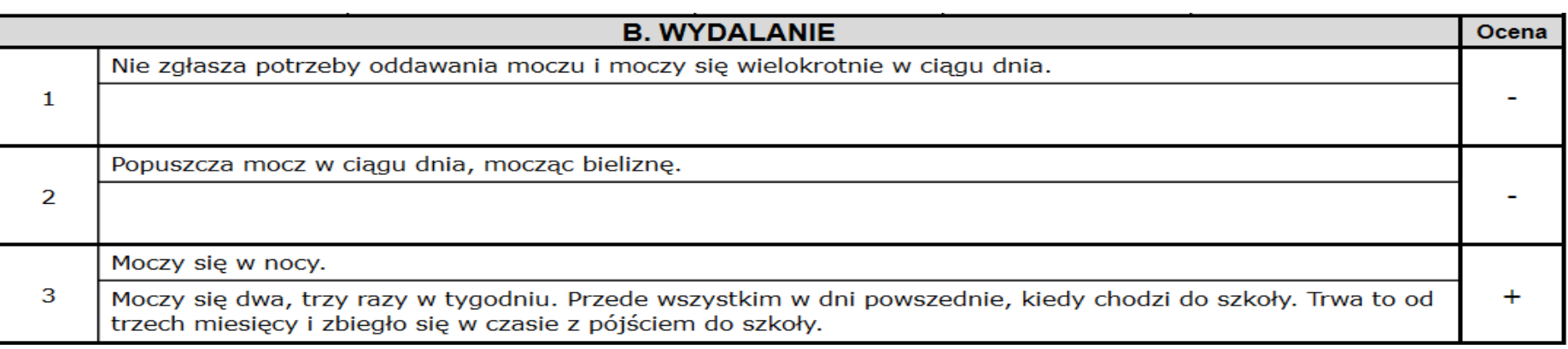

#### Sposób interpretacji danych kartach KOZE-OS

- W kwalifikowaniu i interpretacji występujących u dziecka niepokojących zachowań wymienionych w Kartach Oceny Szczegółowej KOZE-OS należy pamiętać, że ocenie potwierdzającej podlegają jedynie te objawy, które występują ze szczególną częstością lub mają charakter utrwalony, a także takie, które nie występują często, ale mają znaczący wpływ na funkcjonowanie społeczne dziecka.
- Za zjawisko patologiczne nie można uznać zachowania, które wystąpiło jednorazowo lub dotyczy sporadycznych sytuacji i ujawniło się w szczególnie nietypowych i niekorzystnych dla dziecka okolicznościach oraz nie wywołuje u dziecka ani jego otoczenia niepokoju.

## Sposób interpretacji danych w kartach KOZE-OS

- Należy uwzględnić również prawidłowości i typowe cechy dla etapu rozwoju dziecka, np. dziecięce zachowania paraagresywne, "upór dwulatka", typowe nawyki i rytuały związane z zasypianiem, jedzeniem, zrytualizowane formy zabaw, naturalne zainteresowanie seksualnością.
- Niepokojące jest natomiast, jeśli takie zachowania mają szczególnie duże nasilenie i nietypowy, niespotykany u większości dzieci obraz lub towarzyszą im inne zaburzenia, a także gdy uległy w ostatnim okresie dużemu nasileniu lub pojawiły się nagle.
- Niepokój powinny wzbudzać także zachowania nieadekwatne do wieku metrykalnego i rozwojowego, np. poznawanie ustami przedmiotów przez dziecko w wieku przedszkolnym.

## 12. Zakładka "Podsumowanie".

- W ostatnim etapie diagnozy należy uzupełnić Kartę Podsumowanie KOZE-P.
- Wybierz zakładkę "Podsumowanie". Program automatycznie naniesie informacje o:
	- ₋ obszarach prawidłowego funkcjonowania,
	- ₋ obszarach nieprawidłowego funkcjonowania wraz ze szczegółowym opisem zaburzeń.
- Przewidziano również miejsce na:
	- sformułowanie wniosków oraz wskazań do dalszego postępowania diagnostyczno-terapeutycznego,
	- ₋ w tym skierowania dziecka na potrzebne konsultacje specjalistyczne – do psychologa, lekarza pediatry, psychiatry i neurologa.

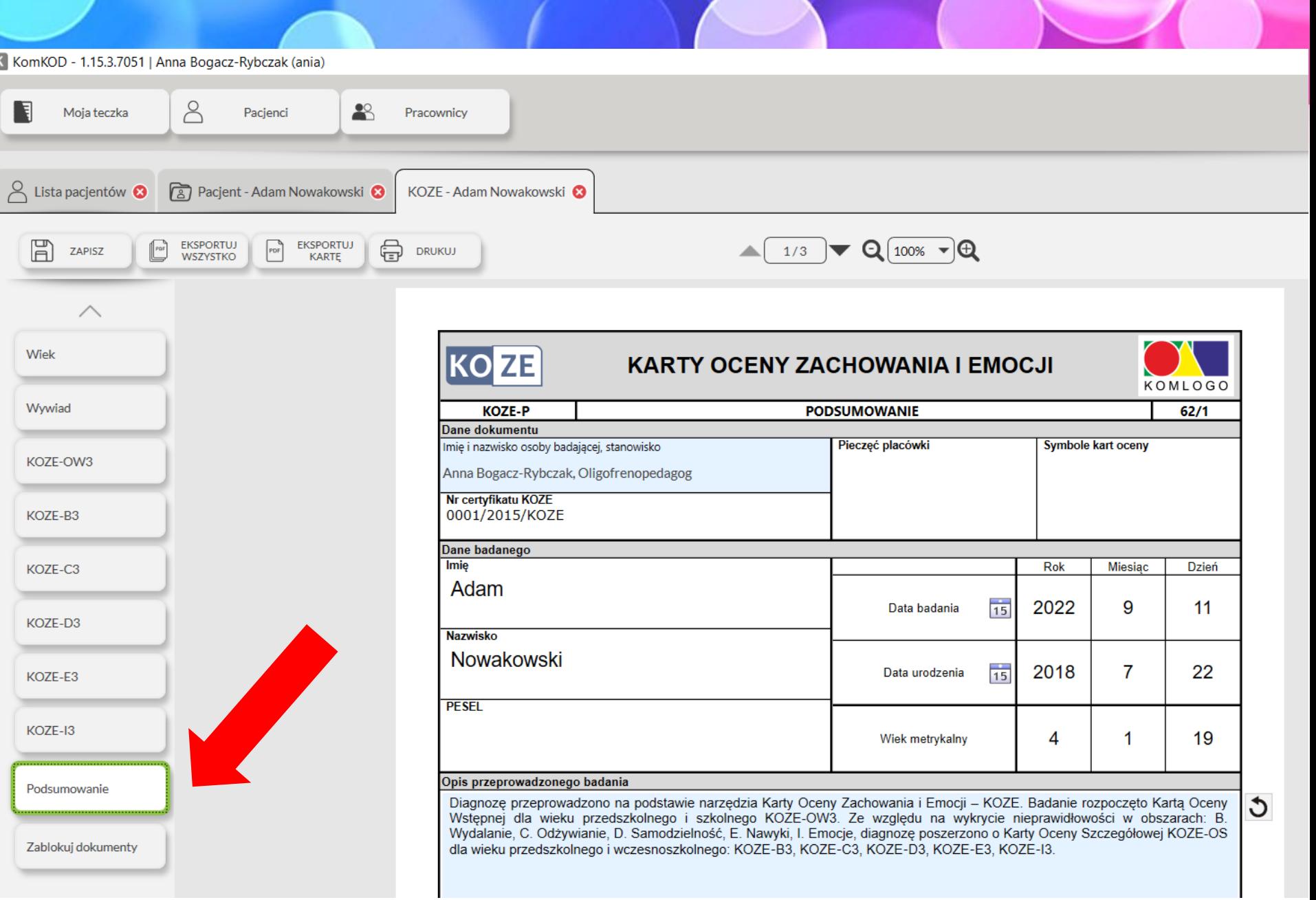

ш

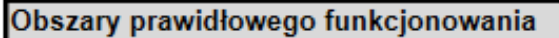

Na poziomie wieku przedszkolnego i szkolnego dziecko funkcjonuje prawidłowo we wszystkich ocenianych grupach zachowań w obszarach: wydalanie, odżywianie, podstawy samodzielności.

#### **B.** Wydalanie

- Świadomie panuje nad czynnościa wydalania (do 3 roku życia może jeszcze wymagać przypominania).
- Korzysta z ubikacji w odpowiednim czasie w ciagu dnia.
- Nie moczy się w nocy (oprócz sporadycznych zdarzeń w wieku przedszkolnym i młodszym szkolnym).
- Nie ma trudności z wypróżnianiem.
- Ma prawidłowe przyzwyczajenia i adekwatne reakcje emocjonalne związane z czynnością wydalania.
- C. Odżywianie
- Ma odpowiednią do wieku i wzrostu masę ciała.
- Akceptuje różnorodne formy produktów żywnościowych (faktury, smaki i konsystencje).
- Zjada odpowiednia porcję jedzenia.
- Spożywa posiłki o właściwych porach.
- Ma prawidłowe przyzwyczajenia i adekwatne reakcje emocjonalne związane z czynnością jedzenia.
- D. Podstawy samodzielności

- Osiąga adekwatny do poziomu rozwoju poziom samodzielności w sytuaciach codziennych, które dotycza rozbierania i ubierania sie.

- Osiągą adekwatny do poziomu rozwoju poziom samodzielności w sytuacjąch codziennych, które dotyczą higieny.

- Osiąga adekwatny do poziomu rozwoju poziom samodzielności w sytuacjach codziennych, które dotyczą zachowania się przy stole i stosowania odpowiednich akcesoriów przy jedzeniu.

- Osiąga adekwatny do poziomu rozwoju poziom samodzielności w sytuacjach codziennych, które dotyczą utrzymywania porządku i pomocy w pracach domowych.

- Osiąga adekwatny do poziomu rozwoju poziom samodzielności w sytuacjach codziennych, które dotyczą zachowania się w miejscach publicznych, w tym w przedszkolu i szkole.

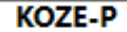

Wydawnictwo Komlogo, www.komlogo.pl, info@komlogo.pl, tel. 32 233 54 71, 504 245 737

Zachowania prawidłowe w obszarach, w których wystąpiły nieprawidłowości.

U dziecka na poziomie wieku przedszkolnego i szkolnego wyróżniono także prawidłowe grupy zachowań w obszarach, w których wystąpiły nieprawidłowości:

A. Sen

- Ilość i jakość snu zapewnia mu optymalny wypoczynek oraz odpreżenie psychiczne i fizyczne.
- Samodzielnie zasypia, przestrzegając stałej pory spania.
- W wieku przedszkolnym może przebudzać się i wołać rodziców, ale daje się uspokoić i ponownie zasypia.
- Ma prawidłowe przyzwyczajenia i adekwatne reakcje emocjonalne związane z zasypianiem i snem.

E. Nawyki

- Ma prawidłowe do poziomu rozwoju przyzwyczajenia i nawyki.
- Występujące nawyki nie są nadmiernie rozbudowane i uciążliwe.
- Zachowania i nawyki poddają się zmianom, nie mają usztywnionego charakteru.
- Przyzwyczajenia dziecka nie utrudniają adaptacji społecznej i są akceptowane przez otoczenie.
- F. Aktywność ruchowa i naped
- Ma dobra sprawność ruchowa.
- Ma odpowiedni poziom energii.
- Chetnie uczestniczy w zabawach i grach ruchowych oraz zajeciach sportowych.

G. Poziom impulsywności, koncentracja i uwaga

- Nie jest zbyt impulsywne, potrafi powstrzymać swoje działanie.
- Jest cierpliwe, potrafi poczekać na swoją kolej w grze lub zabawie, na nagrodę, uwagę innych osób.
- Doprowadza wykonywane czynności do końca.

H. Zachowanie (wzorce behawioralne)

- Adaptuje sie do oczekiwań i norm społecznych w różnych środowiskach: w rodzinie, wśród dzieci, dorosłych, w przedszkolu i/lub szkole.

- Stosuje się do poleceń i obowiązujących reguł.
- Nie przejawia zachowań agresywnych i opozycyjnych.

I. Emocje

- Jest pogodne, nastrój jest wyrównany, przeważają pozytywne stany emocjonalne.
- Ma prawidłowa samoocene.
- Jest empatyczne, rozpoznaje podstawowe emocje u siebie i innych.

J. Relacje społeczne

- Jest przyjazne, pozytywnie nastawione do innych.

- Przejawia i dostosowuje formy kontaktu (na poziomie emocjonalnym, wzrokowym, gestowo-mimicznym, prewerbalnym i werbalnym) odpowiednio do ról i sytuacji społecznych.

Bez trudności, po okresie naturalnej adaptacji, nawiązuje relacje z innymi dziećmi i dorosłymi, chętnie z nimi przebywa.

Obszary nieprawidłowego funkcjonowania - opis zaburzeń.

Na poziomie wieku przedszkolnego i wczesnoszkolnego dziecko przejawia nieprawidłowe zachowania w obszarach: sen, nawyki, aktywność, poziom impulsywności, koncentracja i uwaga, emocje, relacje społeczne

#### A. Sen

- Przejawia wzmożona aktywność w porze spania, przebudza sie i bawi w środku nocy, natomiast w ciagu dnia jest senne, potrzebuje dodatkowych drzemek. Trwa to od 6 miesiecy i poczatek tych zachowań związany jest z wypadkiem samochodowym, w którvm uczestniczyło dziecko

- Jest nadmiernie senne lub ma napady snu w ciągu dnia, których nie można wytłumaczyć niedostateczną ilością snu w nocy.

- Nie przesypia odpowiedniej ilości czasu w nocy, przebudza się, marudzi lub śpi za krótko, natomiast w ciągu dnia jest senne, potrzebuje dodatkowych drzemek.

- Zasypia w niewłaściwym do tego miejscu, na przykład: na podłodze, kanapie w pokoju dziennym, noszone na rękach, a dopiero nastepnie jest przenoszone do swojego łóżka.

- By zasnąć, potrzebuje nadmiernie rozbudowanych i powtarzalnych rytuałów związanych z zasypianiem, które są uciążliwe dla otoczenia.

#### E. Nawyki

- Ssie smoczek-uspokającz, silnie protestuje przy próbach zabrania.

- Pije z butelki ze smoczkiem stale lub tylko w określonych porach, np. przed snem, w nocy, nie pozwala na jej zastąpienie piciem z kubka lub wyeliminowanie nocnego pojenia z butelki.

- Wkłada do ust, ssie, gryzie różne przedmioty, np. zabawki, kredki, pościel, ubranie (rogi kołnierzy, sznurki przy bluzach).

#### F. Aktywność

- Ma słabą sprawność ruchową, jest niezgrabne.

- Częściej ulega urazom i wypadkom w porównaniu z rówieśnikami; urazy są poważniejsze i często dotyczą okolic głowy lub wielu cześci ciała jednocześnie.

- Ma silna potrzebę ruchowego wyładowania się; przemieszcza się i biega bez celu, chaotycznie.

- Jest nieustannie w ruchu – biega, wspina się, ma przymus ciągłego poruszania się i niespożytą ilość energii.

- Jest przesadnie hałaśliwe podczas zabawy i codziennych czynności, np. krzyczy, stuka, rzuca przedmiotami, przesuwa meble, trzaska drzwiami

G. Poziom impulsywności, koncentracja i uwaga

- Przeważnie kieruje się nagłymi, intensywnymi impulsami i nie potrafi powstrzymać swojego działania.
- Jest bardzo niecierpliwe, jego potrzeby muszą zostać natychmiast zaspokojone.
- Nie potrafi czekać na pochwałę, nagrodę, domaga się ich natychmiast.
- Nie potrafi czekać w kolejce lub doczekać się swojej rundy w grach i innych sytuacjach w grupie.

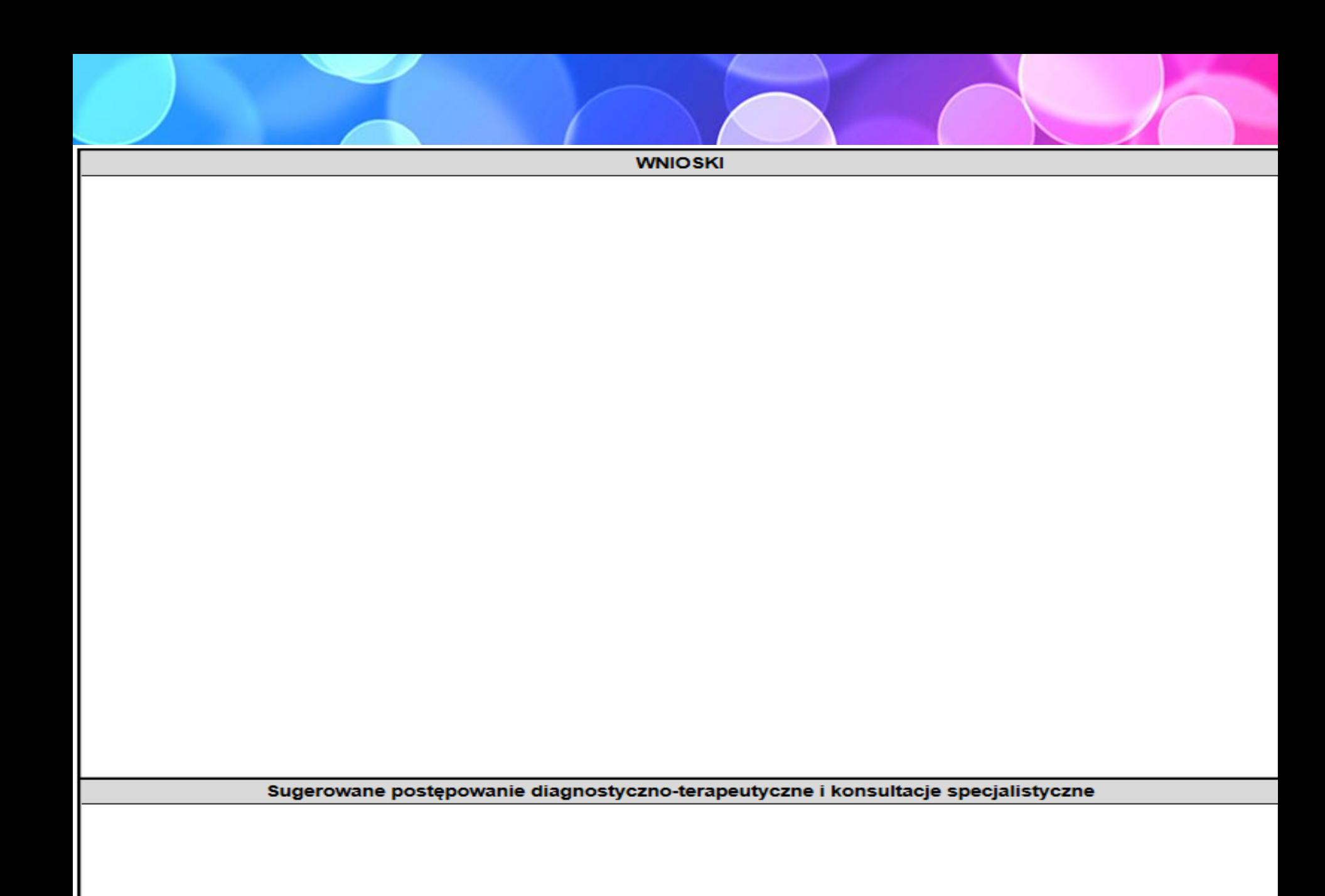

#### Uwagi do procedury oceny

- Jeżeli z danych z wywiadu wynika, że obserwowane obecnie zaburzenia występowały także we wcześniejszych okresach rozwojowych możliwe jest skorzystanie z odpowiednich kart z okresów wcześniejszych w celu poszerzenia diagnozy.
- Diagnoza poszerzona o element rozwojowy pozwala na określenie podłoża, dynamiki oraz wykrycie wczesnych przejawów zaburzeń emocji i zachowania.

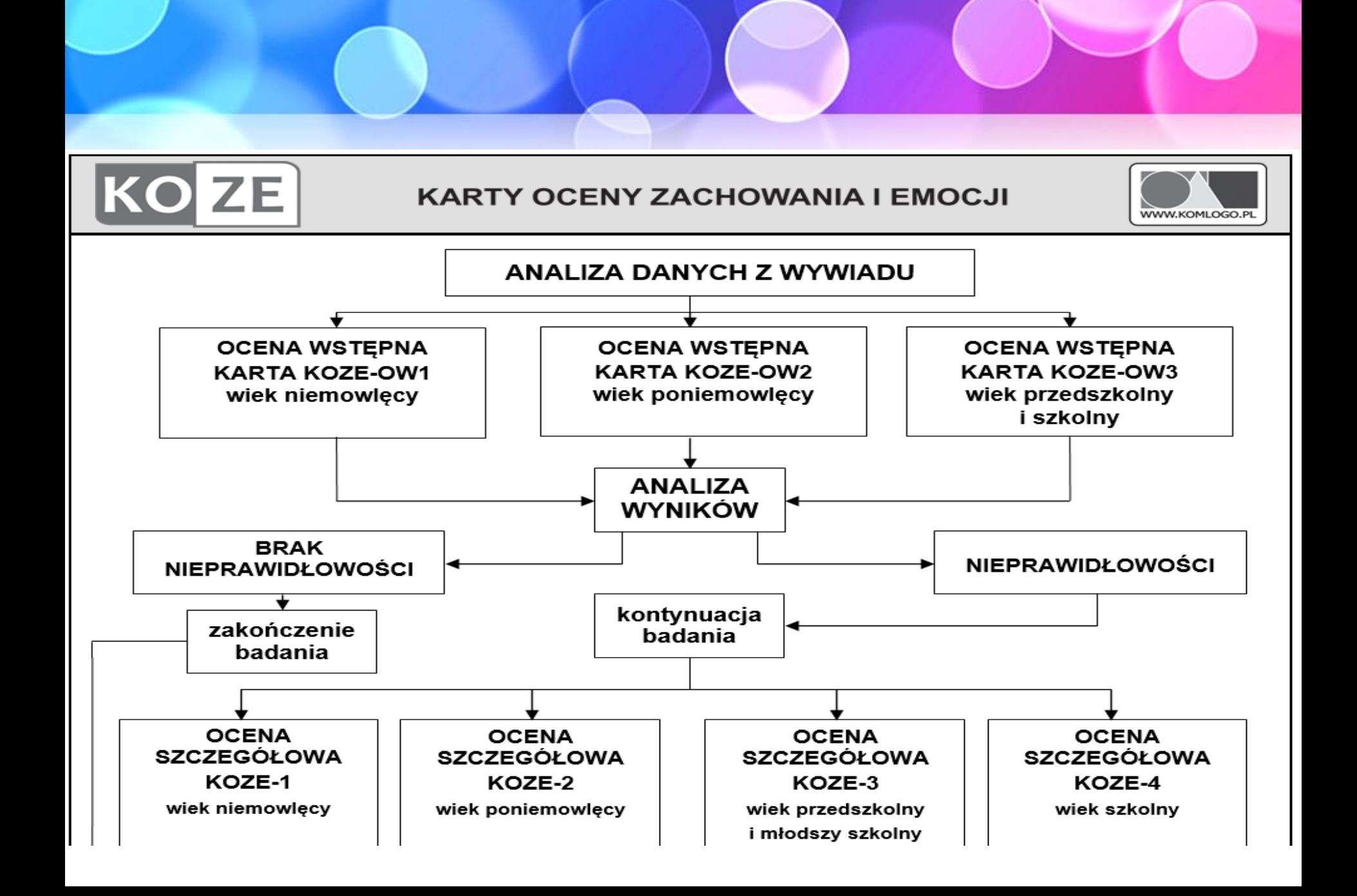

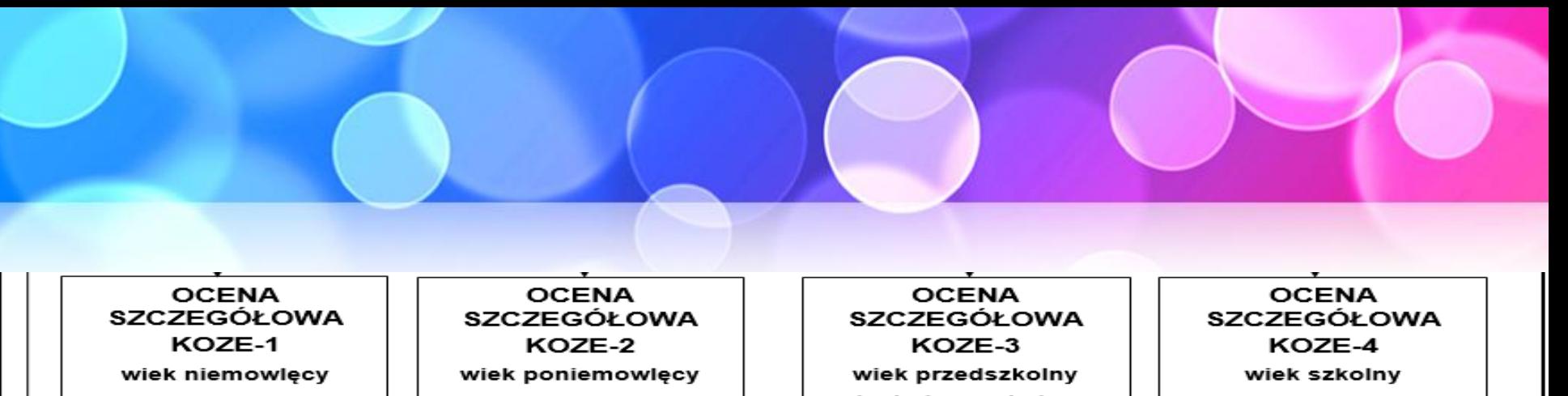

- - C ODŻYWIANIE

A SEN

- **D PODSTAWY**
- **SAMODZIELNOŚCI**
- E NAWYKI
- F AKTYWNOŚĆ **RUCHOWA INAPED**
- **H/I EMOCJE I ZACHOWANIE** (WZORCE **BEHAWIORALNE)**
- J RELACJE **SPOŁECZNE**
- i młodszy szkolny A SEN **B WYDALANIE** C ODŻYWIANIE **D SAMODZIELNOŚĆ**
- E NAWYKI F AKTYWNOŚĆ
- **RUCHOWA I NAPED**
- **G POZIOM** IMPULSYWNOŚCI. **KONCENTRACJA I UWAGA**
- **H EMOCJE**

J RELACJE

I ZACHOWANIE (WZORCE **BEHAWIORALNE)** 

**SPOŁECZNE** 

- A SEN
- **B WYDALANIE**
- C ODŻYWIANIE
- **D SAMODZIELNOŚĆ**
- E NAWYKI
- F AKTYWNOŚĆ RUCHOWA I NAPED
- G POZIOM IMPULSYWNOŚCI. **KONCENTRACJA I UWAGA**
- **H EMOCJE**
- I ZACHOWANIE (WZORCE
- **BEHAWIORALNE)**
- J RELACJE **SPOŁECZNE**

PODSUMOWANIE OCENY – WNIOSKI DIAGNOSTYCZNE

**PRAWIDŁOWE FUNKCJONOWANIE** 

**WSPIERANIE MOCNYCH STRON ROZWOJU** 

÷

▾

ZABURZENIA ZACHOWANIA I EMOCJI

POGŁEBIONA DIAGNOZA SPECJALISTYCZNA ORAZ DZIAŁANIA TERAPEUTYCZNE

KOZE

A SEN

C ODŻYWIANIE

F AKTYWNOŚĆ

**RUCHOWA** 

**I ZACHOWANIE** 

**BEHAWIORALNE)** 

**INAPED** 

(WZORCE

**SPOŁECZNE** 

**H/I EMOCJE** 

J RELACJE

**SAMODZIELNOŚCI** 

D PODSTAWY

E NAWYKI

Wydawnictwo Komlogo, www.komlogo.pl, info@komlogo.pl, tel. 32 233 54 71, 504 245 737

# 13. Zakładka "Zablokuj dokumenty".

- Wybierz przycisk "Zakończ diagnozę jako wykonaną" jeżeli badanie jest ukończone i ma ostateczny kształt.
- Jeżeli badanie jest na ten moment niedokończone (jest w trakcie edycji, będzie uzupełniane w innym czasie) zapisz je za pomocą przycisku "Zapisz" (symbol dyskietki) w lewym górnym rogu programu.
- Jeżeli badanie jest niekompletne, ale nie ma możliwości jego dokończenia - wybierz "Zakończ diagnozę jako niekompletną".

K KomKOD - 1.15.3.7051 | Anna Bogacz-Rybczak (ania)  $\Delta$ F 28 Moja teczka Pacjenci Pracownicy  $\beta$  Lista pacjentów **B** Pacjent - Adam Nowakowski <sup>8</sup> KOZE - Adam Nowakowski <sup>3</sup> EKSPORTUJ<br>WSZYSTKO  $\Box$ ZAPISZ  $\wedge$ Wiek Wywiad KOZE-OW3 Zakończenie diagnozy sprawi, że jej edycja nie będzie już możliwa. KOZE-B3 Diagnoza wykonana, to diagnoza ostatecznie zakończona i opisana Diagnoza niekompletna, to diagnoza, której dokończenie nie jest możliwe, np. ze względu na zmianę miejsca zamieszkania pacjenta. KOZE-C3 Zakończenie diagnozy jest procesem nieodwracalnym. KOZE-D3 Zakończ diagnozę jako wykonaną KOZE-E3 Zakończ diagnozę jako niekompletną KOZE-I3 Podsumowanie Zablokuj dokumenty

14. Zapisywanie i drukowanie wypełnionych kart badania.

- **Przycisk "Drukuj"** drukowanie aktywnej karty badania.
- Przycisk "Eksportuj kartę" zapisanie aktywnej karty w pliku PDF na dysku komputera.
- Przycisk "Eksportuj wszystko" zapisanie całego zestawu kart badania pacjenta w pliku PDF na dysku komputera.
- Przycisk "Zapisz" zapisywanie badania.

K KomKOD - 1.15.3.7051 | Anna Bogacz-Rybczak (ania)

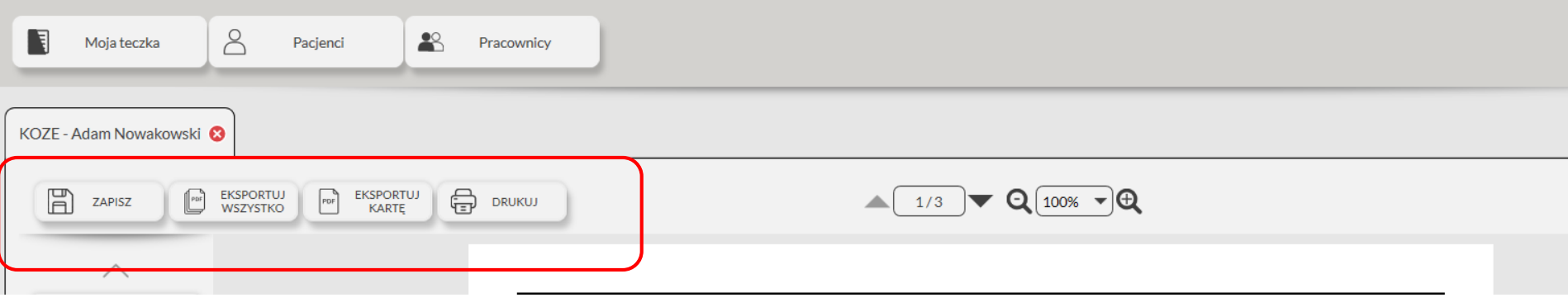

15. Dostęp do badań pacjentów.

- Wybierz zakładkę "Pacjenci" i wyszukaj pacjenta. Po wybraniu odpowiedniej teczki w menu bocznym po lewej stronie wybierz zakładkę "Lista". Wyświetli się lista wszystkich badań, które miał wykonywane wybrany pacjent.
- Przy każdym badaniu wyświetlona jest data jego utworzenia, status (np. "przetwarzane"). Jest również możliwość usunięcia badania - wybierz symbol "kosza na śmieci".
- Dostęp do badań jest również możliwy z poziomu zakładki "Moja teczka" (zakładka "Lista" w menu bocznym).
K KomKOD - 1.15.3.7051 | Anna Bogacz-Rybczak (ania)  $\overline{\mathbb{O}}$  $\geq$  $\frac{1}{\sqrt{2}}$  $\blacksquare$ [⊖ Moja teczka Pacjenci  $\mathbf{R}$ Ustawienia Pracownicy  $\beta$  Lista pacjentów  $\odot$   $\boxed{\phantom{0}$  Pacjent - Adam Nowakowski  $\odot$  $ZAPISZ$  $\begin{pmatrix} 1 & 1 \\ 1 & 1 \end{pmatrix}$  DRUKUJ DANE PACJENTA

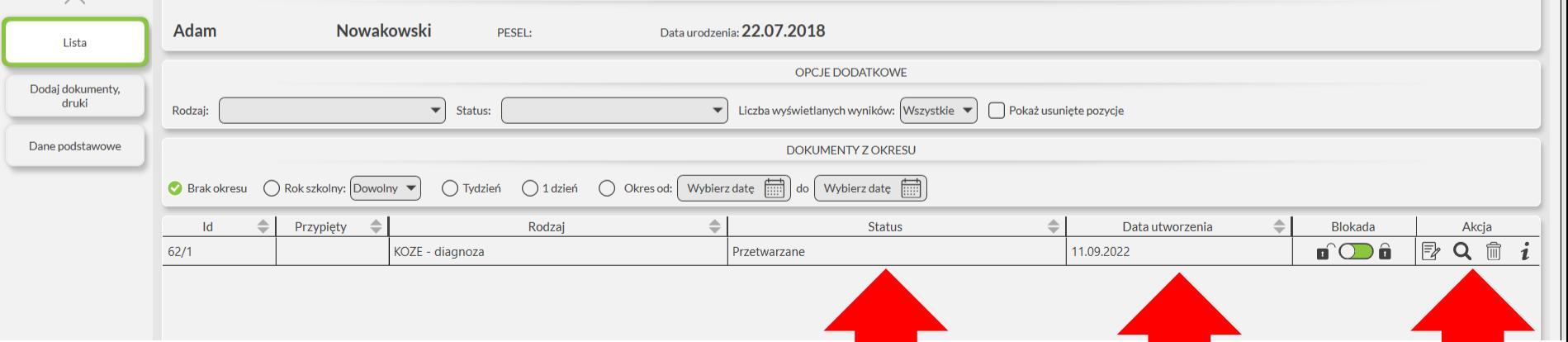

 $\mathbf{X}$ 

 $\equiv$ 

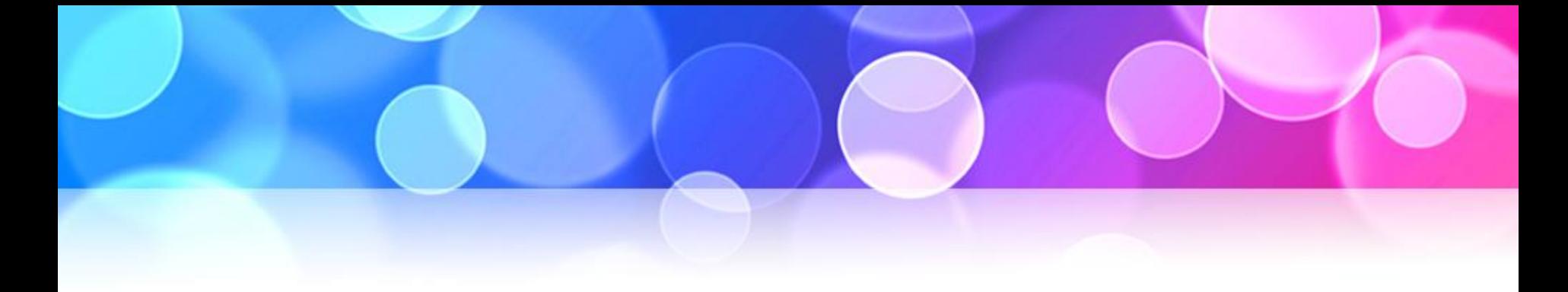

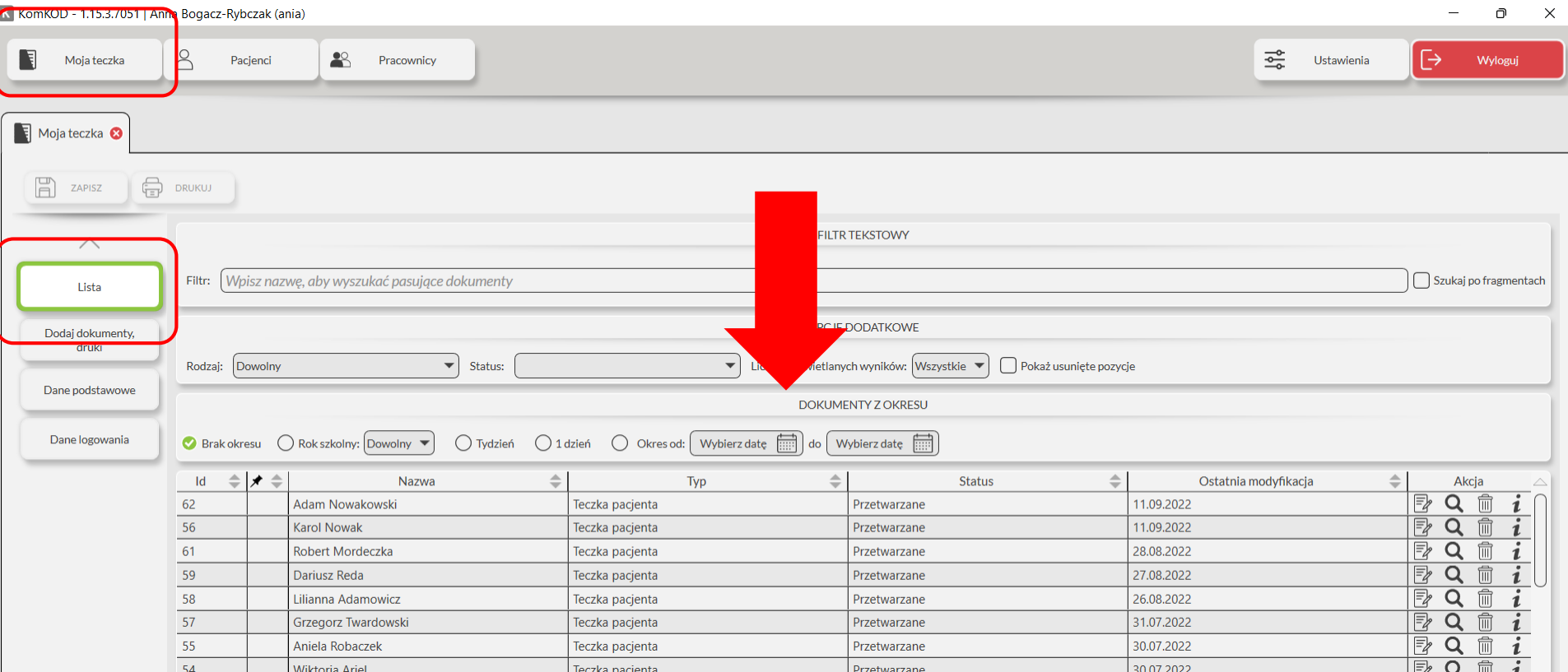

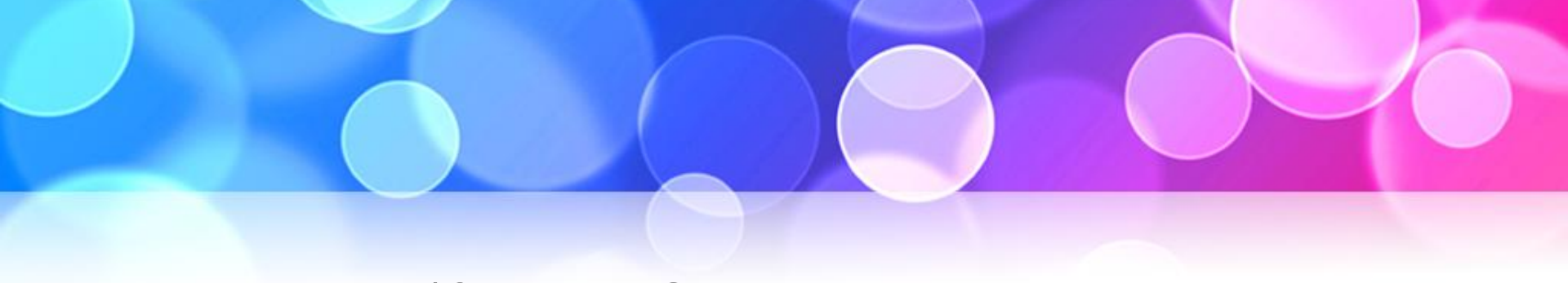

16. Karty KOZE w wersji do druku.

Aby wydrukować lub zapisać w pliku PDF zestaw "pustych" kart KOZE wybierz zakładkę "Moja teczka", a następnie zakładkę "Dodaj dokumenty, druki". Z działu "Narzędzia diagnostyczne" wybierz KOZE. Otworzy się lista dokumentów. Wybierz interesującą Cię kartę. Po jej wybraniu wyświetli się wersja do druku.

K KomKOD - 1.15.3.7051 | Anna Bogacz-Rybczak (ania)

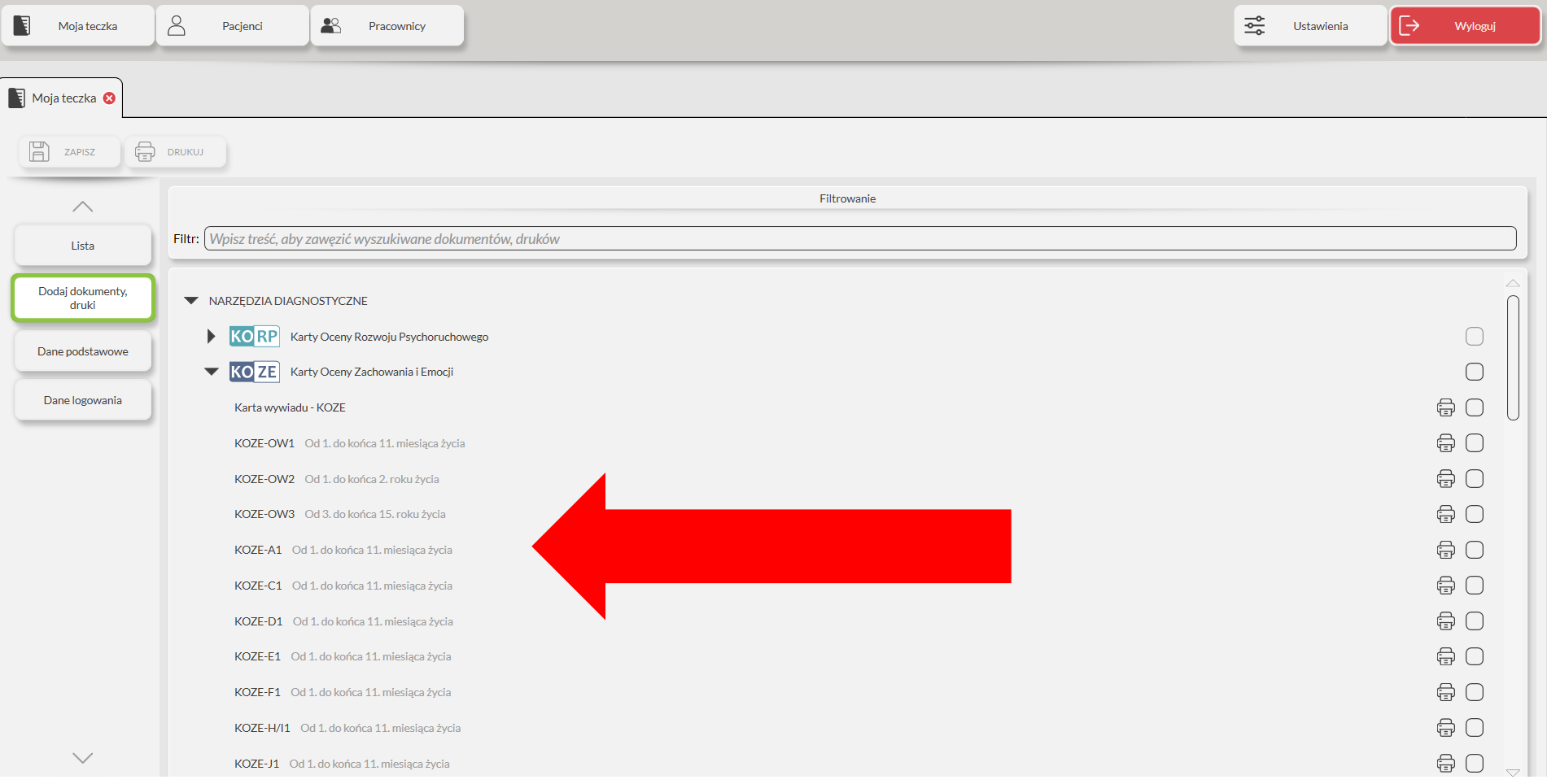

 $\overline{\mathbb{O}}$ 

 $\equiv$ 

 $\overline{\mathsf{x}}$ 

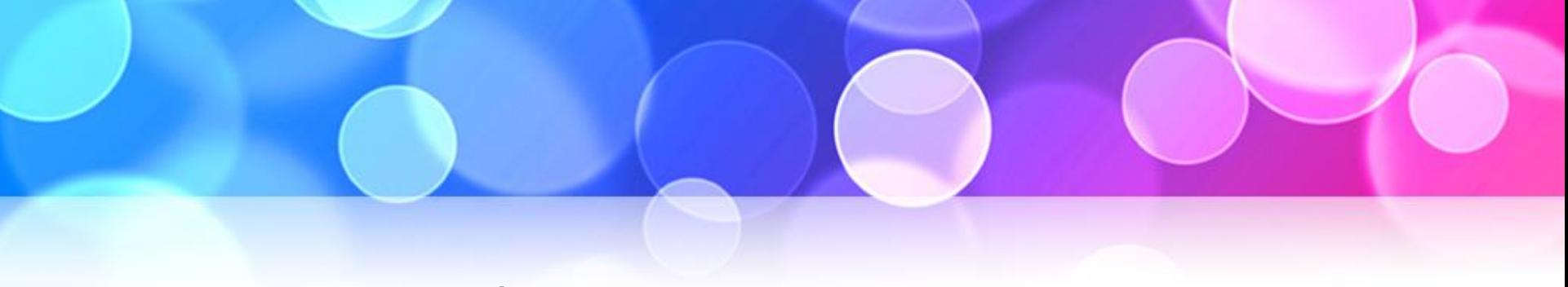

#### 17. Zakładka "Moja teczka".

- Dział "Dane logowania" wpisywanie i aktualizacja danych do logowania (nazwa użytkownika i hasło).
- Dział "Dane podstawowe" m.in. dodawanie certyfikatów stanowisk. Aby dodać odpowiednie informacje wybierz zielony przycisk "Dodaj" po prawej stronie karty.

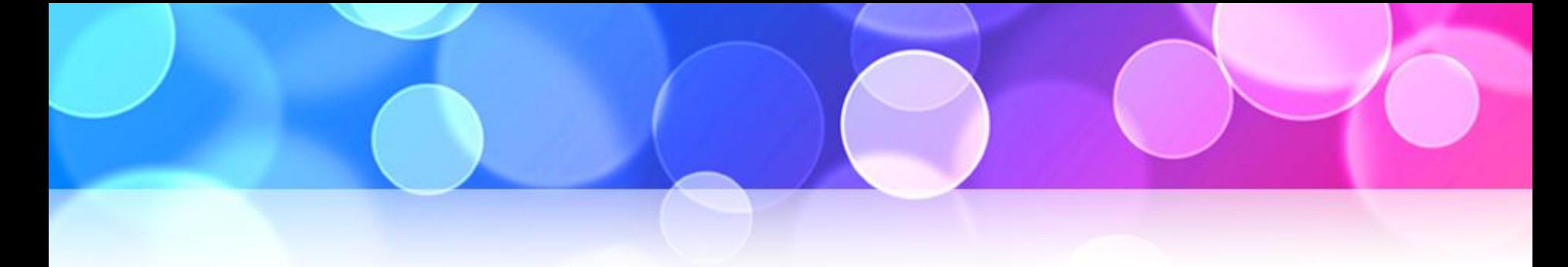

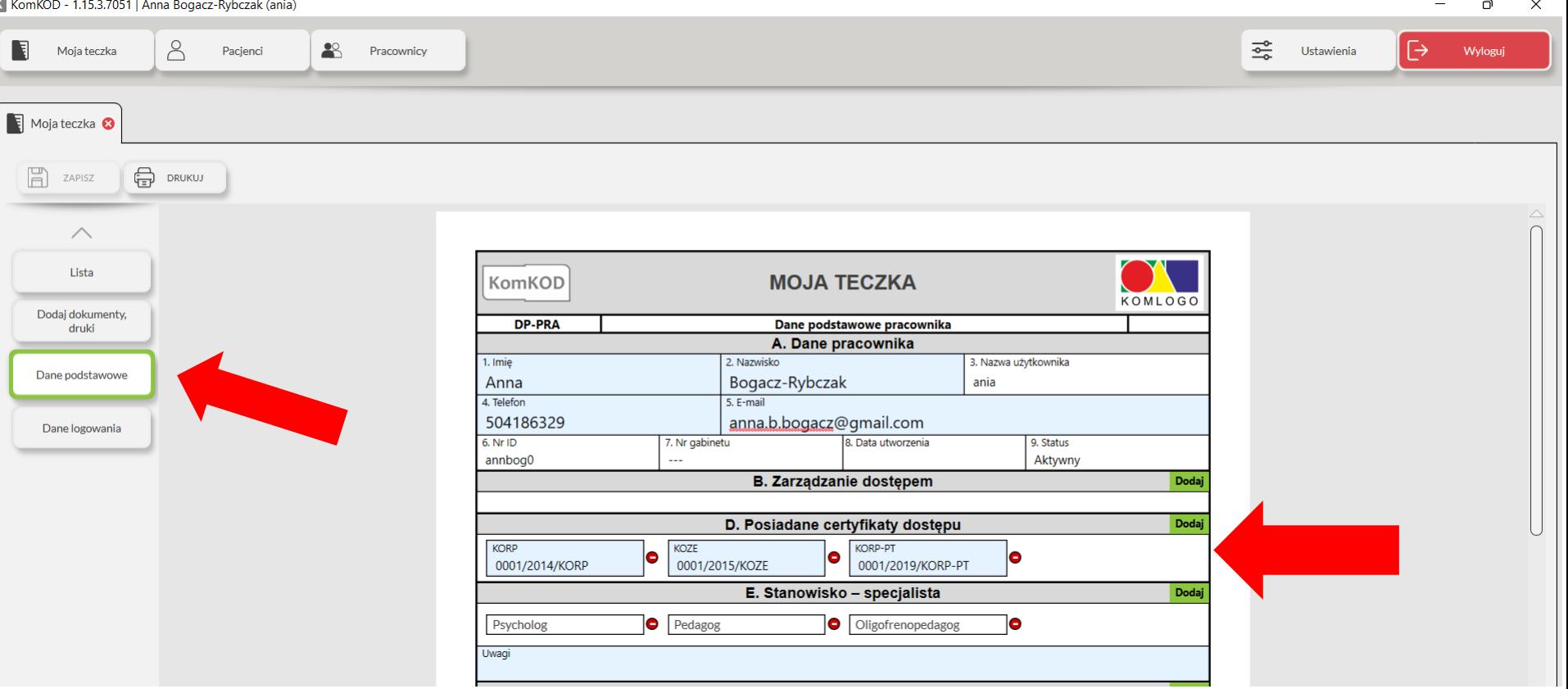

#### 18. Zakładka "Ustawienia".

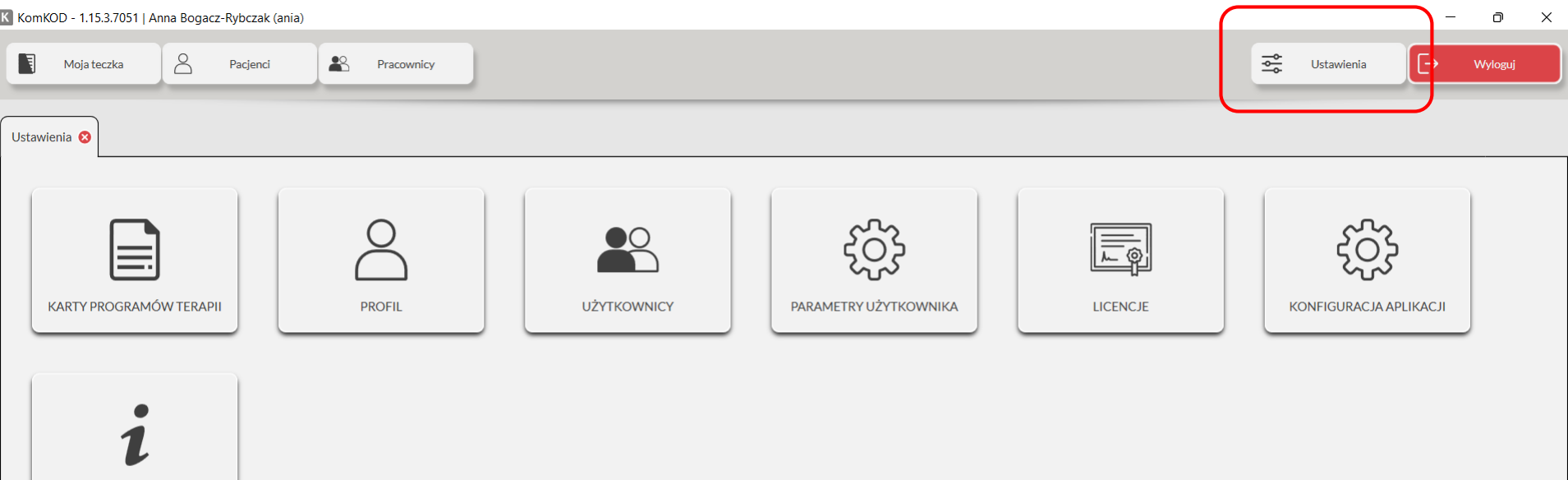

O PROGRAMIE

#### • Zakładka "Profil" - dane konta i nadawanie uprawnień.

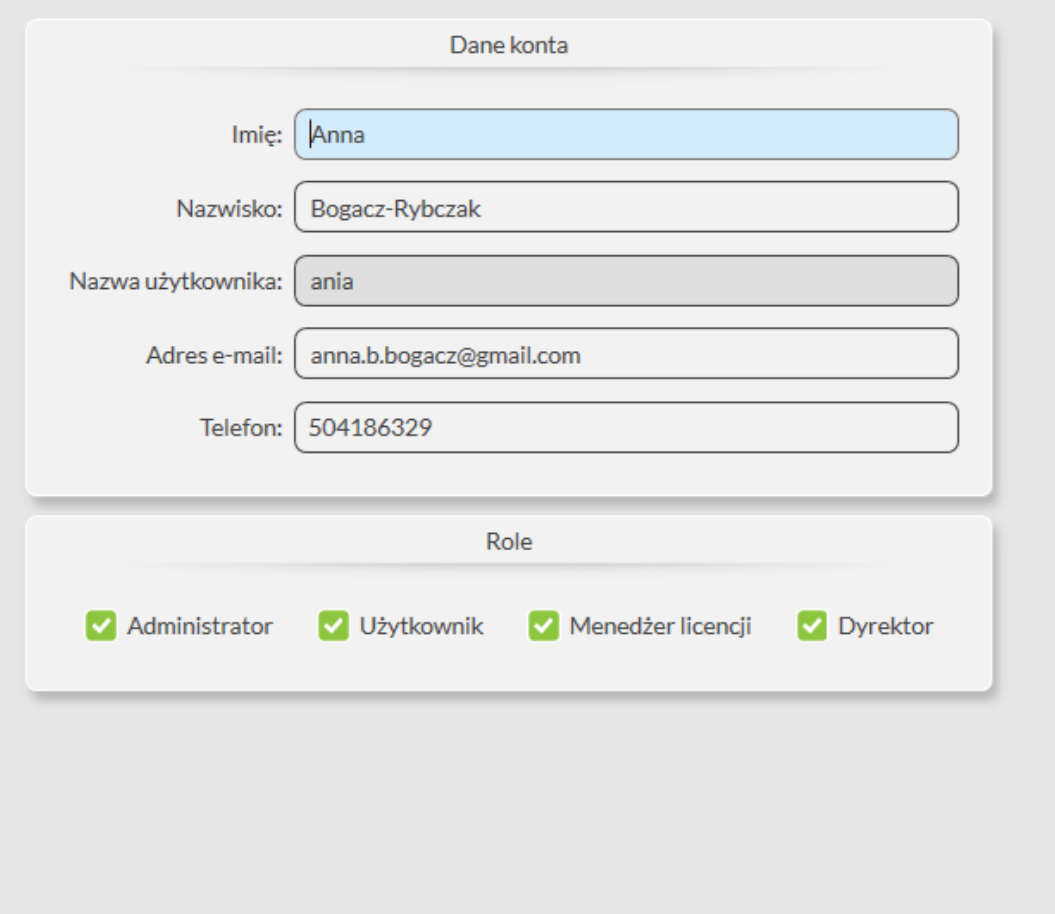

- - Zakładka "Użytkownicy" dodawanie nowych użytkowników programu, możliwość sprawdzenia ich aktywności.

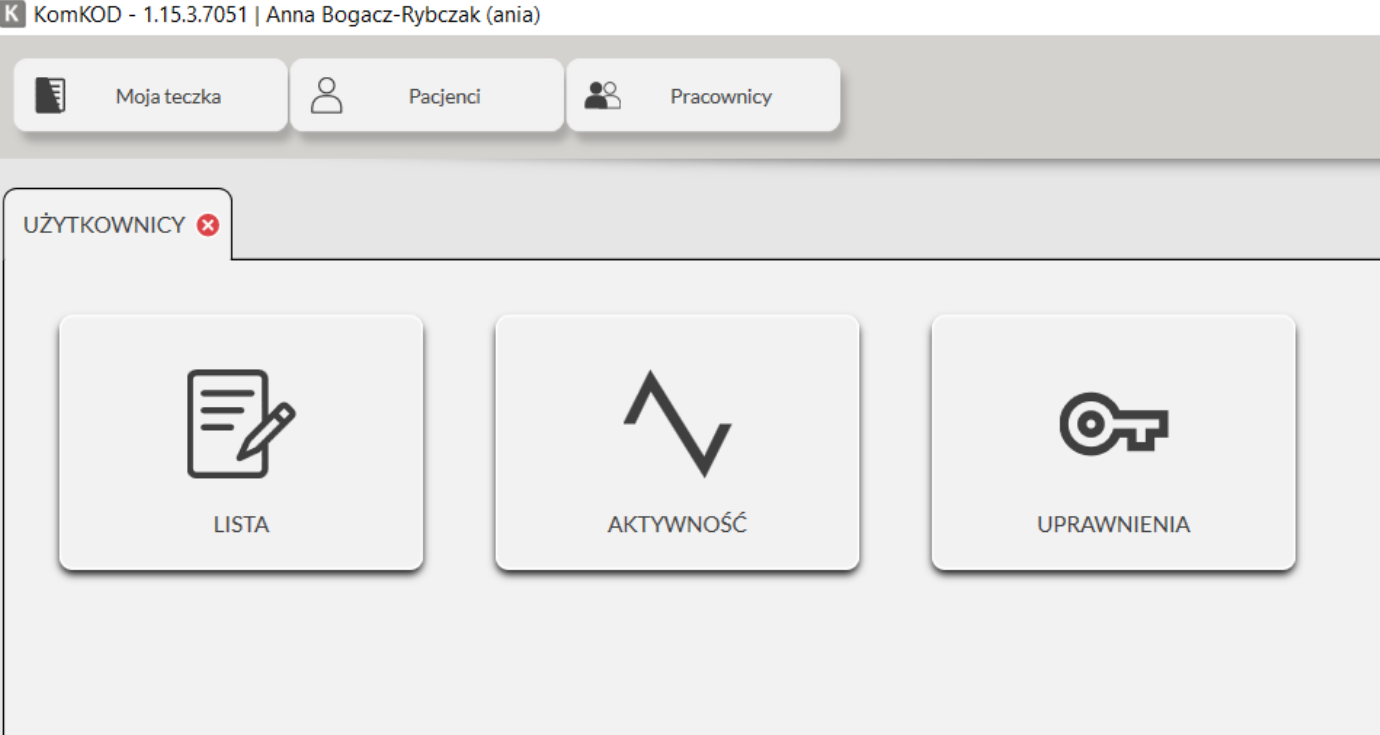

• Dodawanie użytkownika do programu – wybierz z menu głównego zakładkę "Ustawienia", następnie "Użytkownicy" i "Lista". Gdy pojawi się lista użytkowników, analogicznie jak przy tworzeniu teczek pacjentów, w lewym górnym rogu naciśnij przycisk "Nowy użytkownik". Uzupełnij jego profil i nadaj mu role (uprawnienia).

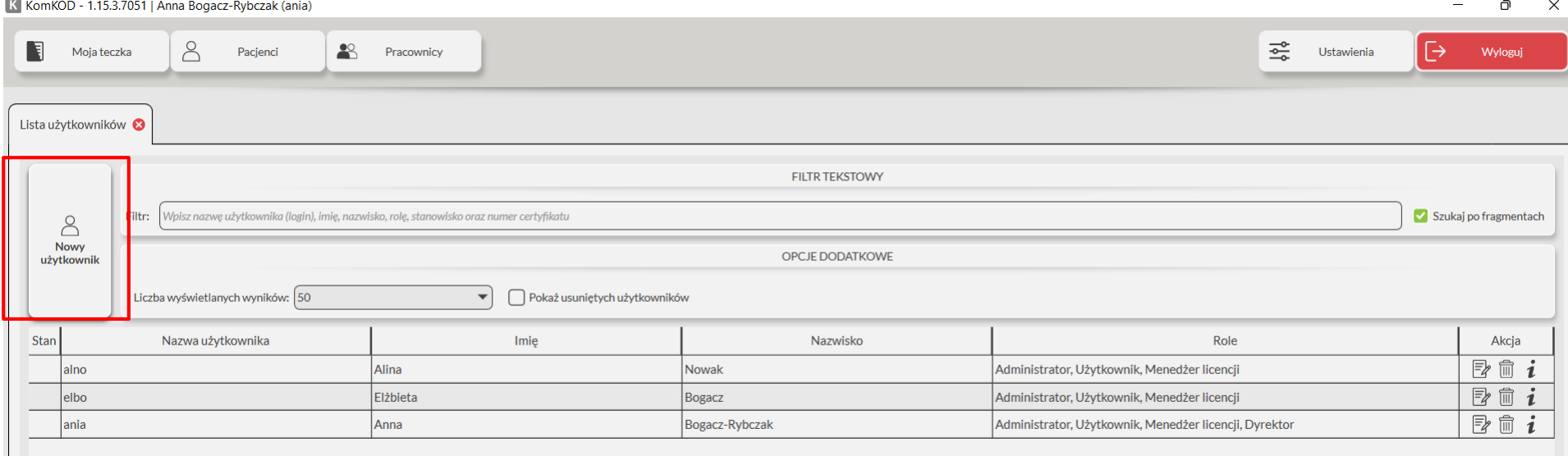

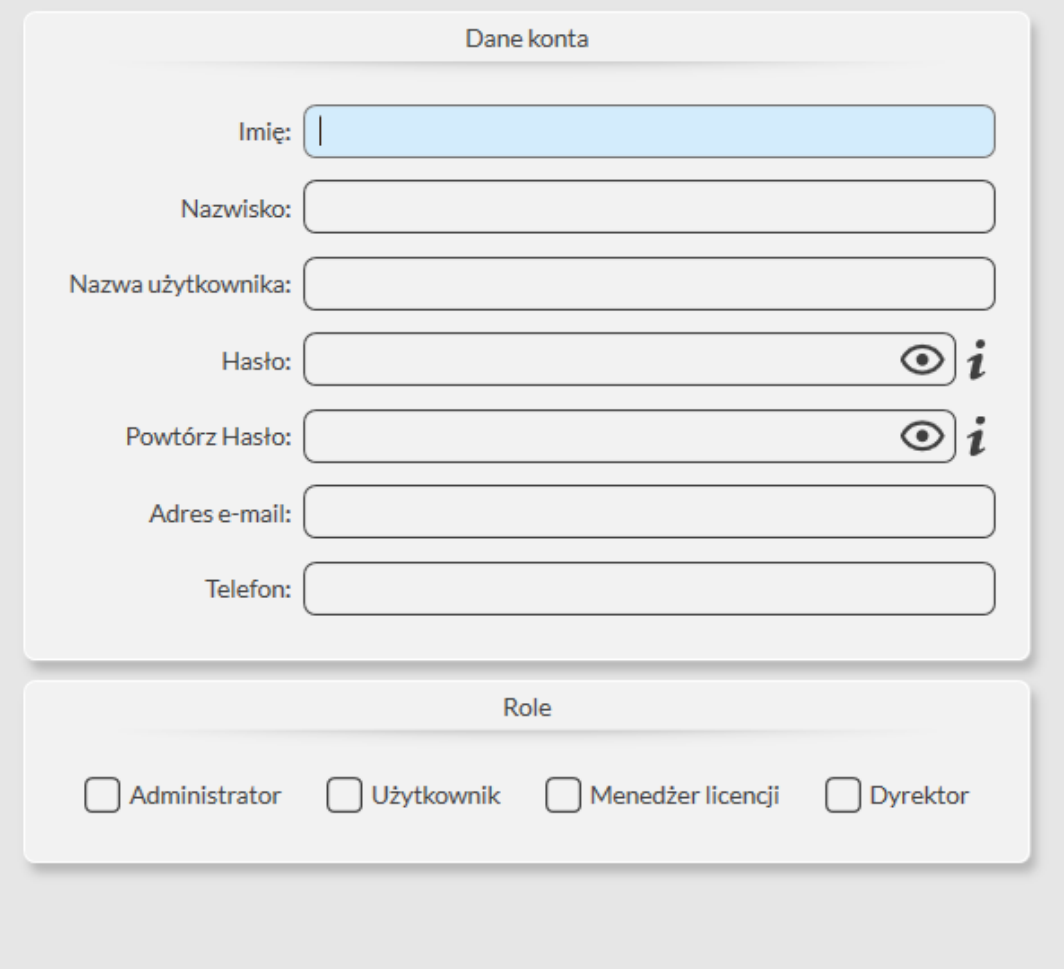

· Zakładka "Licencje" - przegląd aktualnych i wygasłych licencji na narzędzia diagnostyczne, dodawanie nowych licencji.

K KomKOD - 1.15.3.7051 | Anna Bogacz-Rybczak (ania)

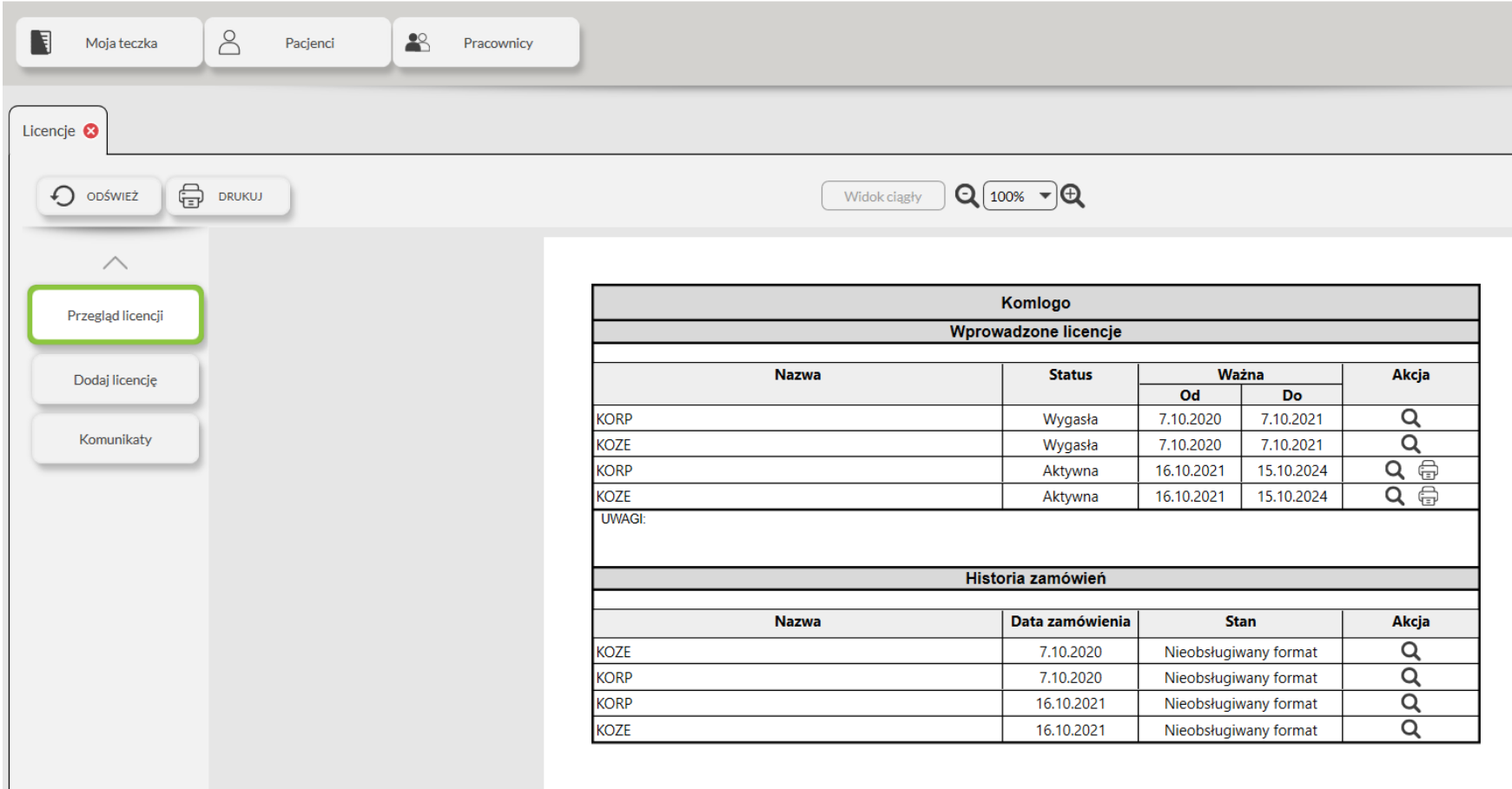

- Zakładka "Konfiguracja aplikacji" "Kopia zapasowa bazy danych". Możliwość wykonania kopii zapasowej programu zawierającej wprowadzone teczki pacjentów wraz z badaniami (przydatne np. w sytuacji potrzeby odzyskania danych po awarii komputera lub przenoszenia programu na inny komputer).
- Wykonywanie kopii zapasowej wybierz zakładkę "Kopia zapasowa bazy danych", następnie naciśnij przycisk "Wykonaj kopię zapasową..."; szyfrowany plik zostanie zapisany w folderze na dysku komputera – zapisz go na nośniku zewnętrznym.
- Wczytywanie kopii zapasowej wybierz zakładkę "Kopia zapasowa bazy danych", następnie naciśnij przycisk "Wczytaj kopię zapasową…" i wybierz odpowiedni plik; po zatwierdzeniu program wyloguje użytkownika i poprosi o ponowne zalogowanie się; po zalogowaniu kopia zapasowa przywróci wszystkie zapisane w niej dane.

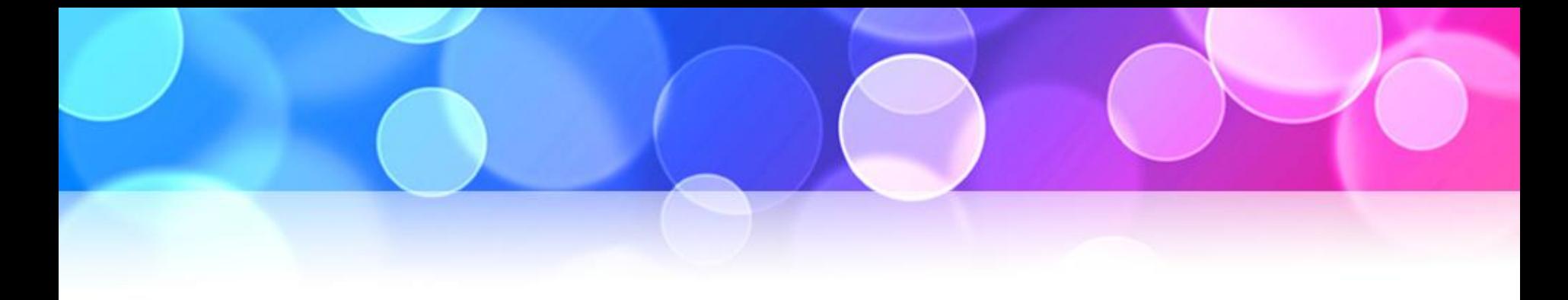

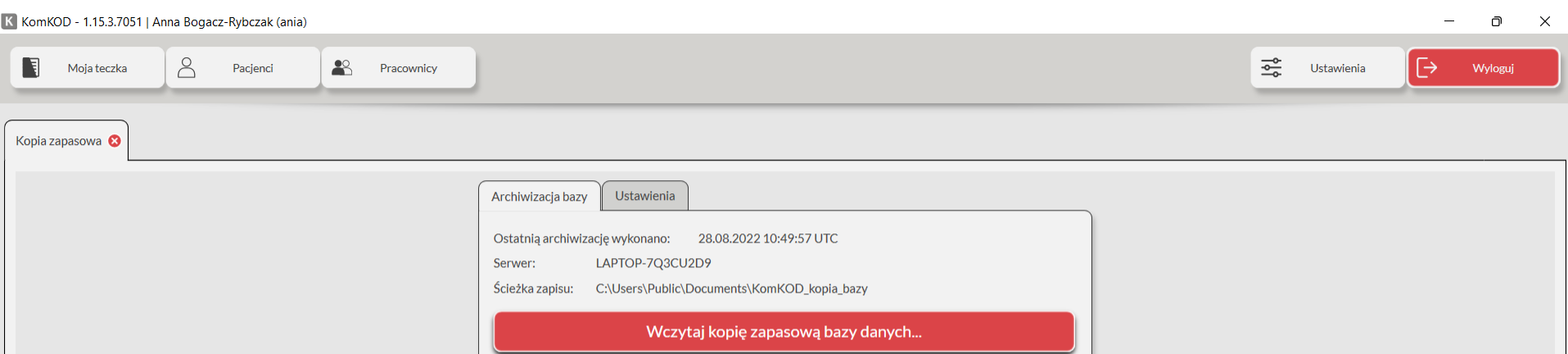

Otwórz katalog kopii zapasowych

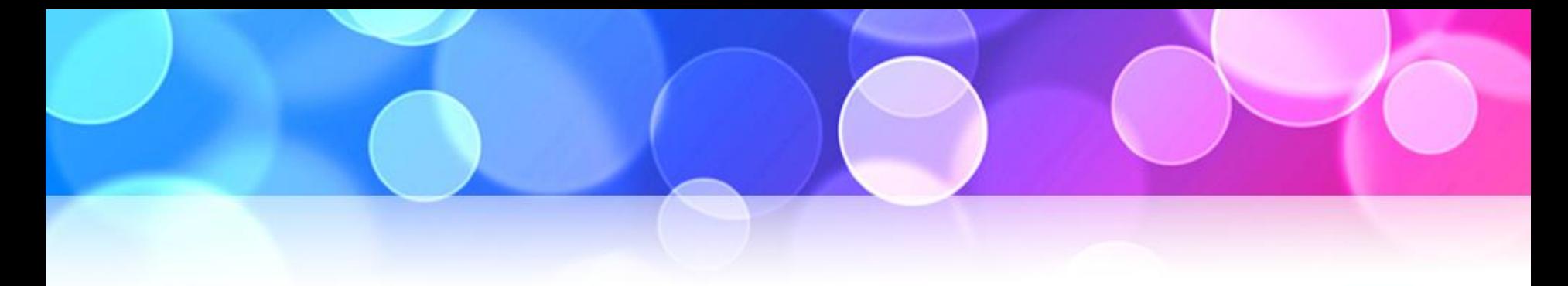

# Program komputerowy

# http://dit.komlogo.pl/pobierz

### do pobrania

### WERSJA DEMONSTRACYJNA (30-dniowa)

# oraz WERSJA PEŁNA

(po wpisaniu kodu licencyjnego)

#### POBIERANIE APLIKACJI KOMKOD

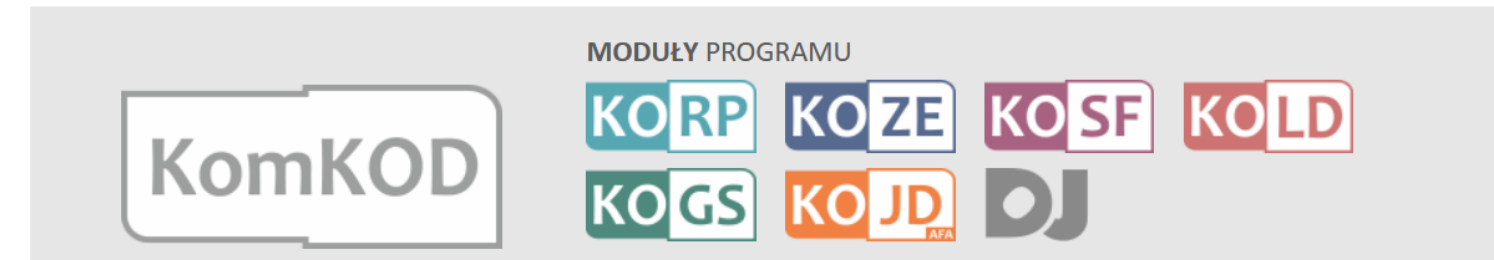

#### Instalacja programu KomKOD - ZOBACZ FILM

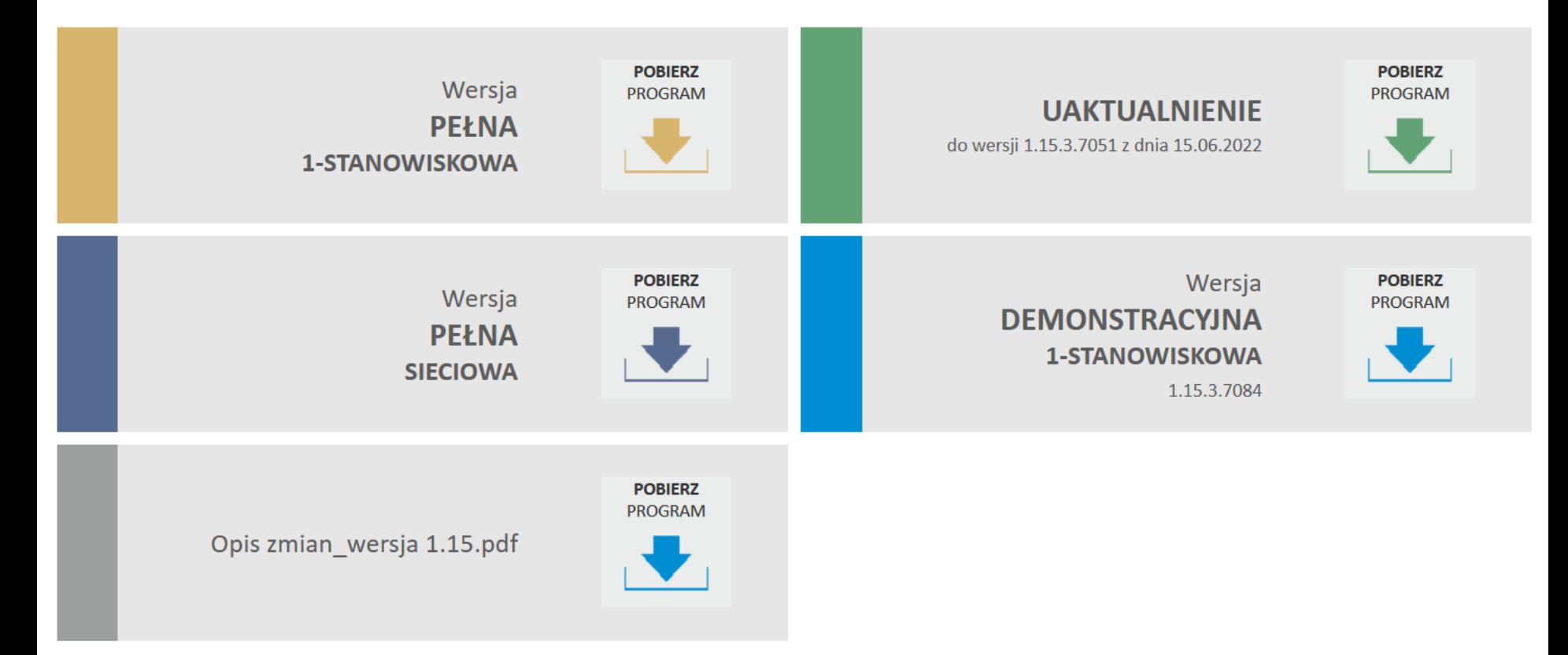

# Program komputerowy

- Dostęp do programu w wersji pełnej jest w formie abonamentu.
- Po ukończeniu szkolenia otrzymają Państwo licencję roczną.

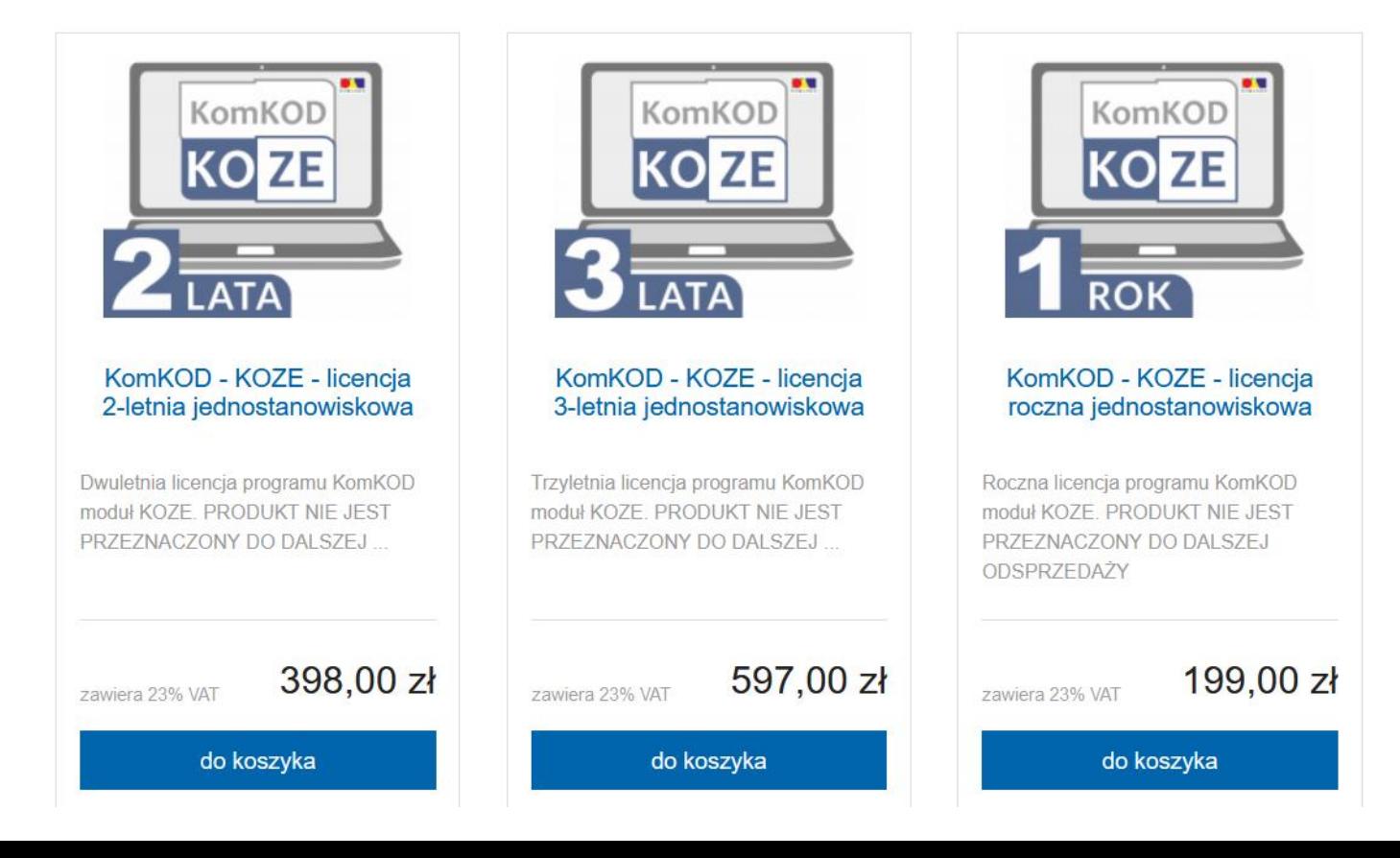

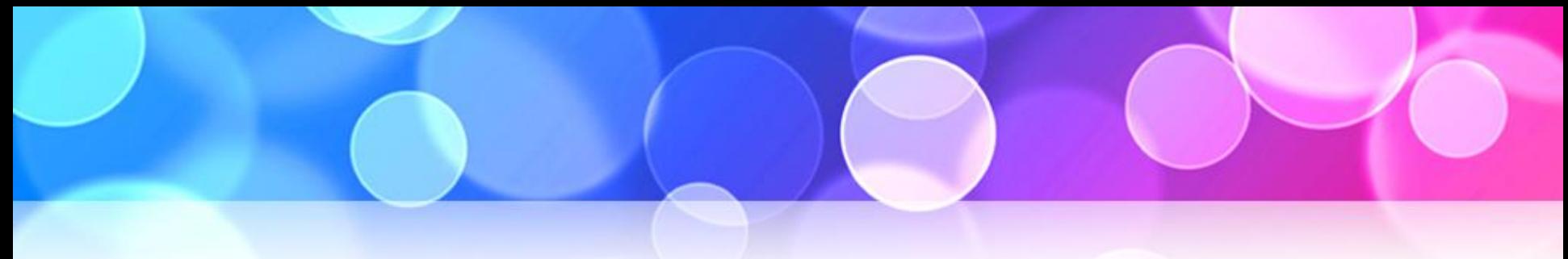

## Program komputerowy

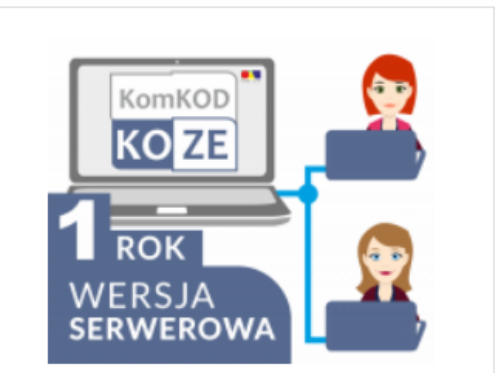

KomKOD - KOZE - licencja roczna serwerowa

Roczna licencja serwerowa programu KomKOD moduł KOZE. PRODUKT NIE JEST PRZEZNACZONY DO DALSZEJ

1000,00 zł zawiera 23% VAT

do koszyka

• Dostępna jest również wersja sieciowa.

• Po wygaśnięciu abonamentu program Kom-KOD przechodzi w tryb podglądu dokumentów, a dane pacjentów zostają zachowane.